### SOFTWARE QUALITY ASSESSMENT USING **ENSEMBLE MODELS**

高温

医影响噪噪噪噪噪噪噪噪噪噪噪噪噪噪噪噪噪噪噪噪

BY

### HAMOUD IBRAHIM ALJAMAAN

A Thesis Presented to the DEANSHIP OF GRADUATE STUDIES 民家学校等学生学生学生学生学生学生学

KING FAHD UNIVERSITY OF PETROLEUM & MINERALS

DHAHRAN, SAUDI ARABIA

In Partial Fulfillment of the Requirements for the Degree of

### **MASTER OF SCIENCE**

In

**COMPUTER SCIENCE** 

**June 2009** 

[ 개인 기이 기이 기이 기이 되어 있어 되어 되어 되어 있어 있어 보이지 않아 되어

### KING FAHD UNIVERSITY OF PETROLEUM AND MINERALS

#### DHAHRAN 31261, SAUDI ARABIA

### DEANSHIP OF GRADUATE STUDIES

This thesis, written by Hamoud Ibrahim Aljamaan under the direction of his thesis advisor and approved by his thesis committee, has been presented to and accepted by the Dean of Graduate Studies, in partial fulfillment of the requirements for the degree of MASTER OF SCIENCE IN COMPUTER SCIENCE

#### **Thesis Committee**

Mitin

Dr. Mahmoud Elish (Thesis Advisor)

Dr. Muhammed Al-Mulhem (Member)

LV Hshyeb<br>Dr. Mohammad Alshayeb (Member)

Kanaan Egis

Dr. Kanaan A. Faisal

Department Chairman

Dr. Salam A. Zummo Dean of Graduate Studies

Date  $\frac{1}{\log |b|^{p-1}}$ 

## **DEDICATION**

*To my father and mother To my wife To my brother and sisters* 

## **ACKNOWLEDGMENT**

All praise is due to Allah the Almighty for his countless blessings and enlightenments throughout my studies.

I would like to express my gratitude to my advisor, Dr. Mahmoud Elish, for his wise guidance and motivation. I really enjoyed working with him, and I think he sets an example of what an advisor should be. My gratitude is extended to my committee members, Dr. Muhammed Al-Mulhem and Dr. Mohammad Alshayeb, for their continuous support and encouragement. Their valuable feedback improved the content of this research. Furthermore, I would like to thank my friends and colleagues, who we shared knowledge throughout my graduate studies.

I would like to acknowledge the support of King Fahd University of Petroleum and Minerals in the development of this research. Also, special thanks are due to King Abdulaziz City for Science and Technology (KACST) for funding this research. This research is done under project number GSP-17-132.

Sincere admiration is for my father Dr. Ibrahim Aljamaan, and I am proud to be your son. My mother is my constant refuge, and I am proud to share my life with my wife.

# **TABLE OF CONTENTS**

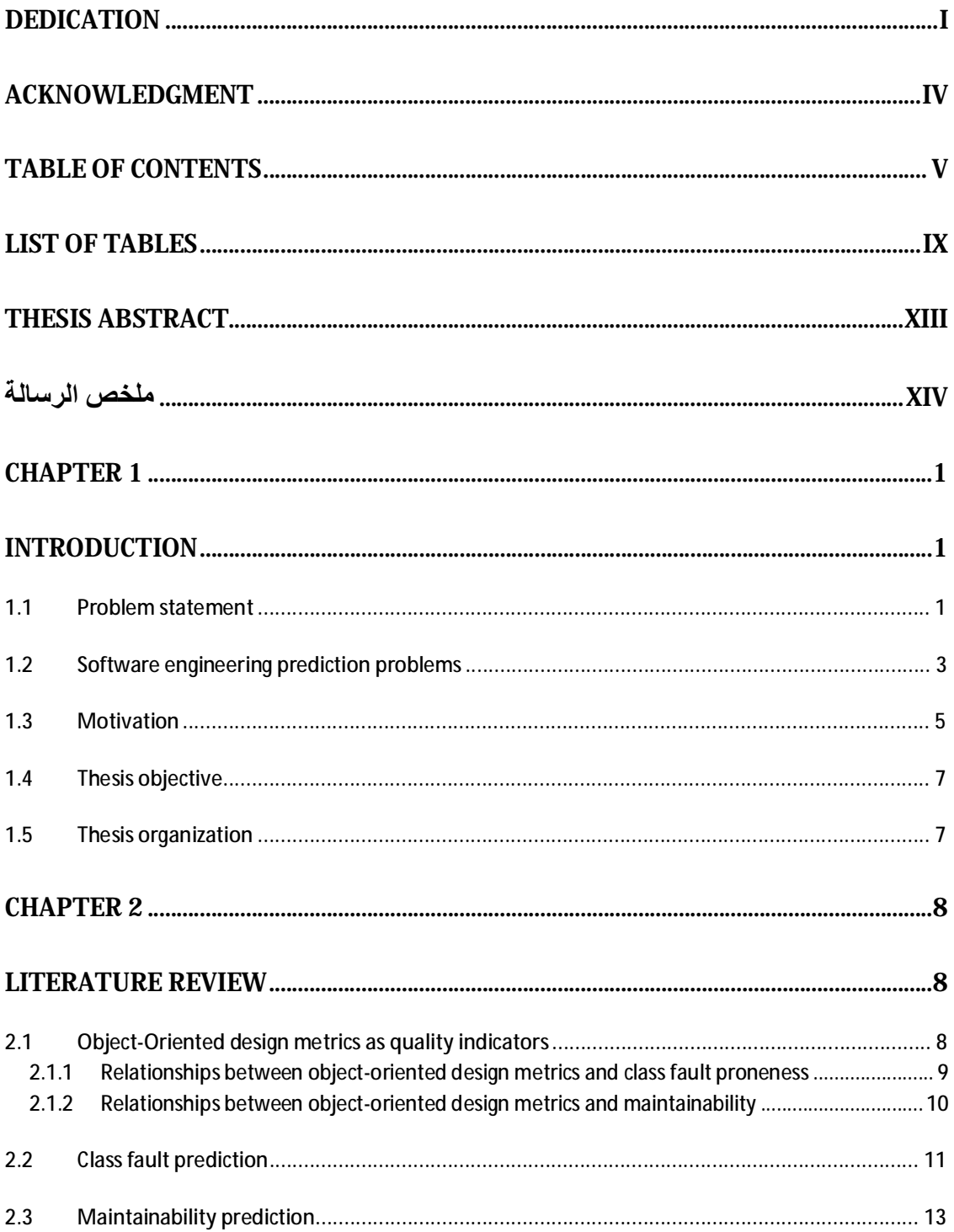

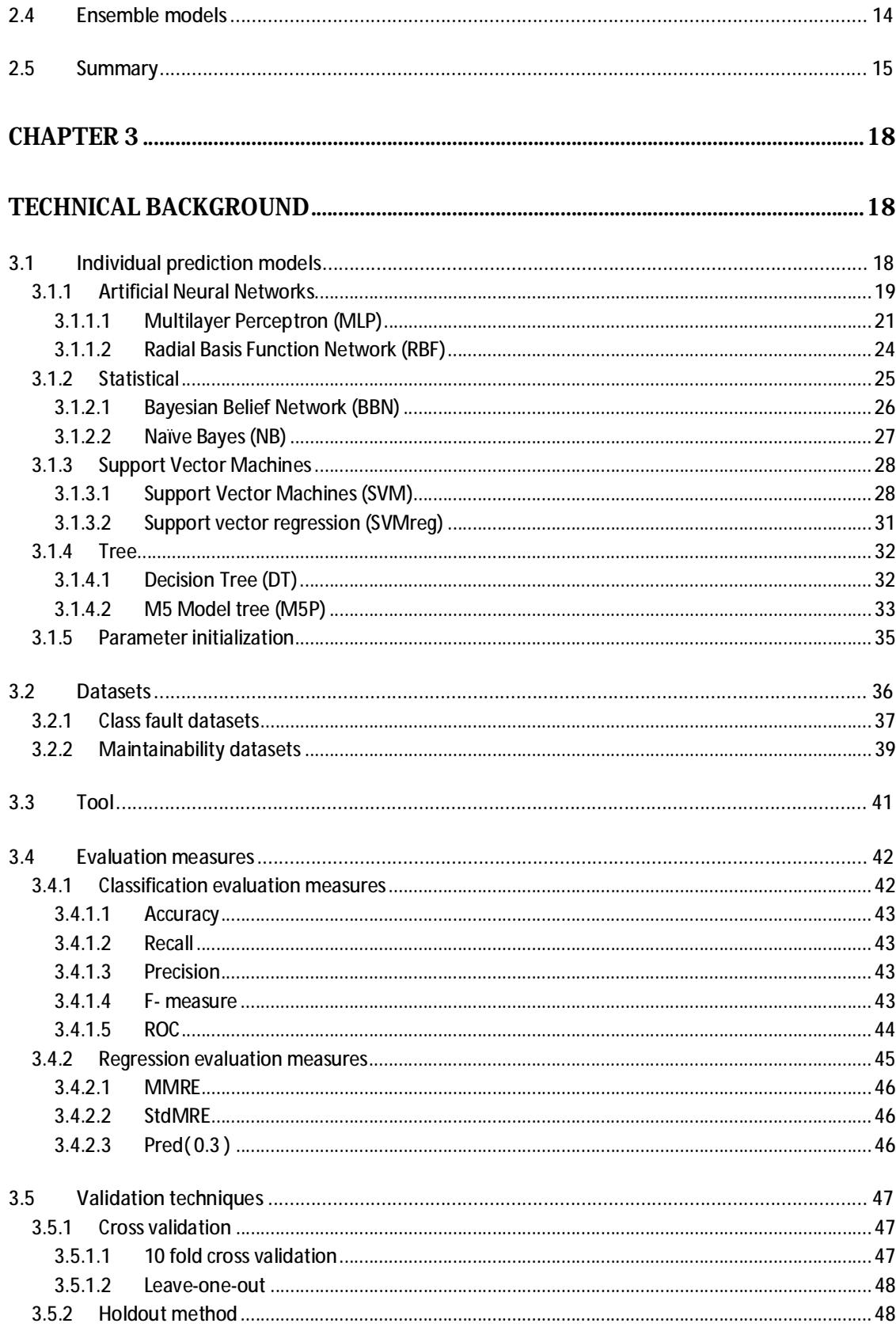

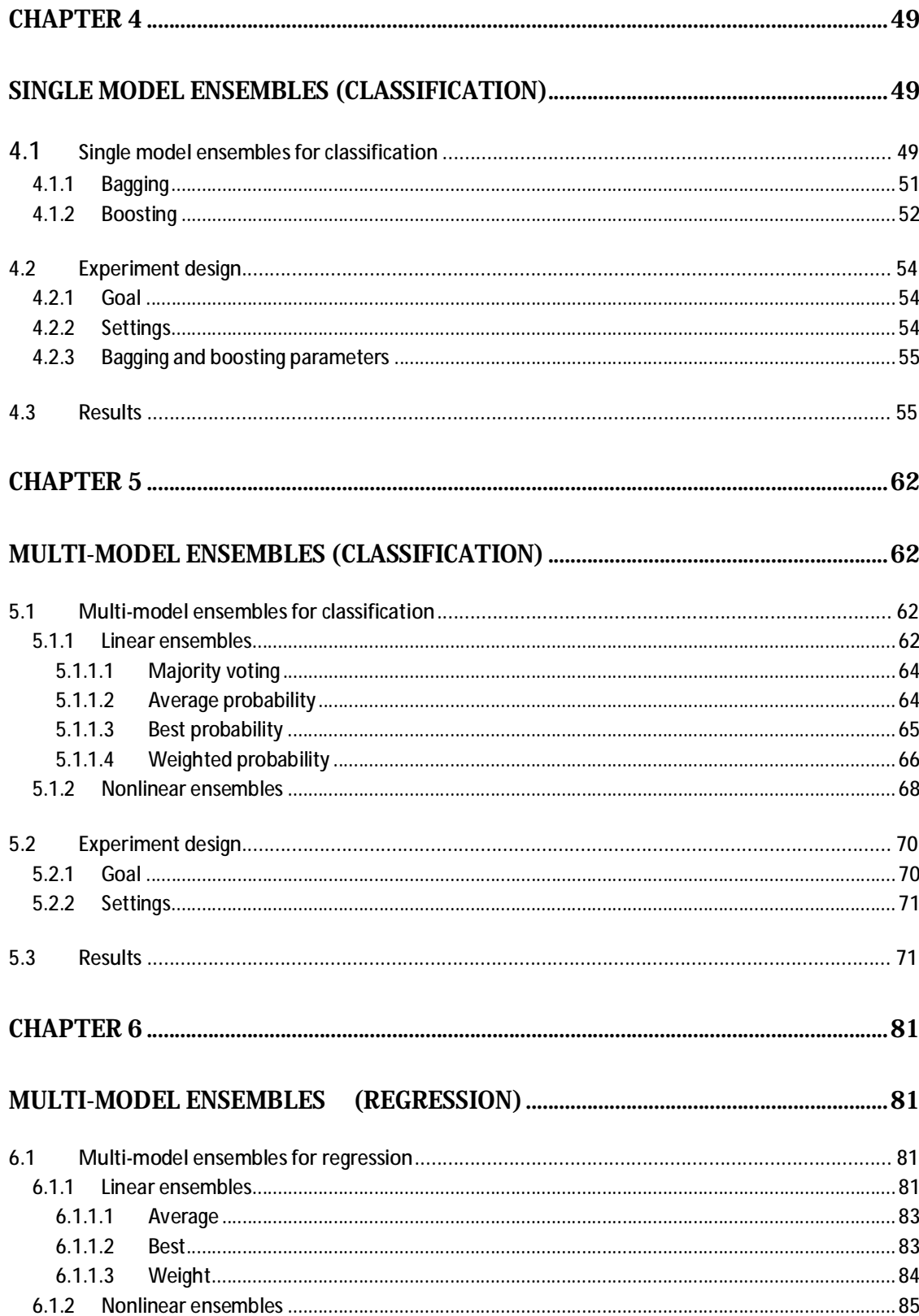

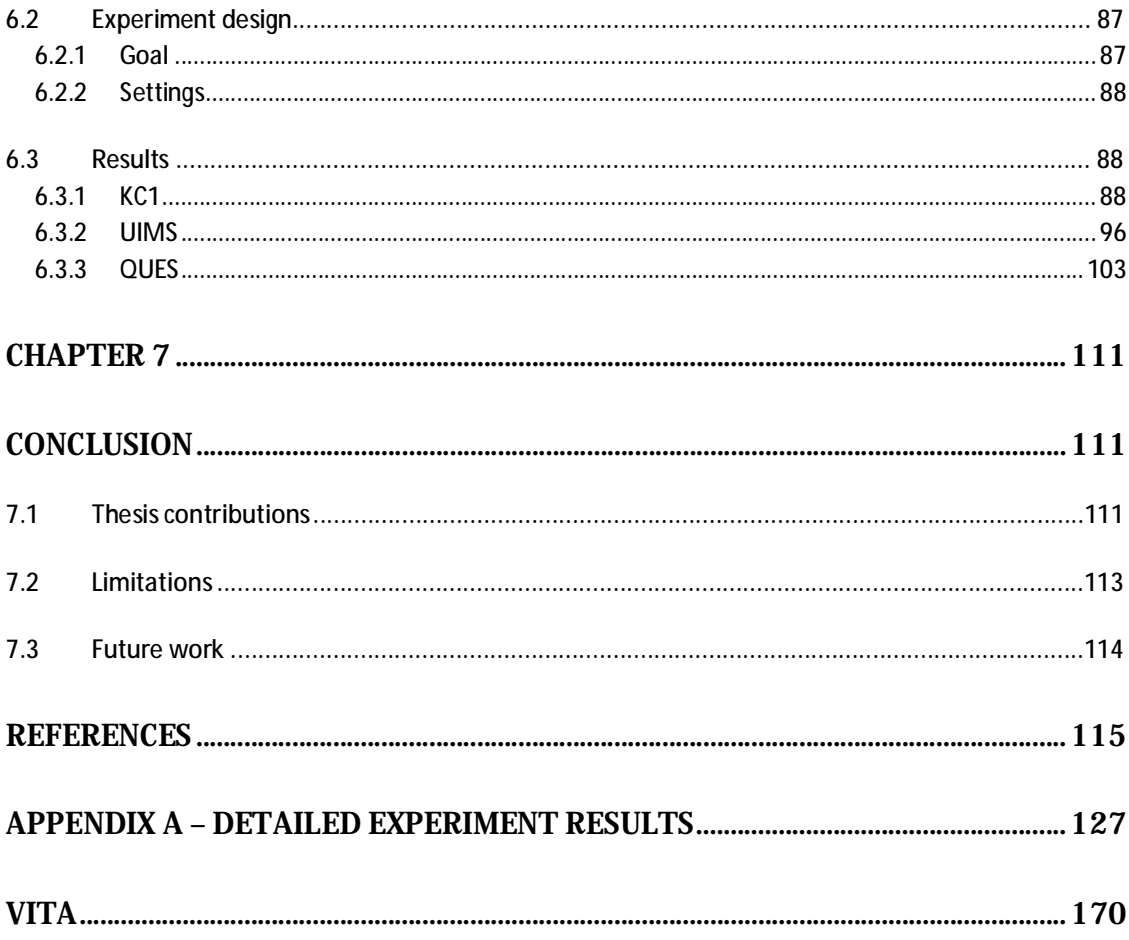

# **LIST OF TABLES**

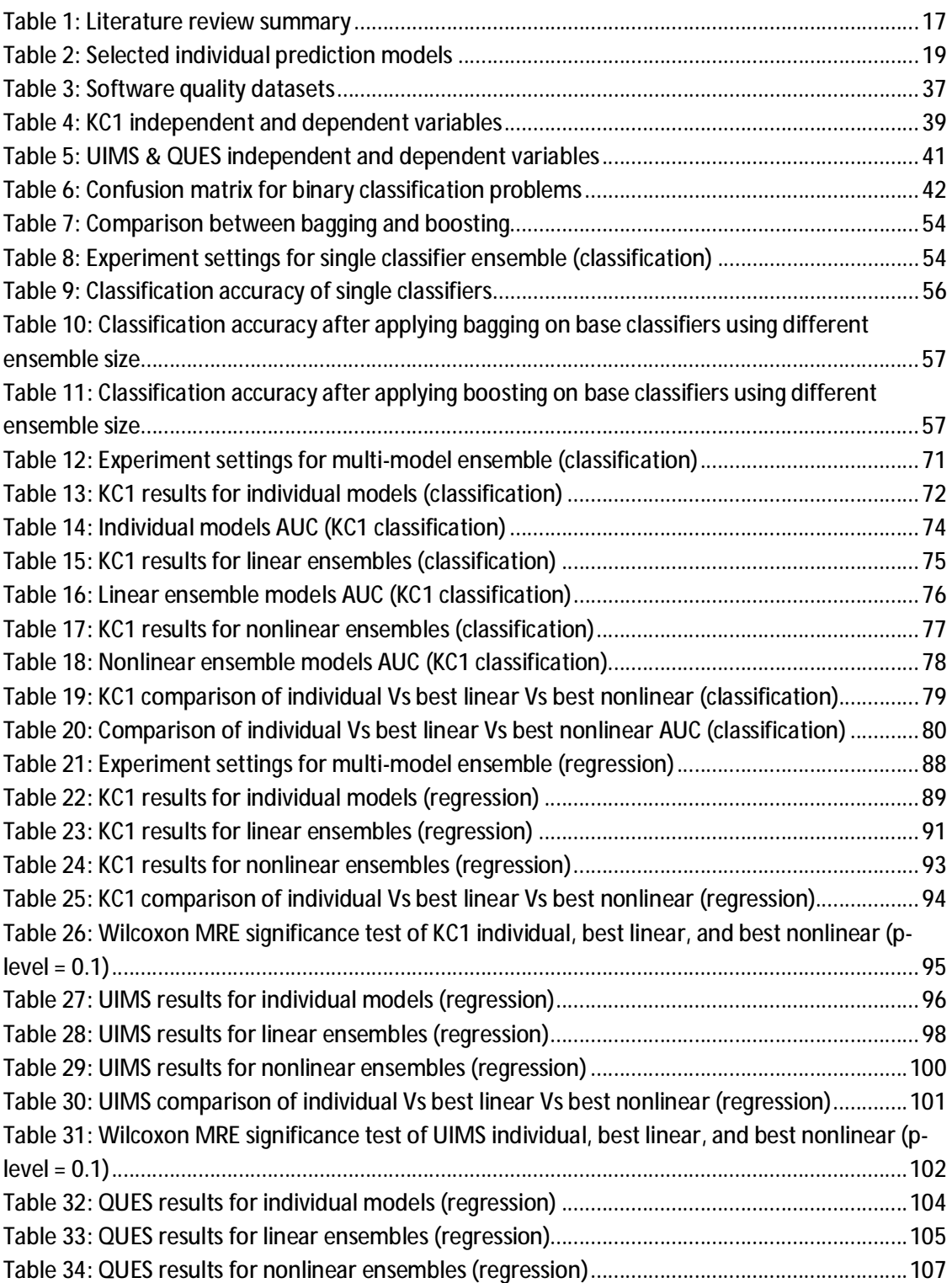

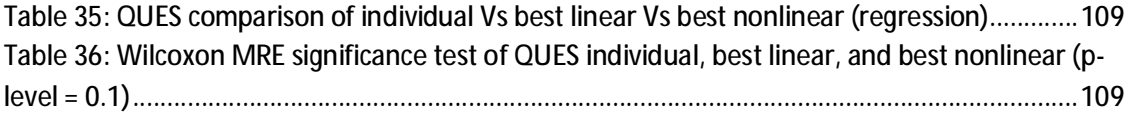

# **LIST OF FIGURES**

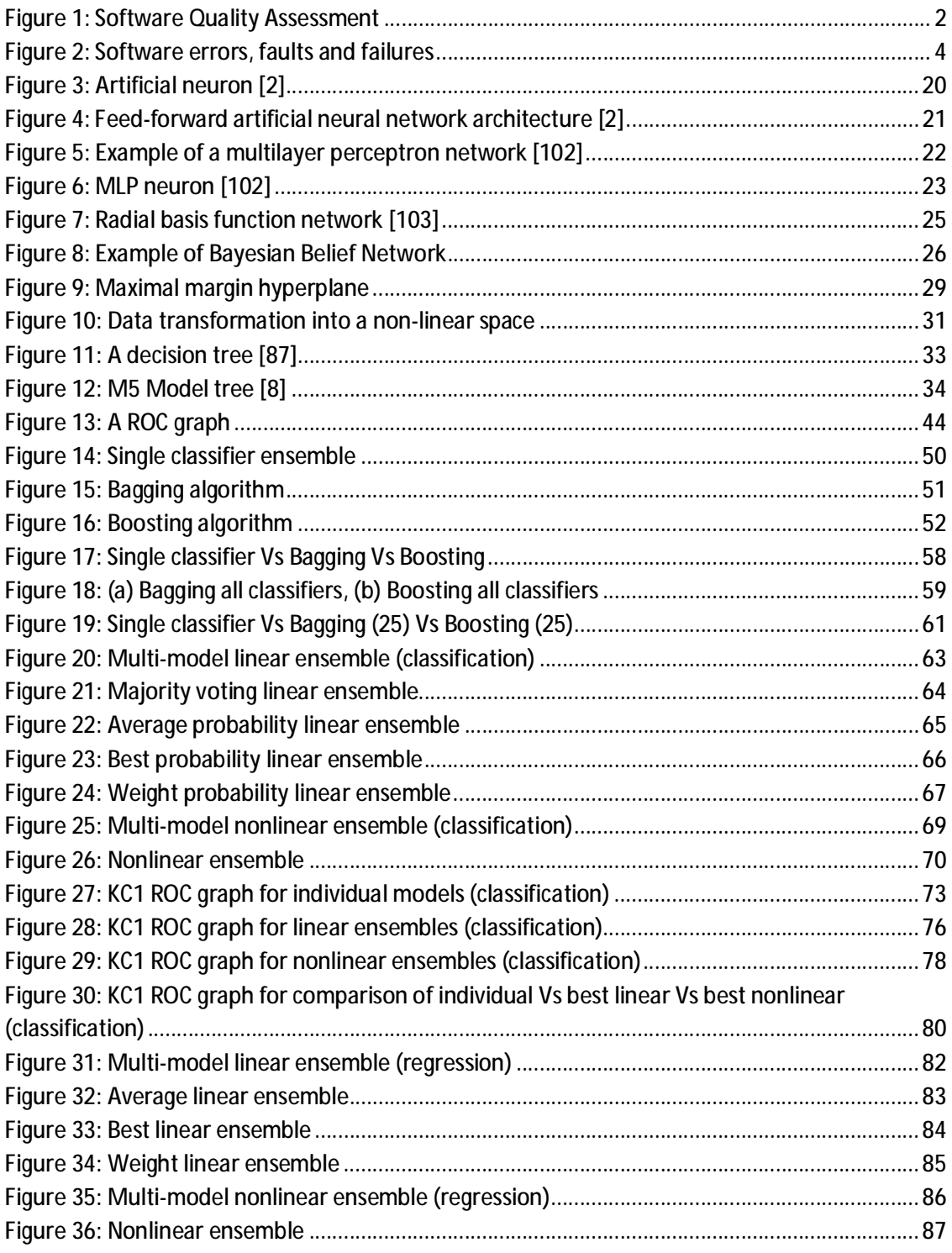

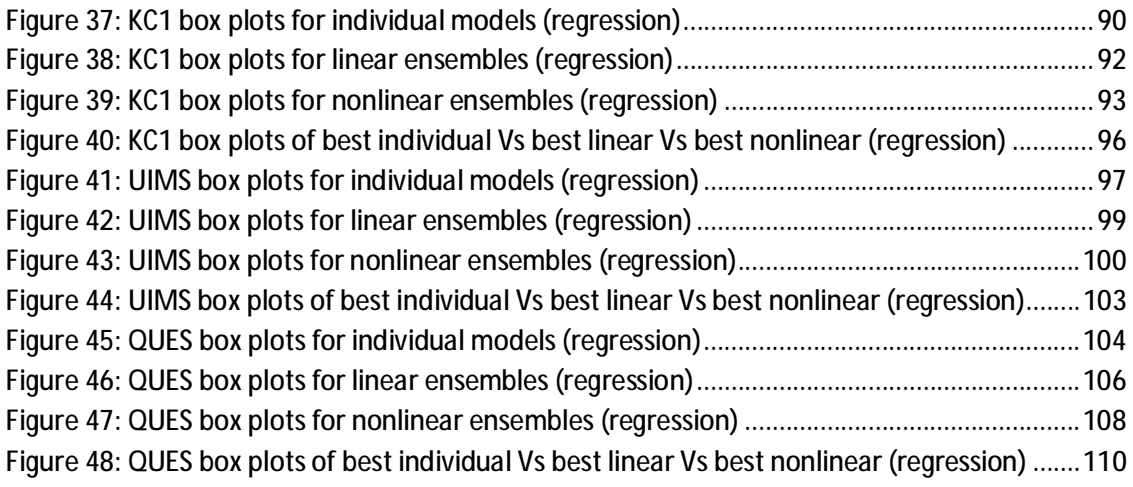

## **THESIS ABSTRACT**

**Name:** Hamoud Ibrahim Aljamaan **Title:** Software Quality Assessment using Ensemble Models **Major Field**: Information & Computer Science **Date of Degree**: June 2009 During the different phases of a software project, the manager is faced with many prediction problems, particularly the software development effort and quality. Early prediction of quality helps the management to have the knowledge of targeted software

product quality as early as possible, which helps to identify design errors and avoid expensive rework.

Many predication models have been proposed in the research community in order to achieve accuracy in software engineering related prediction problems. However, none of the existing prediction models proved to be suitable under most circumstances.

The main objective of this thesis is to build different ensemble models, and evaluate their accuracy against stand-alone prediction models. Several linear and nonlinear ensembles were proposed, and three empirical studies were conducted to evaluate them in the context of fault and maintenance effort prediction. Empirical results indicate that ensembles in general offer better, or at least competitive, performance by comparison with individual models, and nonlinear ensembles were the best among ensembles.

### **ملخص الرسالة**

**الاسم** : حمود ابراهيم الجمعان

**عنوان الرسالة:** تقييم جودة البرمجيات باستخدام نماذج اموعة "انسامبل"

**التخصص:** علوم الحاسب الآلي و المعلومات

**تاریخ الشھادة:** جمادى الآخرة 1430هـ

خلال المراحل المختلفة من مشروع البرمجيات، مدير مشروع البرمجيات يواجه العديد من المشاكل مثل التنبؤ بتطور البرمجيات ونوعية الجودة المستقبلية للبرمجيات. التنبؤ المبكر لجودة البرمجيات تساعد الإدارة على تكوين معرفة لنوعية جودة المنتجات المستهدفة في أقرب وقت ممكن، مما يساعد على تحديد وتصميم وتجنب الأخطاء المكلفة لإعادة صياغة البرمجيات.

في مجتمع الأبحاث, هناك العديد من التقنيات المقترحة من أجل بناء نماذج للتنبؤ الدقيق لهندسة البرمجيات ذات الصلة بمشاكل التنبؤ, إلا أن أيا من نماذج التنبؤ القائمة أثبتت ألها مناسبة في ظل معظم الظروف. الهدف الرئيسي لهذه الأطروحة هو بناء مجموعة نماذج "انسامبل" مختلفة ، وتقييم دقة تنبؤها مقارنة بالتقنيات الفردية الموجودة. اقترحنا مجموعة من نماذج "انسامبل" الخطية وغير الخطية ، وقد أجريت ثلاث دراسات تجريبية لتقييمها في سياق التنبؤ بأخطاء وصيانة البرامج. النتائج التجريبية تشير أن نماذج "انسامبل" تقدم بشكل عام أداء أفضل، أو على الأقل منافس لأداء التقنيات الفردية الموجودة ، إضافة لذلك أثبتت نماذج "انسامبل" غير الخطية هي أفضل بين نماذج "انسامبل".

## **CHAPTER 1**

### **Introduction**

Software project management is the art of making the right decision [98] among a huge number of choices during the different phases of a project. The success and failure of projects is highly dependent on the manager's decisions. Managers should be encouraged to use any means necessary to help them make their decisions as accurate as possible to increase the overall project success rate.

Software project management is a major application area for prediction models. During the different phases of a project, the manager is faced with many prediction problems such as predicting the development effort, cost and quality. Prediction models can be used to help and guide software project managers to make right estimates when a prediction problem is faced. Software project managers can utilize such prediction models besides their work experience to come up with decisions that increase the overall project success.

#### **1.1 Problem statement**

Software quality assessment can be seen as a learning concept [3], where we can utilize prediction models as an application to it. Assessing software quality, as shown below, involves predicting several software attributes, such as maintainability, reliability, faultproneness … etc.

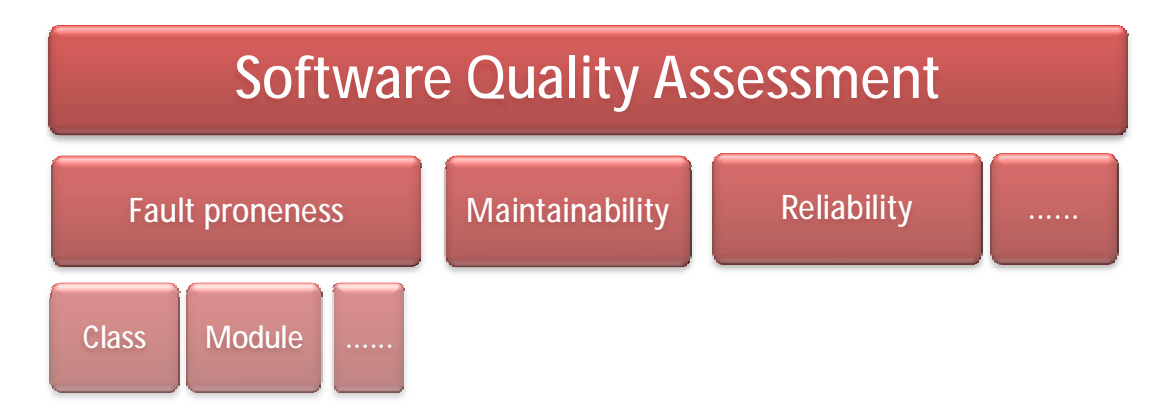

**Figure 1: Software Quality Assessment** 

An important software quality attribute is maintainability. Nowadays, many software systems are currently in use and the largest cost associated with any product over its lifetime is the maintenance cost [66, 108]. Fault-proneness is another important aspect of quality. Faults are defined as defects that might cause failures. Predicting theses prone parts is a challenge for developers before the software is released [56].

Building accurate prediction models helps software project mangers increase the success of their software project. However, none of the existing prediction models proved to be suitable under most circumstances. In fact, for a given dataset one model may outperform other models. But, when a different dataset is used, the model used could produce the worst prediction accuracy. Ensemble models were proposed as a candidate approach to build an accurate prediction model by taking advantage of stand-alone prediction models capabilities towards the dataset to come up with the best, or at least competitive, prediction accuracy.

#### **1.2 Software engineering prediction problems**

A software project manager may face many prediction problems during the different phases of a project. Such predictions include:

#### • **Software Quality**

Predicting software quality involves predicting maintainability, fault-proneness, etc...

#### o **Software maintainability**

Many definitions exist for maintainability. Pressman defined maintainability as "the ease with which repair may be made" [82]. Also, following IEEE Standard Glossary of Software Engineering Terminology, maintainability is defined as "The ease with which a system or component can be modified to correct faults, improve performance or other attributes, or adapt to a changed environment" [52].

Maintainability is typically measured as change effort [62, 95]. Change effort can mean either the average effort to make a change to a class, or the total effort spent on changing a class [62, 95], and this is how software maintainability is addressed in this thesis.

#### o **Fault-proneness**

Software fault is defined as a defect (e.g. programmer error) in an executable product that may cause a failure [41, 52]. However, not all faults result in a failure, as shown in the Figure 2 [41]. A fault becomes a failure, once it is activated.

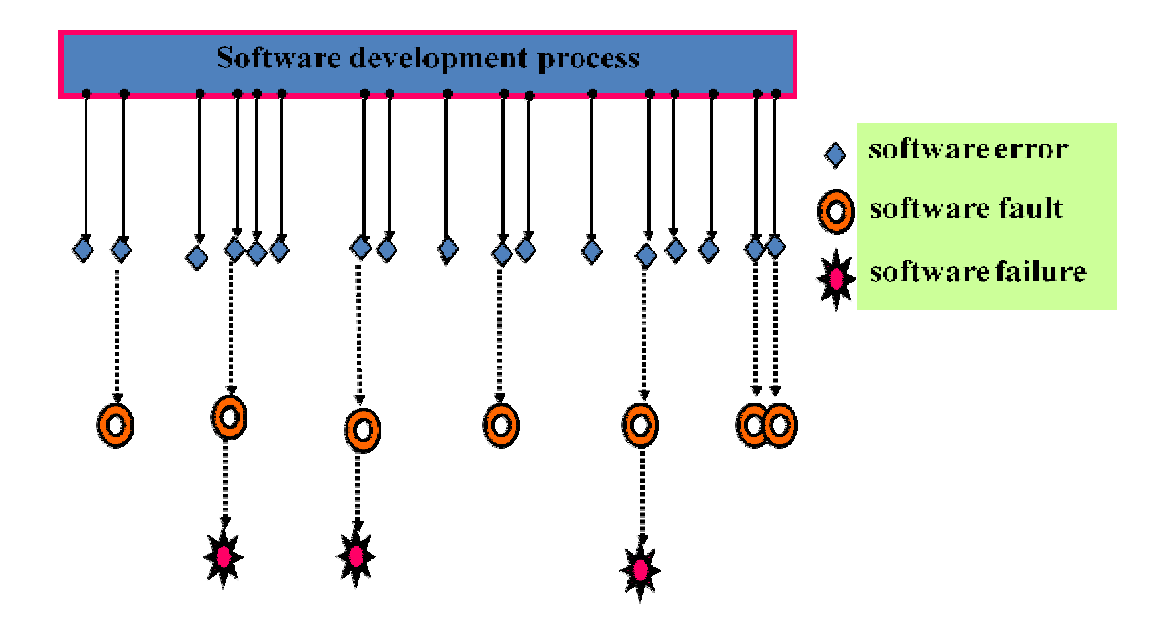

**Figure 2: Software errors, faults and failures** 

Fault prediction can be in many forms. Examples include predicting faulty parts, before its release, or it may involve predicting the fault density of faulty parts… etc

#### o **Software reliability**

Reliability, according to ANSI standards, is defined as "the probability of failure-free operation for a specified period of time in a specified environment" [73]. Reliability is another factor for quantitatively characterizing quality and estimating the duration of testing period.

#### • **Software Cost**

Cost estimation may be used to establish a budget for the project. Cost usually includes effort (i.e. the cost of labor) and schedule (i.e. the cost of time), and therefore, we can define cost estimation as an empirical process of estimating the effort and time costs for any product before developing it [11]. Thus, the costs of development are primarily the costs of the effort and time involved.

The primary topic and scope of this thesis is software quality, and specifically maintainability, and fault proneness at the class level. We approach the quality assessment by estimating the fault proneness and maintainability, since it provides us with assurances about quality [95]. Estimating class fault proneness is used to assess and shed the light on overall quality. If we can identify the important drivers of fault proneness, we can use them as candidates for quality benchmarks [7, 19, 28]. In addition, the more faults are found, the better the quality and maintainability of the system [104]. Also, quality can be assessed by estimating the maintainability (e.g. the number of lines changed per class) [72, 95, 108].

#### **1.3 Motivation**

Early prediction of software quality helps the management to have the knowledge of targeted product quality as early as possible, which helps to identify design errors and avoid expensive rework. Quality prediction models can be utilized as a tool for focusing quality assurance activities.

Software maintainability prediction is an important quality prediction problem. Many systems are currently in use and the largest cost associated with any product over its lifetime is the maintenance cost, thus, it is important for those systems to be maintained effectively and efficiently [5]. Maintainability prediction model enables organizations to predict maintainability of a system and assists them with managing maintenance resources. Accurate maintainability prediction enables developers to better identify the determinants of quality and thus help them improve design or code, also it can provide project managers with useful information to help them plan the use of valuable resources [62]. In addition, if an accurate maintainability prediction model is available for a software system, a defensive design can be adopted. This would minimize, or at least reduce future maintenance effort of the system [67].

Software fault prediction is another important quality prediction problem. The majority of faults in a software system are found in a few of its components [12, 81]. Thus, early prediction of faults is a challenging task for the developers before the release [56]. Accurate fault prediction models enables developers to focus quality assurance activities and allocate effort and resources more efficiently [47]. Therefore, predicting fault-proneness is important for minimizing cost and improving the effectiveness of the testing process. As a result, accurate prediction models can lead to a substantial improvement in quality [61].

Building quality prediction models that are accurate and suitable under most circumstances is critical for the overall project success. Ensemble models are a candidate approach for this goal. They take advantage of stand-alone prediction models capabilities towards the dataset to come up with competitive prediction accuracy.

Our hypothesis is that ensemble models will help project managers to make more accurate predictions. Once supported, project managers can utilize ensemble models besides their work experience to come up with decisions that increase the overall project success.

#### **1.4 Thesis objective**

The main objective of this thesis is to build different ensemble models, and evaluate their prediction accuracy against stand-alone prediction models for fault and maintainability prediction. To accomplish this, we carried out the following tasks:

- Survey existing prediction models and identify the most commonly used models.
- Propose different linear and nonlinear ensembles from existing stand-alone prediction models.
- Search for different datasets for software engineering quality prediction problems.
- Empirically validate the ensemble models with respect to their prediction accuracy over other stand-alone prediction models.

#### **1.5 Thesis organization**

The remaining of this thesis is organized as follows: Chapter 2 reviews the related work done in the field of software fault and maintainability prediction. Chapter 3 provides the common technical background for all conducted experiments. Chapter 4 describes building ensembles from a single model, and presents the empirical study conducted to evaluate them. Chapter 5 and 6 describe building ensembles using different models for classification and regression problems respectively, and then present the empirical studies conducted to evaluate them. Chapter 7 discusses thesis conclusions, and provides directions for future work.

### **CHAPTER 2**

### **Literature review**

This chapter reviews the related work done in the area of software fault and maintainability prediction. It shows the use of object oriented metrics as quality indicators, work done in the area of ensemble models, and the related work done in predicting maintainability and class fault proneness.

#### **2.1 Object-Oriented design metrics as quality indicators**

Nowadays object oriented (OO) approach to software development is widely used in the software industry. OO promises better management of system complexity and improvement in project outcomes such as software quality. Thus, a wide variety of OO design metrics have been proposed to assess the quality of an OO system [9, 16, 20, 22, 50, 55, 65, 66].

The most widely used OO design metrics suite is Chidamber and Kemerer's suite [22]. This suite mainly focuses on classes and can capture different aspects of an OO design. It helps to identify areas of the application that may require more rigorous testing and areas that are candidates for redesign. In addition, it helps in predicting certain project outcomes and external software qualities such as software faults.

**2.1.1 Relationships between object-oriented design metrics and class fault proneness** 

Recent research studies validated the use of OO design metrics as quality measurement of an OO system. By relating metrics to fault-proneness, we can identify the important drivers of fault-proneness. Thus, OO design metrics can be used as early quality indicators and detectors of faulty classes.

Many researchers investigated the use of OO design metrics as early quality indicators and tried to define suitable metrics for fault detection. Their studies provided empirical evidence that a correlation exists between some software metrics and class fault-proneness [7, 18, 19, 28, 34, 93, 104].

Briand et al. [19] investigated the relationship between existing design measurement in OO systems and the quality of the software developed. Univariate analysis results have shown that many coupling and inheritance measures are strongly related to the probability of fault detection in a class. However, cohesion does not seem to have a significant impact on fault proneness.

Basili et al. [7] assessed the use of OO design metrics as predictors of fault-prone classes. Based on empirical and quantitative analysis, their results showed that five out of the six Chidamber and Kemerer's OO metrics appear to be useful in predicting class fault-proneness during the high- and low-level design phases of the life-cycle. In addition, Chidamber and Kemerer's OO metrics were shown to be better predictors than the best set of traditional code metrics, which can only be collected during later phases of the software development processes.

El-Emam et al. [28] performed a validation study to determine which OO design metrics were associated with fault-proneness. Their results indicate that an inheritance and an export coupling (EC) metrics were strongly associated with fault proneness.

Fioravanti and Nesi [34] have extracted over 200 different OO metrics to identify a suitable model for detecting fault-proneness of classes. They concluded that only a few of them were relevant for identifying fault prone classes.

Yu et al. [104] empirically evaluated a set of OO metrics in terms of their usefulness in predicting fault-proneness. Their validation is carried out using two data analysis techniques: regression analysis and discriminant analysis.

Subramanyam and Krishnan [93] validated the association between a subset of C&K metrics and faults detected during acceptance testing and those reported by customers. Based on industry data, results indicate that even after controlling the size of the software, they found that some of the measures in the CK suite of OO design complexity metrics significantly associated with faults.

**2.1.2 Relationships between object-oriented design metrics and maintainability** 

Many researchers investigated the relationship between OO metrics and the maintainability of a software system. OO metrics was found correlated with software maintainability [5, 17, 33, 66, 72]. Thus, they can be used as good predictors of software maintainability.

Bandi et al. [5] empirically validated three existing OO design complexity metrics (Interaction Level, Interface Size, and Operation Argument Complexity), and assess their ability to predict maintenance time. Each of the three metrics by itself was found to be useful in predicting maintenance time.

Fioravanti and Nesi [33] presented metrics for prediction of adaptive maintenance effort, and validated them against real data by using statistical analysis. The validation has shown that several well-known metrics can be profitably employed for the prediction of maintenance effort. In another study, Misra [72] used a suite of twenty design/code measures to obtain indications of their effect on maintainability.

Li and Henry [66] validated the relationship of various metrics including all C&K metrics suite [22], except CBO, with maintenance effort in two commercial systems. They found a strong relationship between the metrics and maintenance effort in OO systems.

#### **2.2 Class fault prediction**

In OO systems, one approach to identify faulty classes early in development is to construct prediction models using OO design metrics. Predicting class fault proneness can be considered either a classification problem (e.g. a class is faulty or not), or a regression problem (e.g. fault density or number of faults).

Many research studies investigated the use of prediction models in fault prediction problem using OO design metrics. Most of these prediction models are built using statistical models [19, 28, 55, 104]. However, since the relationships between software metrics and quality factors are often complex and nonlinear, this limits the accuracy of such models. As a result, research studies have investigated the use of computational intelligence models for software quality prediction due to their capabilities of modeling nonlinear functional relationships [29].

Research studies employed the use of computational intelligence models to predict class fault proneness, either as a regression or a classification problem. For regression problems, artificial neural networks (ANNs) have been used [44, 95] as well as decision trees [44]. For classification problems, ANNs have been also used [69].

Thwin and Quah [95] presented the application of neural networks in software quality estimation, in terms of predicting number of faults, using OO metrics. They used two neural network models, Ward neural network and general regression neural network (GRNN) to predict fault proneness classes using CK [22] and Tang et al. [94] metrics suite. Experimental results showed that OO metrics chosen in their study appear to be useful in predicting software quality. These software metrics are significantly related to the number of faults. In addition, GRNN network model is found to predict more accurately than Ward network model.

Gyimothy et al. [44] employed statistical (logical and linear regression) and machine learning (decision tree and neural network) methods to assess the applicability of the well-known OO metrics to predict the number of bugs in classes of Mozilla system. However, their results indicate that the precision of employed models is not yet satisfactory, and suggested combining multiple models (e.g. majority voting) as a future work.

Mahaweerawat et al. [69] proposed the use of ANNs as a new approach for predicting and classifying class faults in OO software systems. Multilayer perceptron neural network has been used to identify faulty classes, while radial basis function neural network is used to categorize the faults according to several defined fault types. It is concluded that the proposed model provides high accuracy in discrimination between faulty and fault-free classes.

It can be noticed that the number of investigated models for fault prediction at the class-level is limited, and these models are mainly statistical regression and neural networks.

#### **2.3 Maintainability prediction**

Research studies investigated the use of prediction models in software maintainability prediction. OO Software maintainability prediction models were constructed using OO metrics. Such models include TreeNet [30], multivariate adaptive regression splines [108], multivariate linear regression [108], multiple linear regression [62], naïve bayes [62], artificial neural network [95, 108], regression tree [62, 108], support vector regression [108].

Thwin and Quah [95] predicted the software maintainability as the number of lines changed per class. Their experimental results found that General Regression neural network predict more accurately than Ward network model.

Koten and Gray [62] evaluated and compared the naïve Bayes classifier with commonly used regression based models. The results suggest that the naïve bayes model can predict maintainability more accurately than the regression-based models for one system, and almost as accurately as the best regression based model for the other system.

Zhou and Leung [108] explored the employment of multiple adaptive regression splines (MARS) in building software maintainability prediction models. MARS was evaluated and compared against multivariate linear regression models, artificial neural network models, regression tree models, and support vector models. The results suggest that for one system MARS can predict maintainability more accurately than the other four typical modeling techniques. Then, Elish [30] extended the work done by Zhou [108] to investigate the capability of TreeNet technique in software maintainability prediction. Their results indicate that TreeNet yielded improved, or at least competitive, prediction accuracy over previous maintainability prediction models.

#### **2.4 Ensemble models**

Both theoretical [46, 63] and empirical [48, 77, 78] research studies have demonstrated that a good ensemble is one where the individual prediction models in the ensemble are both accurate and make their errors on different parts of the input space.

Recently, ensemble models have received much attention and have demonstrated promising capabilities in improving classification accuracy over single classifiers [14, 92]. Some of these models are simple ensemble [92], AdaBoost [37], bagging [15] and boosting [38, 88]. Ensemble models have been used in the area of software engineering prediction problems. They have been used in software reliability prediction [107], software project effort estimation [14], and software module fault prediction [57]. In addition, they have been used in many real applications such as face recognition [43, 51],

OCR [70], seismic signal classification [90] and protein structural class prediction [10]. However, none of the ensemble models have been used in the area of class fault prediction and software maintainability prediction.

Neural networks ensembles received most attention from research community. Hansen and Salamon [46] showed that the generalization ability of a neural network system can be significantly improved through ensembling training several neural networks and combining their results. Sollich [92] defined neural network ensemble as a collection of a finite number of neural networks that are trained for the same task. Zhou et al. [109] proposed GASEN (Genetic Algorithm based Selective Ensemble) a neural network ensemble that utilizes all available neural networks to constitute an ensemble. They assigned random weights to neural networks and employs genetic algorithm GA to evolve the weights. Then, they select some neural networks based on the evolved weights to make up the ensemble. Empirical study shows that their ensemble is superior to both bagging and boosting in both regression and classification.

In summary, ensemble models demonstrate a high potential in providing reliable predictions. However, they have not been applied and evaluated in the context of identifying faulty classes in OO software, and predicting software maintainability.

#### **2.5 Summary**

This literature review presented the related work done in the area of predicting software quality as fault and maintainability prediction. We surveyed the computational intelligence models used in that area and we summarized these studies in the below table. In addition to the summary table, we came up with the following remarks:

- There are a limited number of studies done in the area of class fault prediction as a regression problem. Thus, more studies should be conducted toward this area.
- More computational intelligence models should be investigated to build more accurate software prediction models.
- OO metrics are found to be correlated with software quality, such as fault proneness and maintainability. Therefore, they can be used as early software quality indicators.
- Ensembles demonstrate a high potential in providing reliable predictions. Thus, they should be investigated in the context of software quality assessment

|                           | Domain                |                | Models used                                                                                                    | <b>Metrics</b>                                                                       |                       |
|---------------------------|-----------------------|----------------|----------------------------------------------------------------------------------------------------|--------------------------------------------------------------------------------------|-----------------------|
| Study                     |                       |                |                                                                                                    | independent                                                                          | dependent             |
| Thwin and                 |                       | Regression     | Artificial neural                                                                                               | C&K and Tang                                                                         | Number of             |
| Quah [95]                 | Class Fault proneness |                | networks                                                                                                    | [94] metrics suite                                                                   | faults                |
| Gyimothy et al.<br>$[44]$ |                       | Regression     | Artificial neural<br>networks &<br><b>Decision trees</b>                                                        | C&K, one more<br>OO metric<br>(LCOMN), and<br>traditional code-<br>size metric (LOC) | Number of<br>faults   |
| Mahaweerawat              |                       | Classification | Artificial neural                                                                                               | C&K and Tang                                                                         | <b>Binary (Faulty</b> |
| et al. [69]               |                       |                | networks                                                                                                    | metrics suite                                                                        | or not faulty)        |
| Elish [30]                | Maintainability       | Regression     | <b>TreeNet</b>                                                                                                  | C&K, and Li &<br>Henry [66] metrics                                                  | Maintenance<br>effort |
| Zhou and Leung<br>$[108]$ |                       | Regression     | Multivariate<br>adaptive<br>regression<br>splines (MARS),<br>regression tree,<br>and support<br>vector machines | C&K, and Li and<br>Henry metrics                                                     | Maintenance<br>effort |
| Koten and Gray<br>[62]    |                       | Regression     | Naïve bayes                                                                                                    | C&K, and Li and<br>Henry metrics                                                     | Maintenance<br>effort |
| Thwin and<br>Quah [95]    |                       | Regression     | Artificial neural<br>networks                                                                                   | C&K, and Li and<br>Henry metrics                                                     | Maintenance<br>effort |

**Table 1: Literature review summary** 

### **CHAPTER 3**

### **Technical background**

This chapter gives an overview over the general technical background of the empirical studies conducted in this thesis. First, it gives the technical background of the investigated stand-alone prediction models, along with their parameters initialization. Next, it describes the datasets used across different experiments. After that, it formulates the evaluation measures used to evaluate the performance of prediction models. Finally, it sheds the light on different validation techniques exist in literature.

#### **3.1 Individual prediction models**

In this section, we describe the investigated individual prediction models that we used as base for our ensemble models. Selection of prediction models was based on a couple of criteria. We wanted to select models across different categories to achieve a balance between established prediction models, and we selected the models that are commonly and widely used in the literature of software quality prediction.

Different prediction models may be grouped into different categories of statistical approaches, neural networks, support vector machines, and tree based models. The following table presents the selected individual prediction models:

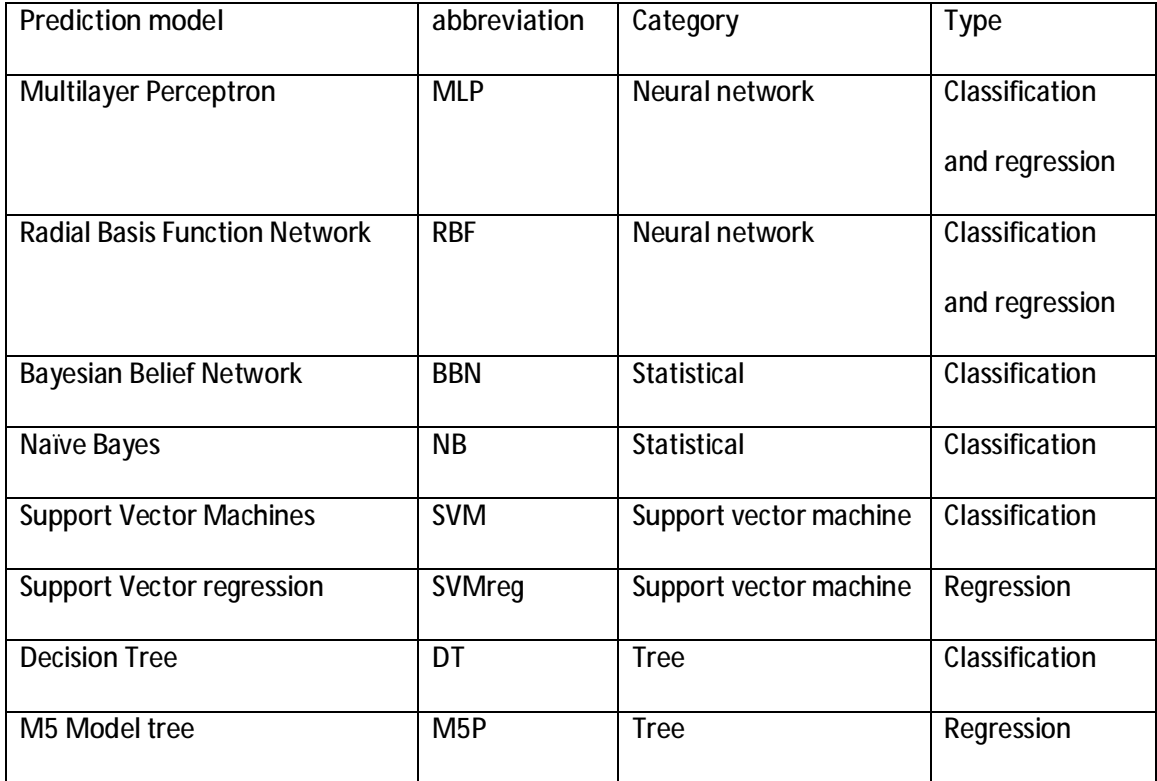

#### **Table 2: Selected individual prediction models**

#### **3.1.1 Artificial Neural Networks**

Artificial Neural Network (ANN) [49, 53] is a mathematical model or computational model consists of an interconnected group of artificial neurons and processes information using a connectionist approach to computation. ANN is a non-linear statistical data modeling tools used to model complex relationships between inputs and outputs. ANN is an adaptive system that changes its structure based on external or internal information that flows through the network during the learning phase.

ANN architecture consists of several layers of computing nodes; input layer, hidden layers and output layer. ANN can be viewed as weighted directed graphs in which artificial neurons are nodes and directed edges (with weights) are connections between neuron outputs and neuron inputs.

Artificial neurons, shown below, take a set of inputs  $x_1, \ldots, x_n$ , along with their weights, to produce the output O using the following formula:

$$
\mathbf{0} = f(\text{network}) = f(\sum_{j=1}^{n} w_j x_j) \tag{1}
$$

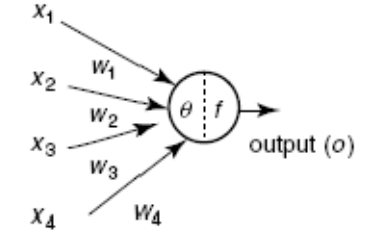

**Figure 3: Artificial neuron [2]** 

Where  $w_j$  is the weight vector, and the function  $f(\text{network})$  is referred to as an activation function. The variable network is defined as a scalar product of the weight and input vectors,

$$
network = w_1 x_1 + \dots + w_n x_n \tag{2}
$$

Based on various ANN's architectures, ANN can be classified into two categories:

- Feed-forward networks, in which graphs have no loops in network
- Recurrent (feedback) networks, in which we have loops in network

The most famous networks in feed-forward networks are multilayer perceptron (MLP), and radial basis function (RBF) networks. Their neurons are organized into layers that have unidirectional connections between them as shown in the figure below:

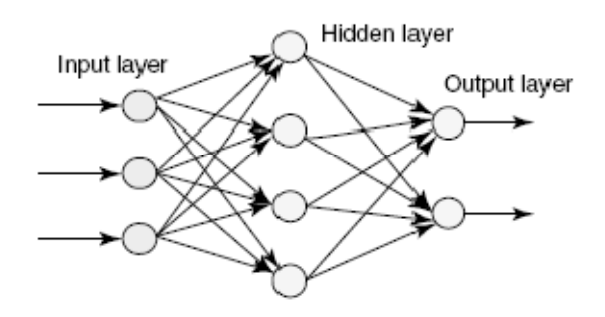

**Figure 4: Feed-forward artificial neural network architecture [2]** 

#### **3.1.1.1 Multilayer Perceptron (MLP)**

Multilayer Perceptron [49, 53], shown below, is a feed-forward network that consists of an input layer, one or more hidden layers of nonlinearly activating nodes and an output layer. Each node in one layer connects with a certain weight to every other node in the following layer, and no computation is involved in the input layer.

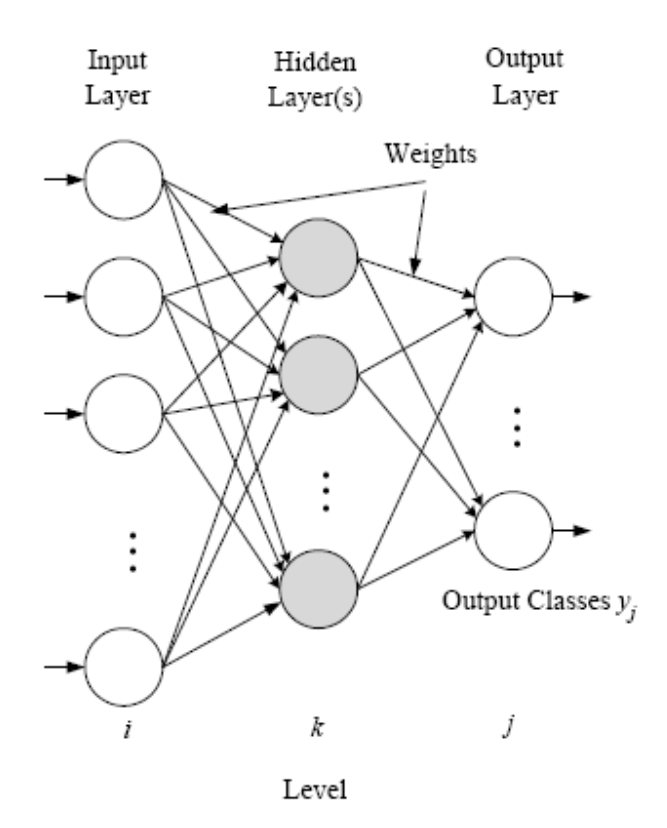

**Figure 5: Example of a multilayer perceptron network [102]** 

MLP neuron, shown below, computes the weighted sum of the inputs at the presence of the bias, and passes this sum through the activation function. This process is described as follows:

$$
y_j = f_j(v_j) \tag{3}
$$

$$
v_j = \sum_{i=1}^p w_{ji} x_i + \theta_j \tag{4}
$$
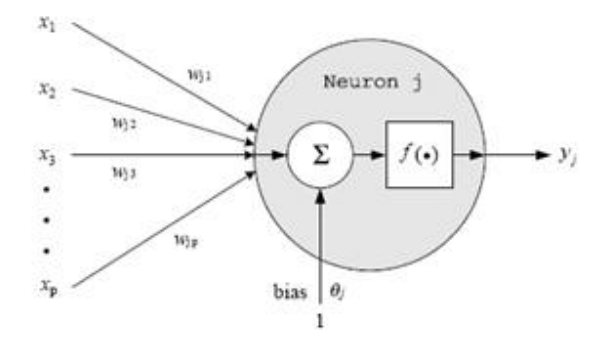

**Figure 6: MLP neuron [102]** 

where  $v_j$  is the linear combination of inputs  $x_1, ..., x_p$ ,  $\theta_j$  is the bias,  $w_{ji}$  is the weight between the input  $x_i$  and the neuron j, and  $f_i()$  is the activation function of the jth neuron, and  $y_j$  is the output.

The sigmoid function is a common choice of the activation function. The bias term  $\theta_i$  contributes to the left or right shift of the sigmoid activation function, depending on whether  $\theta_j$  takes a positive or negative value. The sigmoid function is calculated using this formula:

$$
f(a) = \frac{1}{1 + e^{-a}} \tag{5}
$$

MLP uses backpropagation algorithm as the standard learning algorithm for any supervised-learning. Backpropagation algorithm requires that all activation functions used by the artificial neurons must be differentiable. It is used to calculate the error gradient of the network with respect to its modifiable weights, and find weights that minimize the error [45].

In backpropagation algorithm, choosing the learning rate is difficult, if the learning rate is set small enough to minimize the total error, the learning process will be slowed down. On the other hand, a larger learning rate may speed up learning process at the risk of potential oscillation. However, backpropagation algorithm uses momentum term to avoid oscillation problems during the search for the minimum error value [4].

#### **3.1.1.2 Radial Basis Function Network (RBF)**

Radial Basis Function network [21, 79, 80] is a three layer feed-forward network, as shown below, that uses a linear activation function for the output units and a nonlinear activation function for the hidden layer neurons. Input to each hidden neuron is the distance between the network inputs and center of that neuron's activation function. The simplest way to define centers setting it randomly to the training inputs, but this approach is prone to over fitting. An alternative is to cluster the training patterns into groups according to some similarity measurement and then assigning nodes to each cluster. The typical method to determine such clusters is by the k means clustering algorithm.

Figure 7 shows the general architecture of an RBF network with k input vector x, then the network computes the output as a scalar value using the following formula:

$$
Y = f(\text{network}) = w_0 + \sum_{i=1}^m w_i \varphi(D_i) \tag{6}
$$

Where  $w_0$  is the bias,  $w_i$  is the weight parameter, n is the number of nodes in the hidden layers of the RBF neural network, and  $\varphi(\mathbf{D}_i)$  is the radial basis function.

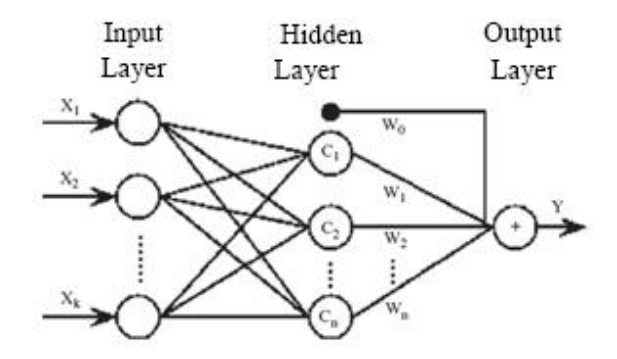

**Figure 7: Radial basis function network [103]** 

RBF uses radial basis functions as activation functions to provide a flexible way to generalize linear regression function. Commonly used types of radial basis functions include Gaussian, Multiquadric, and Polyharmonic spline. However, RBF models with Gaussian basis functions intend to possess desirable mathematical properties of universal approximation and best approximation, and it is calculated as follows:

$$
\varphi(D_i) = \exp(-D_i/\sigma_i) \tag{7}
$$

Where  $\sigma$  is the radius of the cluster represented by the center node, the  $D_i$  represents the distance between the input vector X and all the data centers. Usually, the Euclidean norm is used to calculate distance as follows:

$$
D_i = \sqrt{\sum_{j=1}^k (x_j - c_{ji})^2}
$$
 (8)

Where c is a cluster center for any of the given nodes in the hidden layer.

#### **3.1.2 Statistical**

Statistical classifiers strive to construct a Bayes optimal classifier by estimating either posterior probabilities directly, or class conditional probabilities. Both Bayesian belief network and naïve bayes estimated class conditional probabilities, which are subsequently converted into posterior probabilities using Bayes theorem. These bayes networks are only applicable in the classification problem domain.

#### **3.1.2.1 Bayesian Belief Network (BBN)**

Bayesian Belief Network [40, 54] is a probabilistic directed acyclic graph that represents a set of random variables and their probabilistic independencies. The variable values can be discrete or continuous values according to a probability distribution, which can be different for each variable. In BBN graph, each node represents a random variable, while the directed edges between the nodes represent probabilistic dependencies among the corresponding random variables.

Figure 8 shows an example of a Bayesian belief network consisting of three variables,  $X_1$ ,  $X_2$ , and Y. In the below figure, a variable is shown as an ellipse and a directed edge is shown as an arrow. This example shows that  $X_1$  and  $X_2$  has an association or a causal relationship with Y, (i.e. outcomes of the events  $X_2$  and  $X_2$  have an effect on the outcome of the event Y).

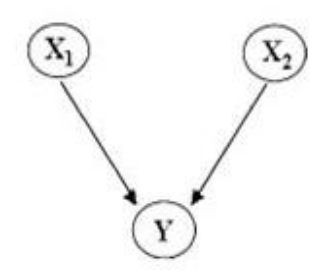

**Figure 8: Example of Bayesian Belief Network** 

In a Bayesian belief network, a relationship between events is defined as a conditional probability,  $P(Y/X)$ , which is the probability of the variable Y conditional on a given outcome of variable X. The conditional probability is calculated using Bayes' Theorem [54]:

$$
P(Y/X) = \frac{P(X/Y) P(Y)}{P(X)}
$$
\n(9)

Where  $P(X/Y)$  is the conditional probability of the variable X given the variable Y, and  $P(X)$  and  $P(Y)$  are the probabilities of variables X and Y, respectively. This probabilistic dependency is maintained by the conditional probability table (CPT), which is assigned to the corresponding variable.

#### **3.1.2.2 Naïve Bayes (NB)**

Naïve Bayes [42, 64, 86] is the simplest form of Bayesian network, in which all attributes are independent given the value of the class variable (i.e. conditional independence). The naïve bayes structure is unique, since it has one root node (called parent), representing the class node, and several independent children, corresponding to attribute nodes. Therefore, in presence of a training set we should only compute conditional probabilities in a frequent manner.

Once the Naïve Bayes is constructed, it can be used to classify any new instance characterized by a set of attributes  $x_1, ..., x_n$  by computing for each possible class  $c_i$  its posterior probability and then by taking the highest one. More formally the most probable class C is computed as follows:

$$
C = arg_{ci} \max p(c_i) \prod_{j=1}^n p(x_j/c_i)
$$
 (10)

Although independence is generally a poor assumption, in practice naïve bayes competes well with more sophisticated classifiers, especially where the features are not strongly correlated [64].

#### **3.1.3 Support Vector Machines**

Support Vector Machines (SVMs) [24, 25, 96], proposed by Vapnik et al. [96], are a group of supervised learning methods, whose idea is based on the structured risk minimization (SRM) principle. Recently, it gained wide popularity due to its many attractive features and promising empirical performance. The main advantage of SVM is that it adopts the structure risk minimization (SRM) principle, which has been shown to be superior to the traditional empirical risk minimization (ERM) principle, employed by conventional neural networks [96].

Support vector machine (SVM) was originally developed for solving the classification problems [24, 96], but recently it was extended to the domain of regression problems [91, 97].

#### **3.1.3.1 Support Vector Machines (SVM)**

SVMs main aim is to minimize the empirical error and maximize the geometric margin. SVMs try to separate a given set of binary labeled training data with a hyperplane that is maximally distant from them (i.e. maximum margin hyperplane). As Figure 9 shows, the input space of N training data points  $(x_1, y_1)$ , .....,  $(x_N, y_N)$  can be separated by a hyperplane  $H : w^T x + b = 0$ . This hyperplane H is located by determining two parallel hyperplanes H1, H2 that have the maximum margin  $\frac{2}{\pi}$  $\frac{2}{\|w\|^2}$  with the conditions that there are no data points between them.

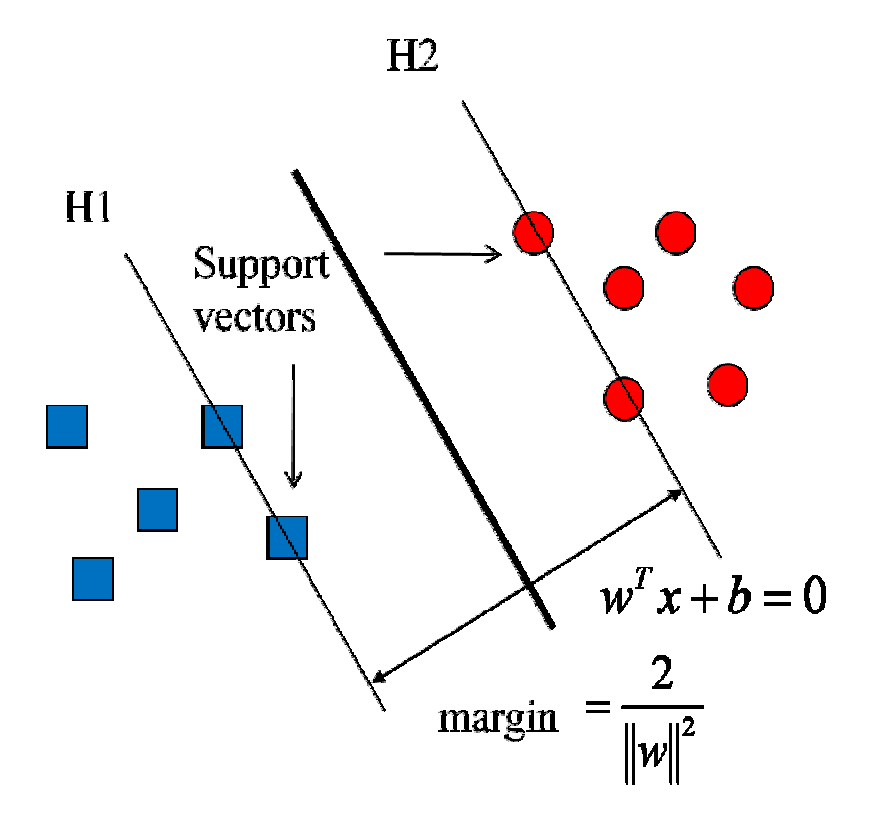

**Figure 9: Maximal margin hyperplane** 

In case of training data is linearly separable by hyperplane, we separate the data with the maximal margin hyperplane as follows:

$$
minimize_{w} \quad \frac{1}{2} \; w^T w \tag{11}
$$

$$
subject\ to: y_i(w^T x_i + b) \ge 1, i = 1, \dots, L
$$

where  $(x_i, y_i)$  is the training data, and L is the total number of training sets.

In case of training data is linearly non-separable, we want to separate the training data with a minimal number of errors. This yields the introduction of positive slack variables  $\delta_i \geq 0$  in the constraints to measure how much the margin constraints are violated:

$$
\begin{aligned}\n\text{minimize}_{w,\delta} & \frac{1}{2} w^T w + C \sum_{i=1}^L \delta_i \\
\text{subject to:} & \delta_i \ge 0 \\
y_i(w^T x_i + b) \ge 1 - \delta, i = 1, \dots, L\n\end{aligned} \tag{12}
$$

where C is the regularizing (margin) parameter that determines the trade-off between the maximization of the margin and minimization of the classification error.

Various kernel functions are employed in order to transform the data into a nonlinear feature space, as shown in the below figure. The hyperplane found by the SVM training algorithm in the transformed feature space corresponds to a non-linear decision boundary in the initial input space. The most famous kernel functions are radial basis function (RBF) and polynomial.

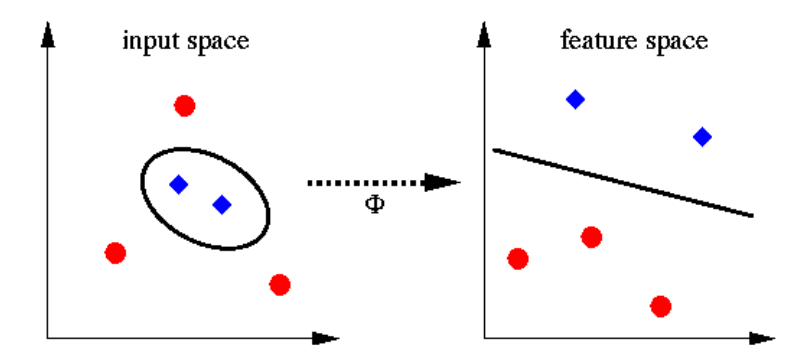

**Figure 10: Data transformation into a non-linear space** 

## **3.1.3.2 Support vector regression (SVMreg)**

The basic idea of SVM for regression (SVMreg) is to introduce kernel function, map the input space into a high-dimensional feature space via a nonlinear mapping and to perform a linear regression in this feature space [96].

Suppose we are given a set of L training data { $(x_1, y_1), \ldots, (x_L, y_L)$ }, where  $x_i \in$  $\mathbb{R}^d$  denotes the ith input pattern from the d dimension input space and has a corresponding target value  $y_i \in \mathbb{R}$  for  $i = 1, \ldots, L$ , where **R** is the set of real number. The goal of support vector regression (SVMreg) is to find a function that approximates the actually obtained targets  $y_i$  for all the training data, and has a minimum generalization error. The general form of a SVMreg function can be given by:

$$
f(x) = w * \emptyset(x) + b \tag{13}
$$

where  $w \in \mathbb{R}^n$ ,  $b \in \mathbb{R}$ , \* denotes the dot product in  $\mathbb{R}^n$ , and  $\emptyset$  is a non-linear transformation from  $\mathbb{R}^d$  to the high dimensional space  $\mathbb{R}^n$ . Our goal is to determine the value of w and b such that  $f(x)$  can be determined by minimizing the regression risk

$$
R_{reg}(f) = C \sum_{i=0}^{L} \delta(f(x_i) - y_i) + \frac{1}{2} ||w||^2
$$
 (14)

where  $\delta$  is a cost function, C is a constant that represents penalties for estimation error. A heavier penalty trains the regression to minimize errors by making fewer generalizations. SVMreg function can be reformulated as:

$$
f(x) = \sum_{i=1}^{L} (\alpha_i - \alpha_i^*) k(x_i, x) + b \qquad (15)
$$

where  $k(x_i, x)$  is called the kernel function. Common kernel functions include Gaussian, linear, and polynomial.

When applying SVMreg in real applications, we need to give a kernel function and the penalty C.

#### **3.1.4 Tree**

Tree algorithm models recursively partition the training data by means of attribute splits. These tree algorithms differ mainly in the splitting criterion, which determines the attributes to separate the data. We have chosen Decision Tree (DT) for classification problems, while M5 Model tree (M5P) for regression problems.

#### **3.1.4.1 Decision Tree (DT)**

Decision Tree [71, 84, 105] is a flow chart-like tree structure that does mapping from observations about an item to conclusions about its target value. Figure 11 show the general structure of a decision tree. In DT, the topmost node is the root node, each internal node denotes an attribute test, each branch represents an outcome of the test, and each leaf node represents classes.

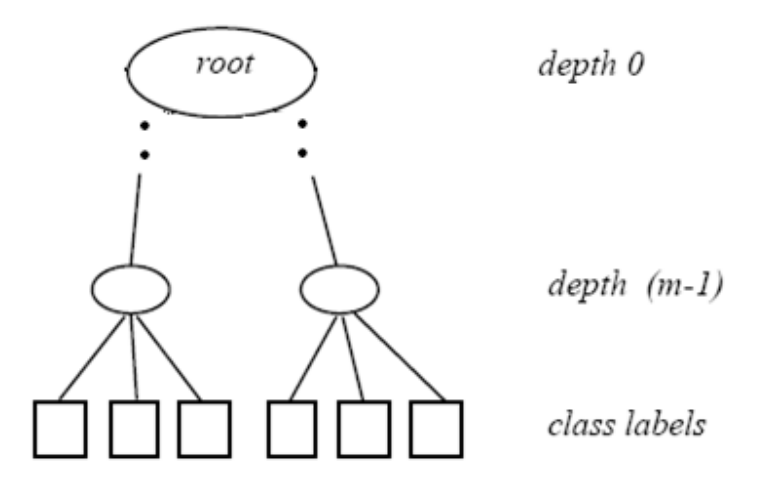

#### **Figure 11: A decision tree [87]**

Decisions trees are created typically using C4.5 algorithm developed by Quinlan [84]. C4.5 creates decision tree whose structure consists of leaves using a top-down, divide-and-conquer approach. C4.5 algorithm steps can be summarized in the following step:

- DT Construction: creates unpruned decision tree by recursively partitioning the data.
- Pruned decision tree: in this step the idea is to remove parts of the tree that do not contribute to classification accuracy, since the resulting unpruned decision tree is often complex and overfits the data.

#### **3.1.4.2 M5 Model tree (M5P)**

M5 Model tree [85, 100] is an algorithm for generating M5 model trees that predicts numeric values for a given instance. The algorithm requires the output attribute to be numeric while the input attributes can be either discrete or continuous.

To build a model tree as shown in Figure 12, using the M5 algorithm, we start with a set of training instances. The tree is built using a divide-and-conquer method. At a node, starting with the root node, the instance set that reaches it is either associated with a leaf or a test condition is chosen that splits the instances into subsets based on the test outcome. In M5 the test that maximizes the error reduction is used. Once the tree has been built, a linear model is constructed at each node. The linear model is a regression equation.

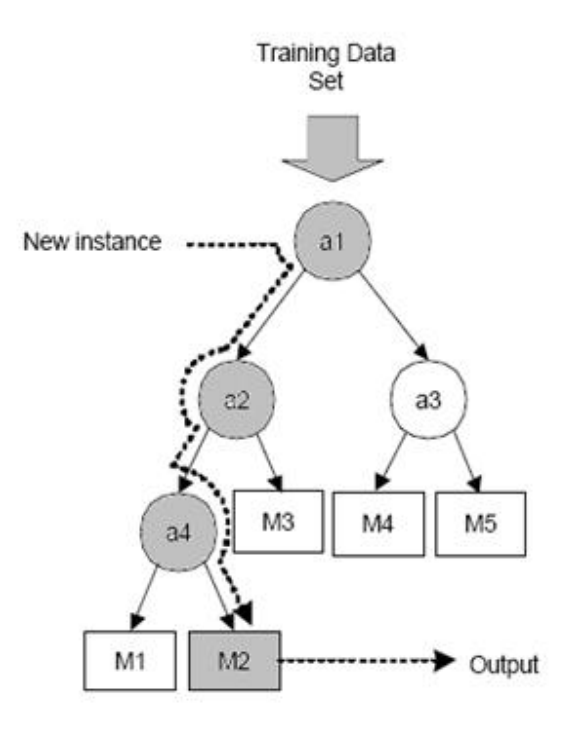

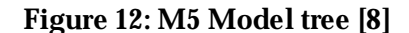

As shown in Figure 12, where  $a_i$  are the split nodes and  $M_i$  are the models, if a new instance is given, the tree is traversed from top to bottom until a leaf node is reached. At each node in the tree a decision is made to follow a particular branch based on a test condition on the attribute associated with that node. Each leaf has a linear regression model associated with the form:

$$
w_0 + w_1 a_1 + \cdots + w_k a_k \tag{16}
$$

based on some of the input attributes  $a_1, \ldots, a_k$  in the instance and whose respective weights  $w_0, w_1, \ldots, w_k$  are calculated using standard regression. As the leaf nodes contain a linear regression model to obtain the predicted output, the tree is called a model tree.

## **3.1.5 Parameter initialization**

The parameters of the base prediction models were initialized with the default settings set by WEKA tool as follows:

- **MLP**: trained using backpropagation algorithm. Sigmoid was used as an activation function. Number of hidden layers was 5. Learning rate was 0.3 with momentum 0.2. Network was set to reset with a lower learning rate. Number of epochs to train through was 500. Validation threshold was 20.
- **RBF**: implements a normalized Gaussian radial basis function network. Random seed to pass on to K-means clustering algorithm was 1. Number of clusters for K-means clustering algorithm to generate was 2, with minimum standard deviation for clusters set to  $0.1$ .
- **BBN:** used SimpleEstimator for estimating the conditional probability table of a Bayes network with 0.5 as the initial count for each value. Hill climbing algorithm was used as a search algorithm.
- **NB**: no parameters were required.
- **SVM**: cost parameter C was set to 1 and RBF was used as a kernel. The tolerance of termination criterion was 0.001.
- **SVMreg:** cost parameter C was set to 1, with polynomial as SVMreg kernel. WEKA implements various algorithms for parameter learning, it uses the most popular (RegSMOImproved) algorithm [89], as a default learner.
- **DT**: used C4.5 algorithm [84] to generate decision tree. Confidence factor used for pruning was set to 25%. Minimum number of instance per leaf was 2.
- **M5P**: used M5 algorithm for generating M5 model trees [85, 100]. Pruned M5 model trees were built, with 4 instances as the minimum number of instances allowed at a leaf node.

## **3.2 Datasets**

Choosing the appropriate dataset in an empirical study is the most important and crucial step. We realized that choosing public datasets makes our research verifiable, repeatable, and reputable [26]. The following table summaries the characteristics of the public datasets used in this research:

| Dataset<br>name | Domain                | <b>Type</b>    | #<br>observations | Language | Description                                                             |
|-----------------|-----------------------|----------------|-------------------|----------|-------------------------------------------------------------------------|
| KC1             | Fault<br>proneness    | Classification | 145               | $C++$    | Storage<br>management for<br>receiving and<br>processing ground<br>data |
| KC1             | Fault<br>density      | Regression     | 60                | $C++$    | Storage<br>management for<br>receiving and<br>processing ground<br>data |
| <b>UIMS</b>     | Maintenance<br>effort | Regression     | 39                | Ada      | User interface<br>management<br>system                                  |
| <b>QUES</b>     | Maintenance<br>effort | Regression     | 71                | Ada      | Quality evaluation<br>system                                            |

**Table 3: Software quality datasets** 

#### **3.2.1 Class fault datasets**

KC1 dataset has two versions, that has the same independent variables, but different in dependent variables. The first dataset is for class fault proneness, while the second dataset is for class fault density estimation.

KC1 (classification) is a class level defect dataset from a mission critical NASA software project, which is publicly available from the repository of the NASA IV&V Facility Metrics Data Program [1]. This project is a storage management system for receiving and processing ground data. It is written in C++ and consists of 145 classes with more than 43 KLOC. This dataset consists of class-level metrics data and the associated fault data that has been collected since the beginning of the project.

The dependent (output) variable "FAULTY" is a binary variable indicating whether or not a class is faulty. Around 40% of the classes are faulty. The independent (input) variables are nine class-level metrics. Six out of these nine metrics are the wellknown Chidamber and Kemerer's metrics [22], i.e., Weighted Methods per Class (WMC), Depth of Inheritance Tree (DIT), Number of Children (NOC), Coupling Between Object classes (CBO), Response For a Class (RFC), and Lack of Cohesion in Methods (LCOM). The other three metrics are Fan-in (FIN), Percentage of Public/Protected Data (PPD), and Dependency on Child (DOC). Table 4 provides brief description for each metric.

The other version of KC1 is used for class fault density estimation. KC1 (regression) share the same independent variables as in KC1 (classification), but they differ in dependent variable and number of observations. Dependent (output) variable for KC1 (regression) is the class fault density, which is measured as the total number of faults divided by total size (LOC), and the total number of observations are 60.

| Metric               | Description                                                                                                    |
|----------------------|----------------------------------------------------------------------------------------------------|
| <b>WMC</b>           | Count of methods implemented within a class                                                                                |
| DIT                  | Level for a class within its class hierarchy                                                                               |
| <b>NOC</b>           | Number of immediate subclasses of a class                                                                                  |
| CBO                  | Number of distinct non-inheritance-related classes on which a class<br>depends                                             |
| <b>RFC</b>           | Count of methods implemented within a class plus the number of methods<br>accessible to an object class due to inheritance |
| <b>LCOM</b>          | The average percentage of methods in a class using each data field in the<br>class subtracted from 100%                    |
| <b>FIN</b>           | Number of classes that depend upon a class                                                                                 |
| <b>PPD</b>           | Percentage of public and protected data in a class                                                                         |
| <b>DOC</b>           | Whether a class is dependent on a descendant                                                                               |
| Faulty               | Binary variable: a class is faulty, or not faulty                                                                          |
| <b>Fault Density</b> | The number of faults divided by total size                                                                                 |

**Table 4: KC1 independent and dependent variables** 

## **3.2.2 Maintainability datasets**

We used two popular OO maintainability datasets published by Li and Henry [66]: UIMS and QUES datasets. The UIMS dataset contains class-level metrics data collected from 39 classes of a user interface management system, whereas the QUES dataset contains the same metrics collected from 71 classes of a quality evaluation system. Both systems were implemented in Ada. Both datasets consist of eleven class-level metrics: ten independent variables and one dependent variable.

The independent (input) variables are five Chidambar and Kemerer metrics [22]: WMC, DIT, NOC, RFC, and LCOM; four Li and Henry metrics [66], i.e., Message Passing Coupling (MPC), Data Abstraction Coupling (DAC), Number Of Methods (NOM), and Number of properties (SIZE2); and one traditional lines of code metric (SIZE1). Table 5 provides brief description for each metric.

The dependent (output) variable is a maintenance effort represented by measure "CHANGE", which is the number of lines in the code that were changed per class during a 3-year maintenance period. A line change could be an addition or a deletion. A change in the content of a line is counted as a deletion and an addition.

The analysis done in [30] on both datasets, indicates that both datasets have different characteristics, and therefore, considered heterogeneous and a separate maintainability prediction model is built for each dataset.

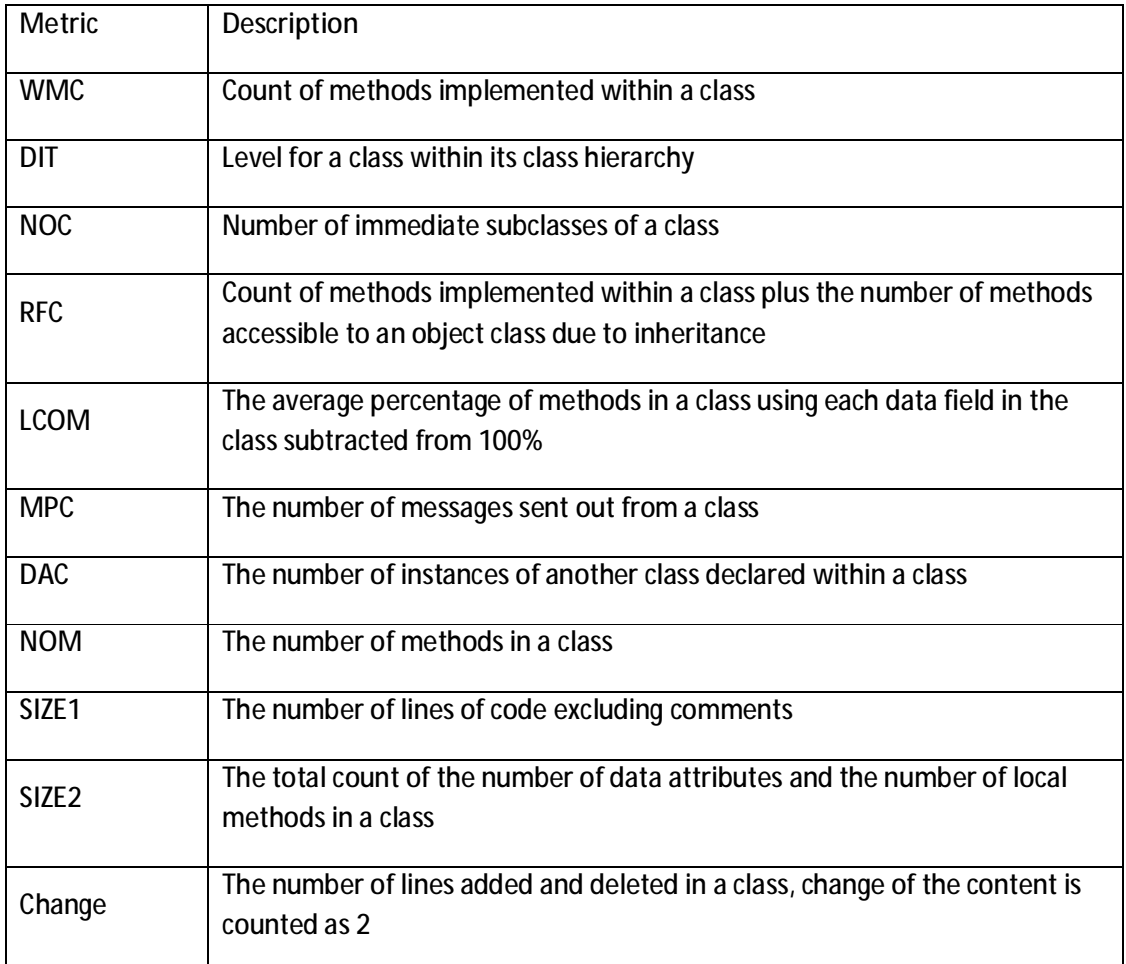

## **Table 5: UIMS & QUES independent and dependent variables**

## **3.3 Tool**

WEKA, short for Waikato Environment for Knowledge Analysis), is a software tool used to conduct this research [101]. It is an open source tool, implemented in java, that contains a collection of machine learning algorithms for data mining tasks and tools for data pre-processing, classification, regression, clustering, association rules, and visualization.

The use of an open source tools should be encouraged, since it makes the findings more open to the public, and increases the contribution to the research.

#### **3.4 Evaluation measures**

In this section, we will describe the evaluation measures used in evaluating prediction models performance. Evaluation measures can be divided into two categories (i.e. classification and regression). The selection of these measures varied form one study to another. We selected the measures based on the most commonly and widely used in the literature. Future research should use the most commonly used measures to make their findings more consistent with others.

#### **3.4.1 Classification evaluation measures**

The evaluation measures of a prediction model for binary classification problems (i.e., correctly or not correctly classified cases) are derived from a confusion matrix, like the one shown in Table 6. The confusion matrix has four categories [27]: True positives (TP) are cases correctly classified as positives. False negatives (FN) are positive cases incorrectly classified as negative. False positives (FP) are negative cases incorrectly classified as positive. Finally, true negatives (TN) refer to negative cases correctly classified as negative.

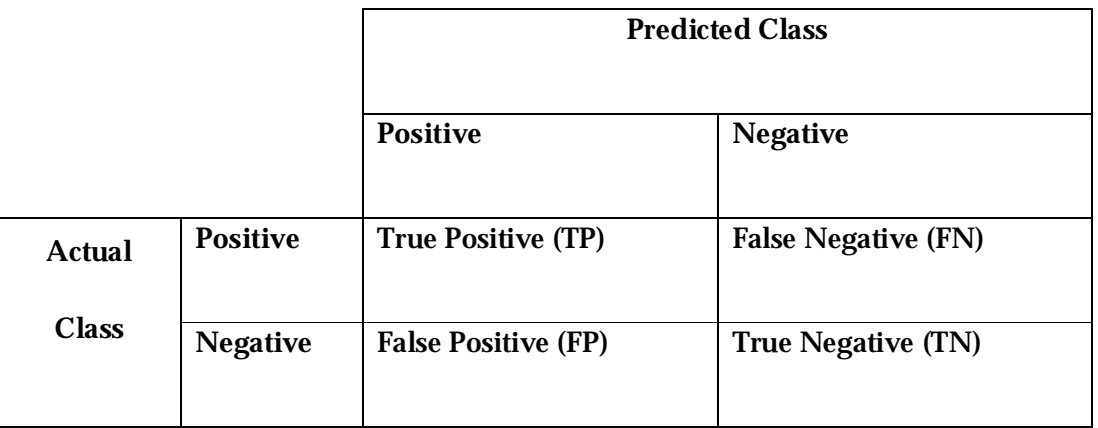

**Table 6: Confusion matrix for binary classification problems** 

#### **3.4.1.1 Accuracy**

Accuracy, also know as correct classification rate, can be seen as proportion of true results (i.e. both true positives and true negatives) in the population. It is calculated as the sum of correct classifications divided by the total number of classifications [101]:

$$
Accuracy = \frac{TP + TN}{TP + TN + FP + FN}
$$
 (17)

#### **3.4.1.2 Recall**

Recall, also know as true positive rate and sensitivity, is the percentage of true positives that are classified correctly. It is calculated as follows [101]:

$$
Recall = \frac{TP}{TP + FN}
$$
 (18)

#### **3.4.1.3 Precision**

Precision, also know as specificity, is the ratio between the number of correctly identified positives and predicted positives. It is calculated as follows [101]:

$$
Precision = \frac{TP}{TP + FP}
$$
 (19)

#### **3.4.1.4 F- measure**

F-measure is the harmonic average of precision and recall. F-measure is commonly used measure along with precision and recall, since it integrates the trade-off between precision and recall [101]. It is calculated as follows:

$$
F_{\text{measure}} = \frac{2*Precision*Recall}{Precision+Recall}
$$
 (20)

In all previous measures, the higher the value is, the better prediction model will be.

#### **3.4.1.5 ROC**

Receiver operating characteristics (ROC) graphs are useful for organizing classifiers and visualizing their performance. ROC graphs are another way besides confusion matrices to examine the performance of classifiers, they have been increasingly used in computational intelligence research [31].

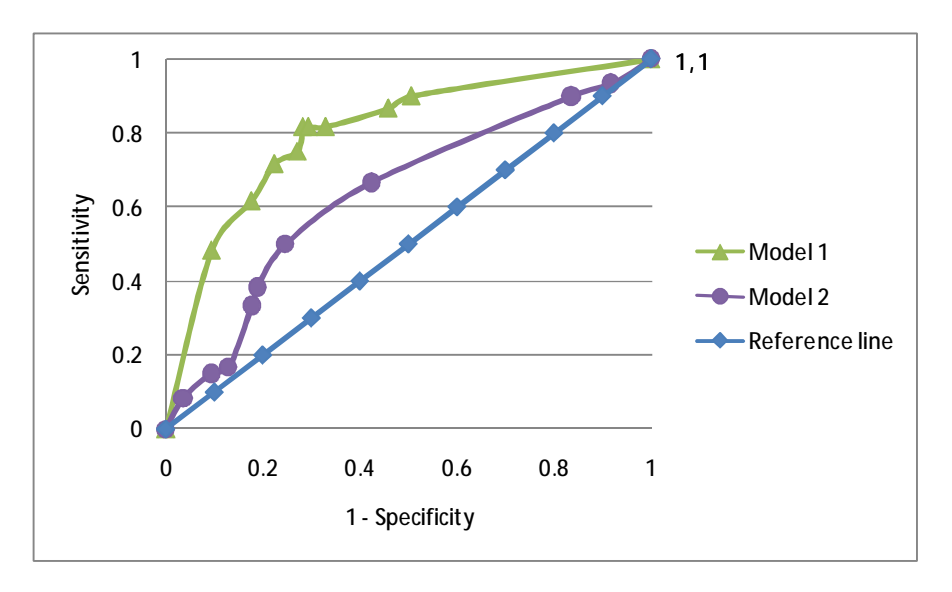

**Figure 13: A ROC graph** 

ROC graphs, shown for two prediction models A and B in Figure 13, plot the false positive rate (x-axis) (i.e. 1- specificity), versus true positive rate (y-axis) (i.e. sensitivity). Each point represents the output of the prediction model, with respect to the threshold. ROC graphs description is summarized in the following points:

- Point  $(0,1)$  corresponds to perfect classification. Better models intend to have (FP, TP) values closer to this point.
- Point  $(1,0)$  is a classifier which misclassifies every case
- Point  $(1,1)$  is a classifier that classifies every case as positive
- Point  $(0,0)$  is a classifier which classifies every case as negative

However, in ROC graph, if two models curve intersects, we relay on Area Under Curve (AUC) measure to compare their performance. Model with higher AUC, is expected to perform better. The reference line in Figure 13 represents model with (0.5) AUC.

We will list all equations required to plot the ROC curve, and calculating the AUC [13]:

False positive rate = 1 - specificity = 
$$
\frac{FP}{FP + TN}
$$
  
True positive rate = sensitivity = Recall =  $\frac{TP}{TP + FN}$   

$$
AUC = \sum_{i} \left\{ (1 - \beta_{i} * \Delta \alpha) + \frac{1}{2} [\Delta (1 - \beta) * \Delta \alpha] \right\}
$$
(21)

where:

$$
\alpha = False \, positive \, rate,
$$
\n
$$
1 - \beta = True \, positive \, rate
$$
\n
$$
\Delta(1 - \beta) = (1 - \beta_i) - (1 - \beta_{i-1})
$$
\n
$$
\Delta \alpha = \alpha_i - \alpha_{i-1}
$$

#### **3.4.2 Regression evaluation measures**

Many regression measures have been proposed to evaluate regression prediction models. However, most of the commonly used regression measures are derived from magnitude of relative error (MRE). MRE was introduced in 1986 by Conte et al.[23]. Since then, it became the standard evaluation criterion to assess software prediction models. It is defined as follows:

$$
MRE_i = \frac{|Actual_i - Predicted_i|}{Actual_i}
$$
 (22)

The regression measures that are based on MRE are: mean magnitude of relative error (MMRE), Standard deviation magnitude of relative error (StdMRE), and prediction at level q (Pred(q)) measures. Since StdMRE, MMRE and Pred(k) are well-known evaluation criteria, they have been adopted as evaluation measures for regression models.

#### **3.4.2.1 MMRE**

MMRE calculates the MRE value for each observation i predicted. The aggregation of MRE over multiple observations (N) can be achieved through the Mean MRE (MMRE) as follows [59]:

$$
\text{MMRE} = \frac{1}{N} \sum_{i}^{N} MRE_{i}
$$
 (23)

#### **3.4.2.2 StdMRE**

Standard deviation magnitude of relative error is less sensitive to the extreme values compared to the MMRE, and it is more likely to select the true model based on StdMRE if the underestimate is served [35].

#### **3.4.2.3 Pred( 0.3 )**

Pred(q) is the percentage of observations whose MRE is less than or equal to level q. It is calculated as follows [32]:

$$
\text{Pred}(q) = \frac{k}{n} \tag{24}
$$

Where k is the number of observations whose MRE is less than or equal to the selected level q, and n is the total number of observations in the dataset. An acceptable value for level q is 0.3, as indicated in the literature [23, 62, 108]. Therefore, we adopted this value in our empirical studies. Furthermore, for a regression model to be considered accurate, it is suggested in the literature that Pred(0.3) value should be larger than or equal to 70% [32, 68].

#### **3.5 Validation techniques**

In this section, we will give an overview of the most used validation techniques in the literature. Validation techniques are used to evaluate the performance of prediction models. These techniques can be categorized into two categories: cross validation and holdout method.

#### **3.5.1 Cross validation**

In k-fold cross validation, we resample train and test set k times. This is explained in the following steps:

- Randomly divide dataset into k equal-sized folds
- Train on k-1 folds, test on remaining fold
- Repeat to use each fold once for testing

#### **3.5.1.1 10 fold cross validation**

A 10 fold cross validation [60] (i.e. k-fold cross validation, with k set to 10), is a common validation technique used to evaluate the performance of the prediction models. In 10 fold cross validation; a dataset is randomly partitioned into 10 folds of equal size. For 10 times, 9 folds are picked to train the models and the remaining fold is used to test them, each time leaving out a different fold.

#### **3.5.1.2 Leave-one-out**

A leave-one-out cross-validation (LOOCV) procedure is another commonly used validation technique; it is a special type of k folds cross validation, whereas k is set to the total number of dataset observations. In this procedure, one observation is removed from the dataset, and then each model is built with the remaining n-1 observations and evaluated in predicting the value of the observation that was removed. The process is repeated each time removing a different observation. This procedure has a number of advantages [74, 101]: (i) it is closer to a real world situation than k-cross validation from a practitioner's point of view (ii) it is deterministic (no sampling is involved); and (iii) it ensures the largest possible amount of data is used for training.

## **3.5.2 Holdout method**

Holdout method splits the dataset into two sets, called the training set and the testing set. The most common split percentage is 70% for training and 30% for testing [74].

# **CHAPTER 4**

# **Single model ensembles (Classification)**

## **4.1 Single model ensembles for classification**

In classification, a single model ensemble (i.e. single classifier ensemble), as shown below, consists of a set of individually trained classifiers of the same type whose classifications are combined to produce the final classification. The simplest way to combine classifiers is by voting. Bagging [15] and boosting [36] are well known single model ensemble models, which implement this approach in different ways using a single base classifier.

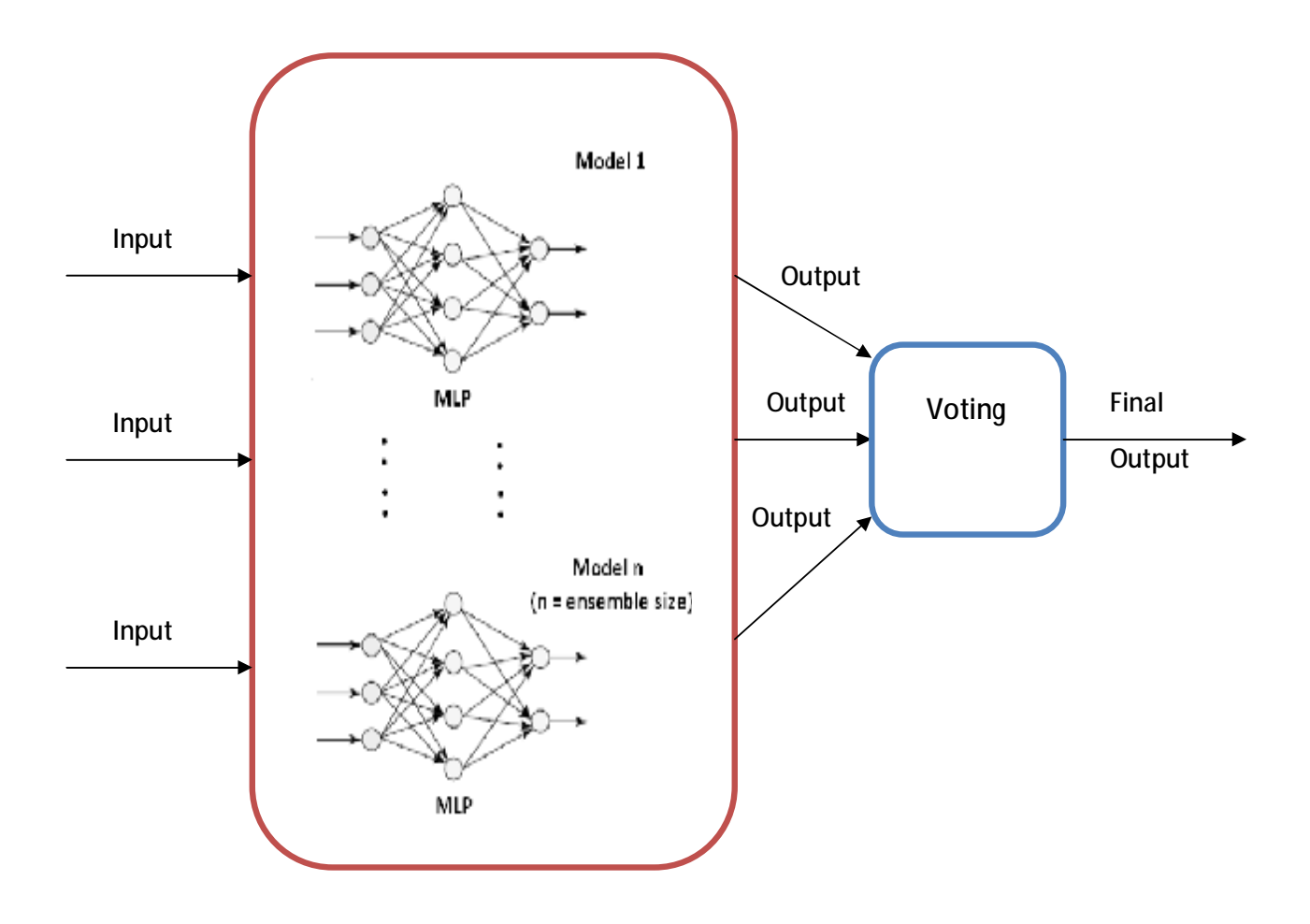

**Figure 14: Single classifier ensemble** 

#### **4.1.1 Bagging**

Bagging, short for bootstrap aggregating, is an ensemble technique proposed by Breiman [15] to improve the accuracy of classification models by combining classifications of same type (i.e., based on the same base classifier) of randomly generated training sets. Bagging assigns equal weight to models created, thus helps in reducing the variance associated with classification, which in turn improves the classification process. Bagging technique has presented good results whenever the learning algorithm is unstable [15]. The following figure states the bagging algorithm [101]:

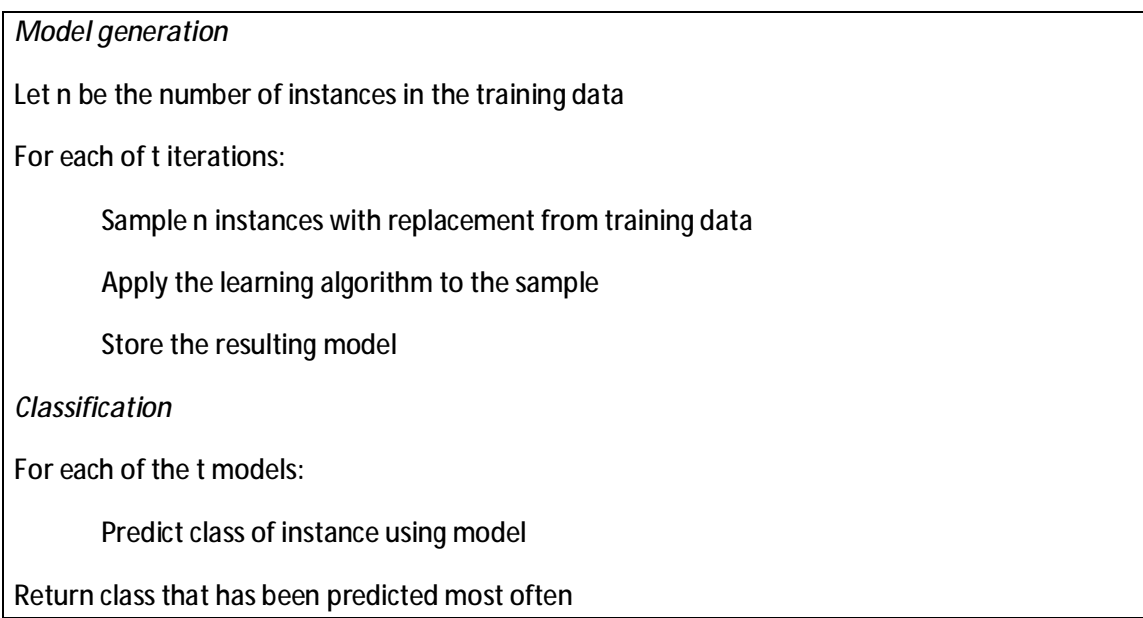

#### **Figure 15: Bagging algorithm**

Bagging technique requires three parameters:

- classifier: the base classifier to apply bagging on.
- bagSizePercent: size of each bag, as a percentage of the training set size.
- numIterations: number of instances of the base classifiers to be created, i.e. the

ensemble size. In this thesis, we prefer to use the term *ensemble size* for clarity.

#### **4.1.2 Boosting**

Boosting is an ensemble technique proposed by Freund [36] to build a classifier ensemble incrementally, by adding one classifier at a time. The training set used for each member of the ensemble is chosen based on the performance of the earlier classifiers in the ensemble. The following figure states the boosting algorithm [101]:

## *Model generation*

Assign equal weight to each training instance.

For each of t iterations:

Apply learning algorithm to weighted dataset and store resulting model.

Compute error e of model on weighted dataset and store error.

If e equal to zero, or e greater or equal to 0.5:

Terminate model generation.

For each instance in dataset:

If instance classified correctly by model:

Multiply weight of instance by  $e / (1 - e)$ .

Normalize weight of all instances.

*Classification* 

Assign weight of zero to all classes.

For each of the t (or less) models:

Add  $-log(e/(1-e))$  to weight of class predicted by model.

Return class with highest weight.

## **Figure 16: Boosting algorithm**

Boosting technique requires three parameters:

- classifier: the base classifier to apply boosting on.
- Resampling/Reweighting: which approach is used (resampling or reweighting)
- numIterations: number of instances of the base classifiers to be created, i.e. the *ensemble size*. In this thesis, we prefer to use the term ensemble size for clarity purpose.

There are a family of boosting algorithms [39]. In this thesis, we used AdaBoost algorithm proposed by Freund et al. [37]. AdaBoost was proposed to improve other learning algorithms performance. There are two approaches implemented in AdaBoost: resampling and reweighting. In resampling, the fixed training sample size and training examples are resampled according to a probability distribution used in each iteration. In reweighting, all training examples with weights assigned to each example are used in each iteration to train the base classifier. In this paper, we used the resampling approach, because it has been reported to yield better accuracy [6, 106].

There is no conclusion on which ensemble technique is superior to the other. However, several observations have been made [6, 10, 76, 83]:

- In some cases, boosting can significantly outperform bagging, while in some other cases, it can also be substantially worse than bagging (in a few cases even worse than individual classifiers)
- bagging's improvement over individual classifiers is more consistent on various data sets than boosting's.

The following table summarizes the similarities and differences between bagging and boosting techniques:

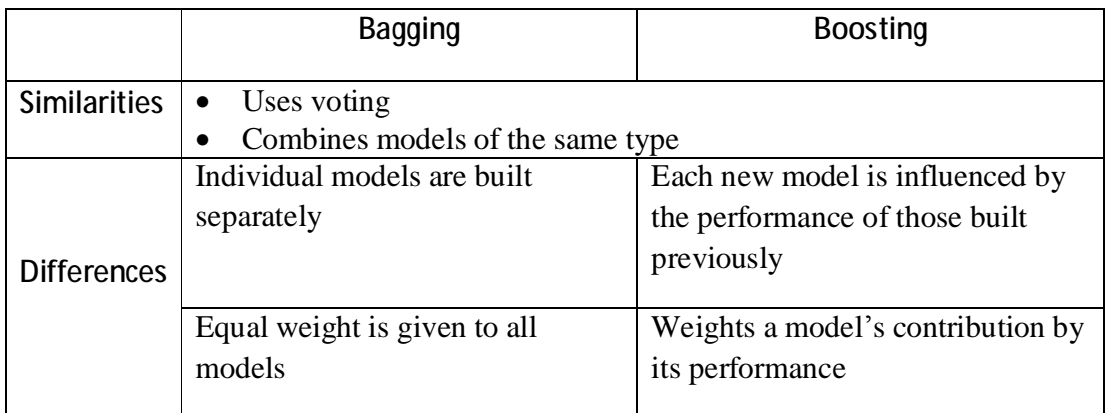

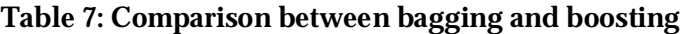

## **4.2 Experiment design**

## **4.2.1 Goal**

The main goal of this experiment is to determine the extent to which bagging and boosting ensemble techniques offer an increase in classification accuracy over single classifiers in the context of identifying faulty classes in OO software.

## **4.2.2 Settings**

The following table presents the settings for the conducted experiment:

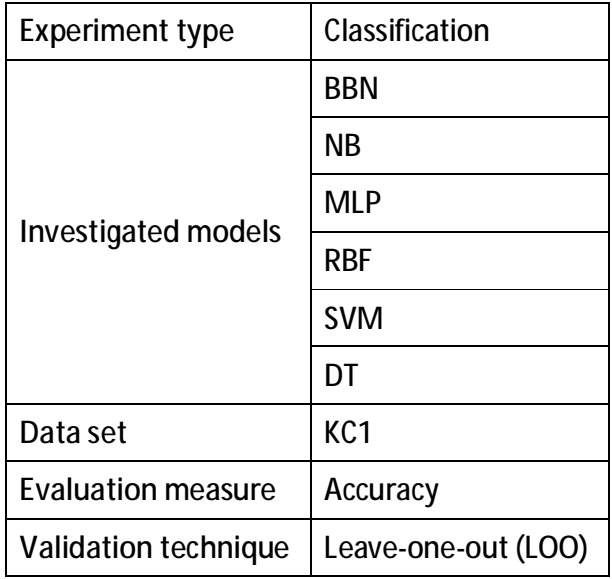

**Table 8: Experiment settings for single classifier ensemble (classification)** 

#### **4.2.3 Bagging and boosting parameters**

Parameters of the bagging and boosting ensemble techniques were initialized as follows. In bagging, the bag size was set to 100. In boosting (Adaboost), resampling was used instead of reweighting. Boosting by resampling improves the classification accuracy, the execution speed as well as the robustness to classification noise [106]. We have applied bagging and boosting to all of the investigated classification models. We used ensemble sizes from 5 to 50 with an increment of 5. This approach was used previously in the literature [15, 99]. Hence, we can investigate the effect of the ensemble size on the classification accuracy of these ensemble techniques.

#### **4.3 Results**

In this section, we present and analyze the results obtained from the conducted experiment. First, we compare the classification accuracy of the investigated classification models as base classifiers without applying ensemble techniques on them. Then, we compare the classification accuracy results after applying bagging and boosting techniques on each base classifier. Finally, we discuss the effect of applying bagging and boosting on each base classifier.

Table 9 shows the classification accuracy for each of the investigated classification models without applying ensemble techniques on them, i.e., classification accuracy of single classifiers. It is clear that MLP outperformed all other models in accuracy. However, SVM and BBN produced the worst accuracy. There is a significant difference in accuracy, nearly 9%, between the highest accuracy (78.62%) achieved by MLP and the second highest accuracy (69.66%) achieved by NB.

| Model      | Accuracy |  |
|------------|----------|--|
| MLP        | 78.62    |  |
| <b>RBF</b> | 68.28    |  |
| BBN        | 62.76    |  |
| NB         | 69.66    |  |
| <b>SVM</b> | 62.76    |  |
| DT         | 63.45    |  |

**Table 9: Classification accuracy of single classifiers** 

Table 10 presents the achieved accuracy by each classification model after applying bagging on it using different ensemble size. Bold values indicate that bagging resulted in improved accuracy over the single classifier reported in Table 4. It can be observed that bagging improved the accuracy of MLP, RBF, BBN, NB and DT. However, bagging SVM resulted in lower accuracy compared to single SVM in general. In case of RBF and DT, it can be observed that bagging increased their classification accuracy regardless of the ensemble size. However, in case of MLP and BBN, bagging increased their classification accuracy when the ensemble size is 20 or more.

Table 11 presents the achieved accuracy by each classification model after applying boosting on it using different ensemble size. Bold values indicate that boosting resulted in improved accuracy over the single classifier reported in Table 4. Clearly, boosting improved the accuracy of RBF, BBN and DT regardless of the ensemble size. However, applying boosting on MLP, NB and SVM reduced their classification accuracy regardless of the ensemble size.

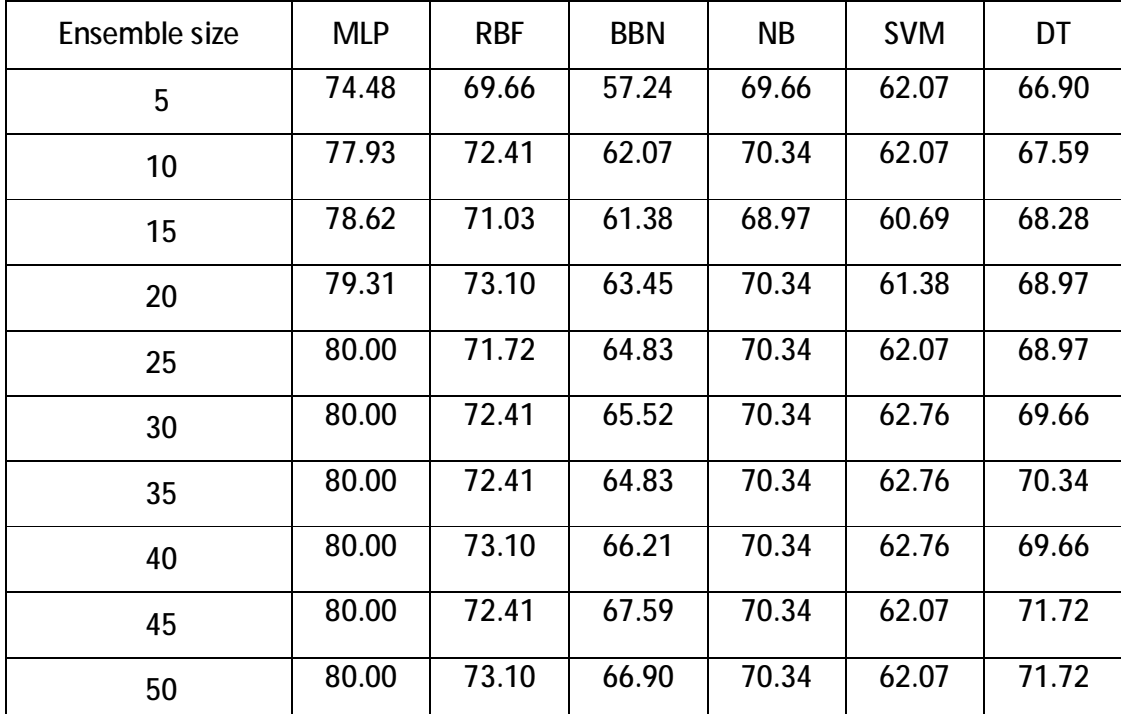

**Table 10: Classification accuracy after applying bagging on base classifiers using different ensemble size** 

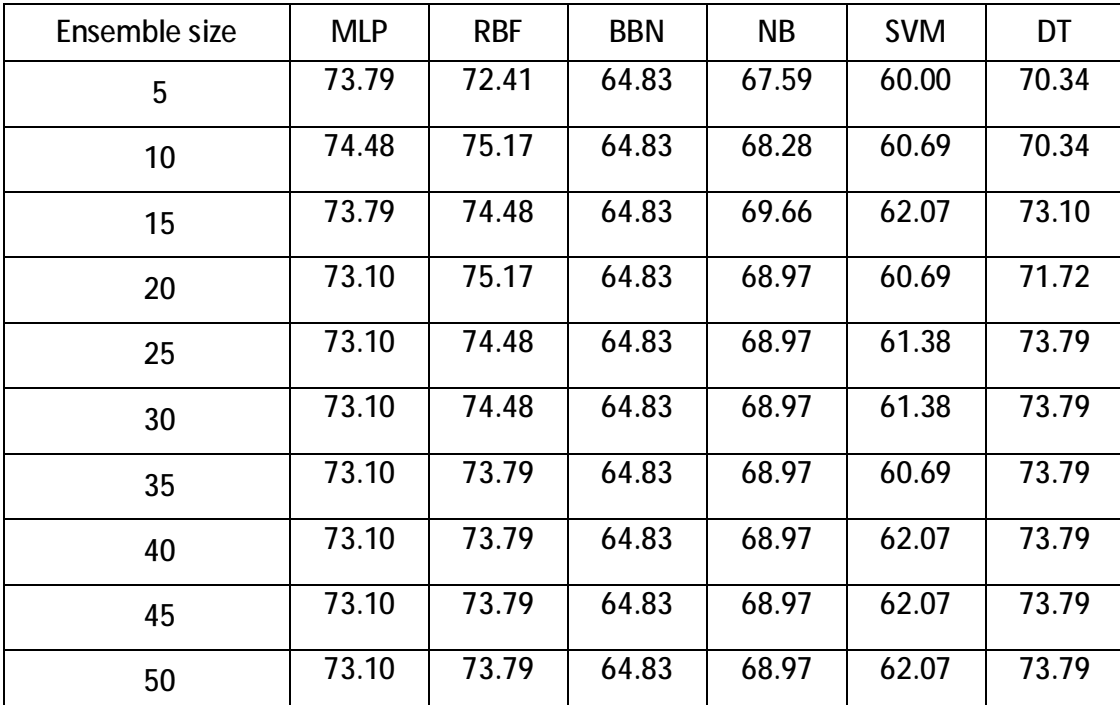

**Table 11: Classification accuracy after applying boosting on base classifiers using different ensemble size** 

Figure 17 compares the effect of applying bagging and boosting on each base classifier by plotting the accuracy of bagging and boosting with different ensemble size against the single classifier (i.e. without applying bagging and boosting) accuracy which is marked as a black horizontal line in the figures. It is observed that applying bagging and boosting on RBF and DT improved their accuracy in all different ensemble size. In addition, in case of MLP and NB, bagging produced higher accuracy than boosting. In case of RBF and DT, boosting accuracy was higher than bagging. In case of BBN, boosting accuracy was stable and bagging produced better accuracy than boosting as we increase the ensemble size, starting from ensemble size 30. In contrast, neither bagging nor boosting SVM improved its accuracy.

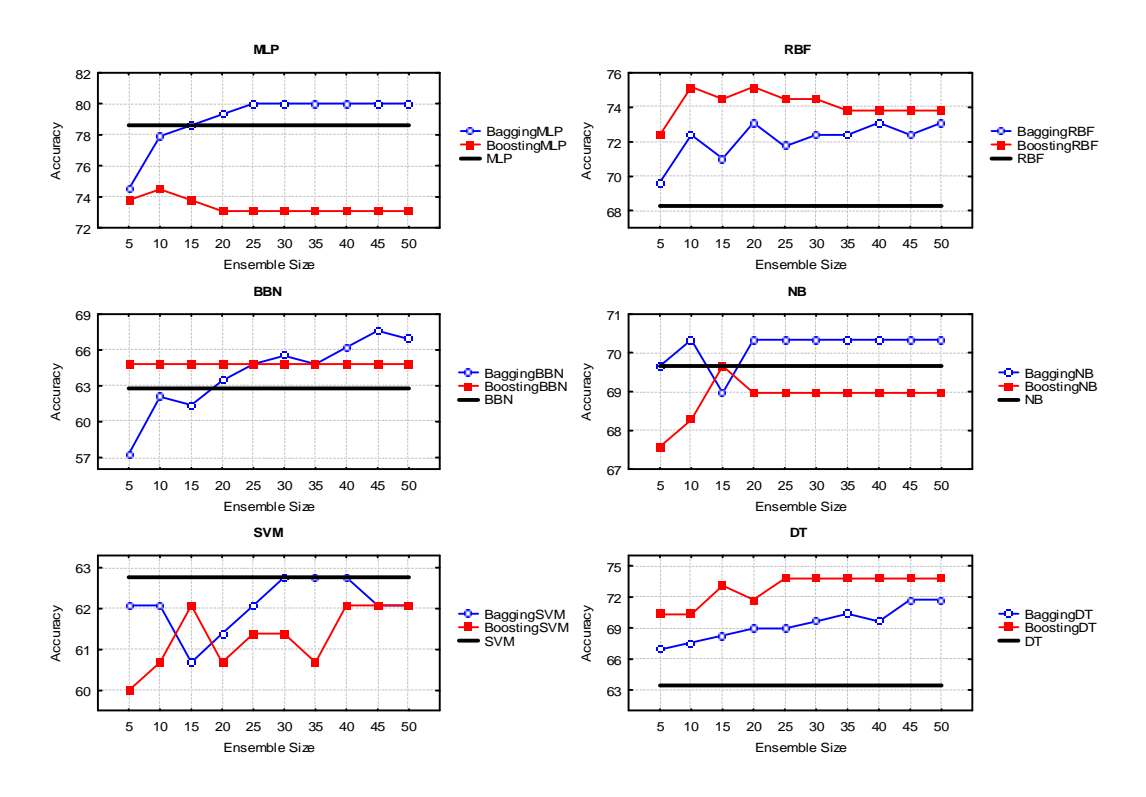

**Figure 17: Single classifier Vs Bagging Vs Boosting**
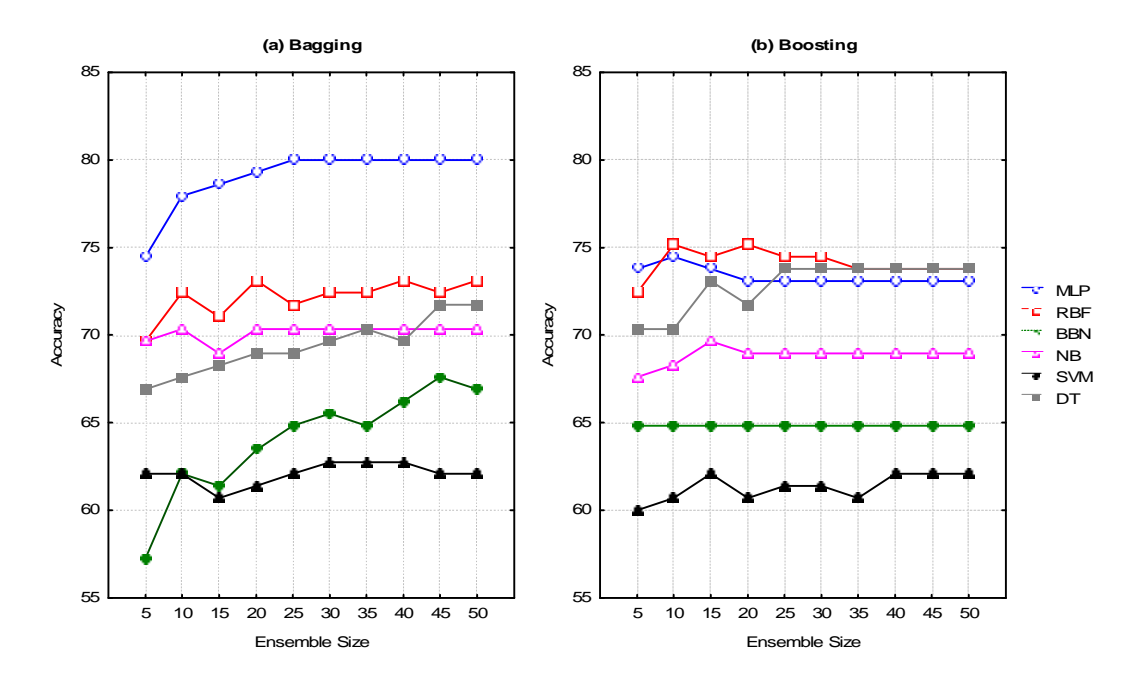

**Figure 18: (a) Bagging all classifiers, (b) Boosting all classifiers** 

Figure 18 (a) and (b) plot the accuracy of bagging and boosting for each base classifier with different ensemble size, respectively. Figure 18 (a) indicates that bagging MLP improved its accuracy significantly and made it superior compared to the other models. Bagging DT improved its accuracy considerably and made it competitive with RBF and NB. However, even after applying bagging on SVM and BBN, they produced the worst accuracy. Figure 18 (b) indicates that boosting made MLP, RBF and DT close to each other to compete for the best accuracy; Boosting RBF and DT had a positive effect on these models accuracy, but boosting MLP decreased its accuracy. As in bagging, SVM and BBN produced the worst accuracy after applying boosting on them compared to the other boosted models.

There is a tradeoff between the incremental performance gains and the computational time that should be taken in consideration when applying ensemble techniques [6, 99]. Fortunately, we observed that when ensemble size was set to 25 and more, bagging and boosting did not produce significant different results over smaller ensemble sizes, i.e., most results are stable. As a result, we believe that ensemble size 25 is an appropriate value for ensemble size parameter in bagging and boosting for this dataset.

Figure 19 summarizes the comparison between the accuracy of single classifiers and their bagging and boosting when we set the ensemble size to 25. It can be observed that bagging improved the accuracy of 5 out of the 6 investigated models, whereas boosting improved the accuracy of only 3 out of the 6 models. In case of MLP and NB, the best accuracy was achieved by bagging. In case of RBF and DT, the best accuracy was achieved by boosting. In case of BNN, both bagging and boosting achieved the same accuracy. In case of SVM, neither bagging nor boosting improved its accuracy. Even after bagging and boosting, MLP remained as the best model in classification accuracy and boosting increased DT considerably and made it competitive with RBF for second highest.

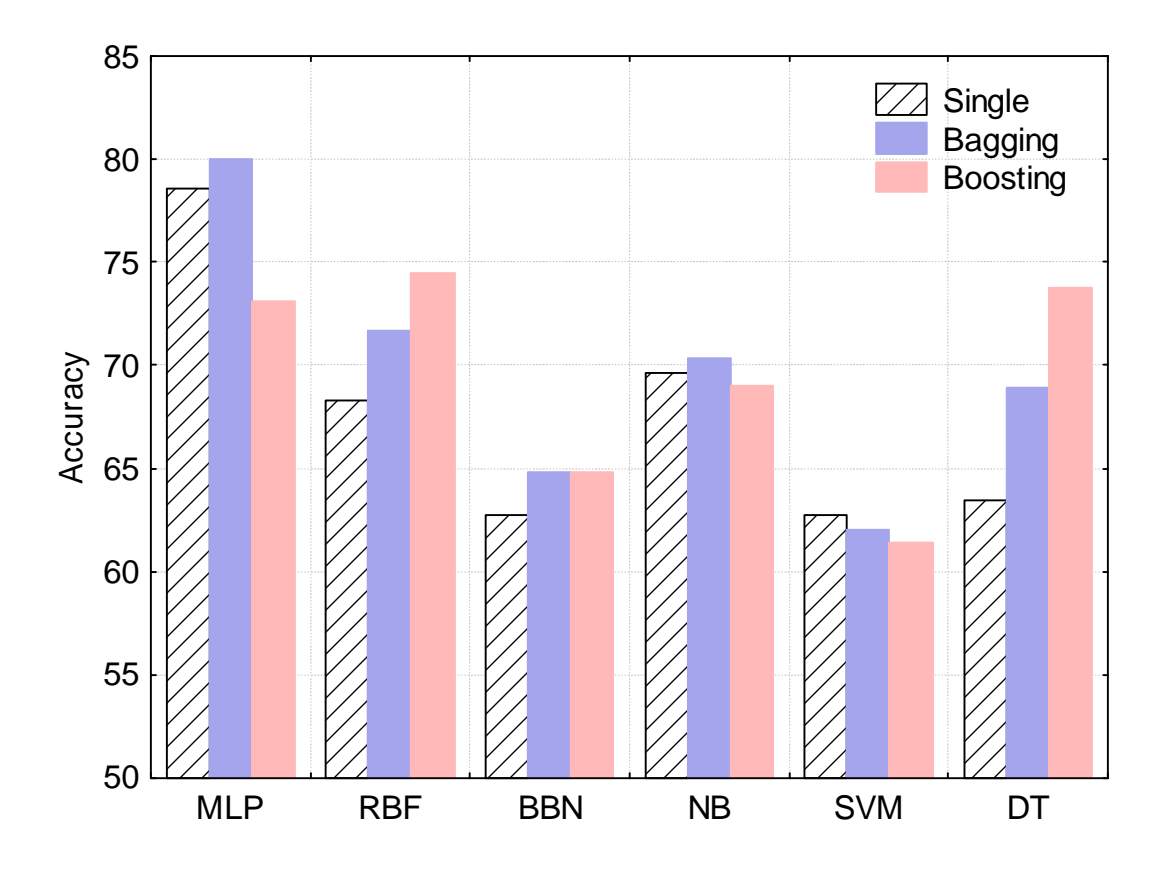

**Figure 19: Single classifier Vs Bagging (25) Vs Boosting (25)** 

In summary of this chapter, empirical results indicate that bagging and boosting yield improved classification accuracy over most of the investigated single classifiers. However, bagging and boosting performance varied from one classifier to another. In some cases, bagging outperforms boosting, while in some other cases, boosting outperforms bagging. In case of MLP and NB, bagging produced the best accuracy. In case of RBF and DT, boosting produced the best accuracy. However, in case of SVM, bagging and boosting resulted in detrimental in accuracy. This result is supported by another study which states that SVM ensembles are not always better than a single SVM [99], which indicates that SVM is a stable method for the dataset in this experiment.

## **CHAPTER 5**

## **Multi-model ensembles (Classification)**

## **5.1 Multi-model ensembles for classification**

In classification, a multi-model ensemble consists of a set of individually trained classifiers, whose predictions are combined into something called an arbitrator, which produce the final output [75]. Multi-model ensembles can be classified into linear and nonlinear ensembles based on the design of their arbitrator [58].

### **5.1.1 Linear ensembles**

In linear ensembles, the arbitrator assigns prediction weights for each individual classifier, in a linear fashion as shown in Figure 20. There are a number of linear approaches to implement the linear architecture of the arbitrator. These approaches are majority voting, average probability, best probability, and weighted probability, as described in the following sections.

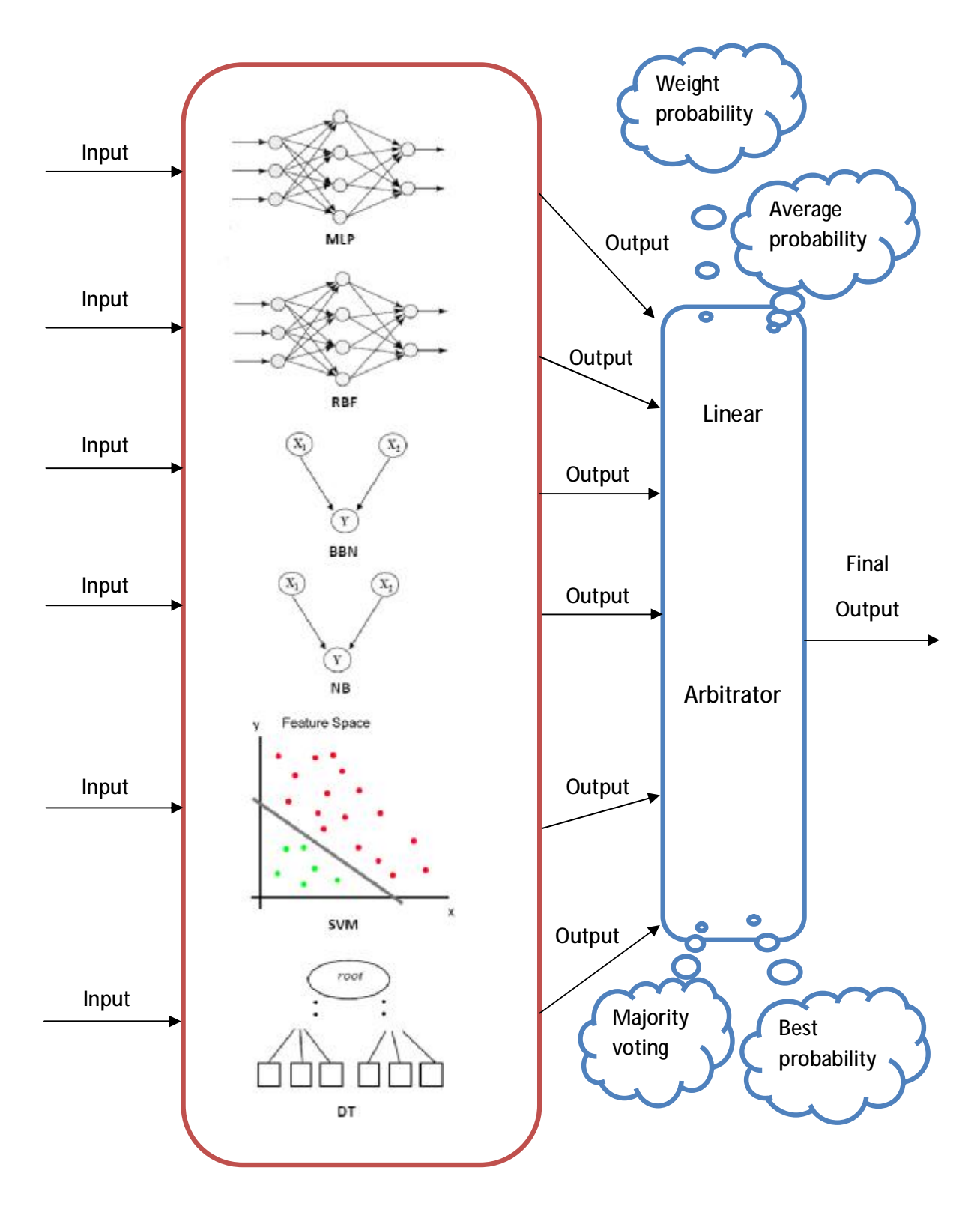

**Figure 20: Multi-model linear ensemble (classification)**

### **5.1.1.1 Majority voting**

Majority voting ensemble assigns equal weight to the output of each prediction model. For each observation, the output classification (i.e. positive or negative) of each individual prediction model is taken as an input to the ensemble. Then, the majority voting ensemble will output the class (i.e. positive or negative), with the highest vote. However, since we have an even number of prediction models, an equal vote may be expected. In this situation, we will make the ensemble output the class as positive. Below figure, gives a formal description about this ensemble:

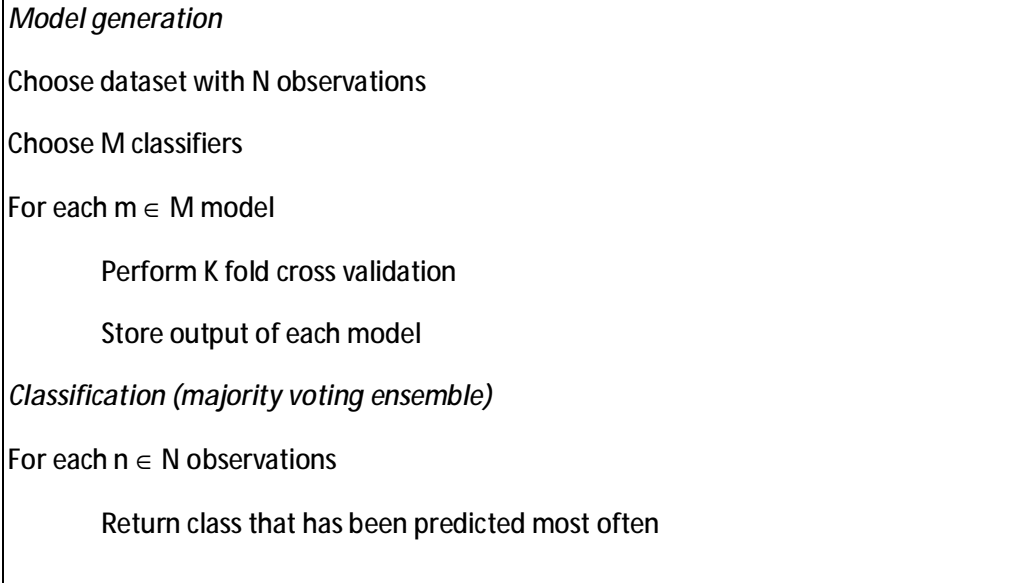

## **Figure 21: Majority voting linear ensemble**

## **5.1.1.2 Average probability**

Same as majority voting ensemble, each prediction model output has the same weight. For each observation, the probability values of the individual prediction models are taken as an input to the ensemble. Then, ensemble arbitrator outputs the average of these models probabilities. The following figure, gives a formal description about average ensemble:

*Model generation*

Choose dataset with N observations

Choose M classifiers

For each m ∈ M model

Perform K fold cross validation

Store output of each model

*Classification (average probability ensemble)*

For each  $n \in N$  observations

average =  $\sum_{m=1}^{M} probability_m/M$ 

if( $average > 0.5$ )

predict it as FALSE class

else

predict it as TRUE class

#### **Figure 22: Average probability linear ensemble**

### **5.1.1.3 Best probability**

Best probability ensemble takes the advantage of the fact that classifiers have different errors across the used dataset partitions. The idea behind best probability ensemble is that across the dataset partitions, take the best trained classifier output performed in that partition. The following figure states the best linear ensemble approach:

*Model generation* Choose dataset with N observations Choose M classifiers Set K for K folds cross validation For each  $k \in K$  fold For each  $m \in M$  model Apply model m on training set for fold(k) Calculate training error E, based on a certain criterion Store error E Rank M models, based on training error E *Classification (best probability ensemble)* Apply first ranked model on testing set for fold(k)

## **Figure 23: Best probability linear ensemble**

## **5.1.1.4 Weighted probability**

Weighted probability ensemble gives weight for individual models probability values, based upon a certain criterion. This criterion could be the accuracy evaluation measure. Prediction models with high error rate will be given less weight. The following figure, describes the formal approach of weight ensemble:

```
Model generation
```
Choose dataset with N observations

Choose M classifiers

Set K for K folds cross validation

For each  $k \in K$  fold cross validation

For each  $m \in M$  models

Apply m on training set for fold(k)

Calculate training error E, based on a certain criterion

Store error E

Rank M models, based on training error E

For each  $m \in M$  model

Apply model m on testing set fold(k)

Multiply model m probability by its rank

Store as probability(m)

*Classification (weight probability ensemble)*

For each  $n \in N$  observations in fold(k)

```
Probability<sub>n</sub> = \sum_{\rm m=1}^{\rm M} probability<sub>m</sub>/ \sum_{\rm i=1}^{\rm M} i
```
if(Probability $_{\rm n}$  > 0.5)

predict as FALSE

else

predict as TRUE

## **Figure 24: Weight probability linear ensemble**

### **5.1.2 Nonlinear ensembles**

Nonlinear ensembles, as shown below, use nonlinear models to build its arbitrator. In arbitrator design, nonlinear model is used to assign the weights. Output from individual classifiers is fed to this nonlinear model as input to train it and assign weights accordingly. In our approach, we used the list of individual investigated models as our potential list of nonlinear arbitrators.

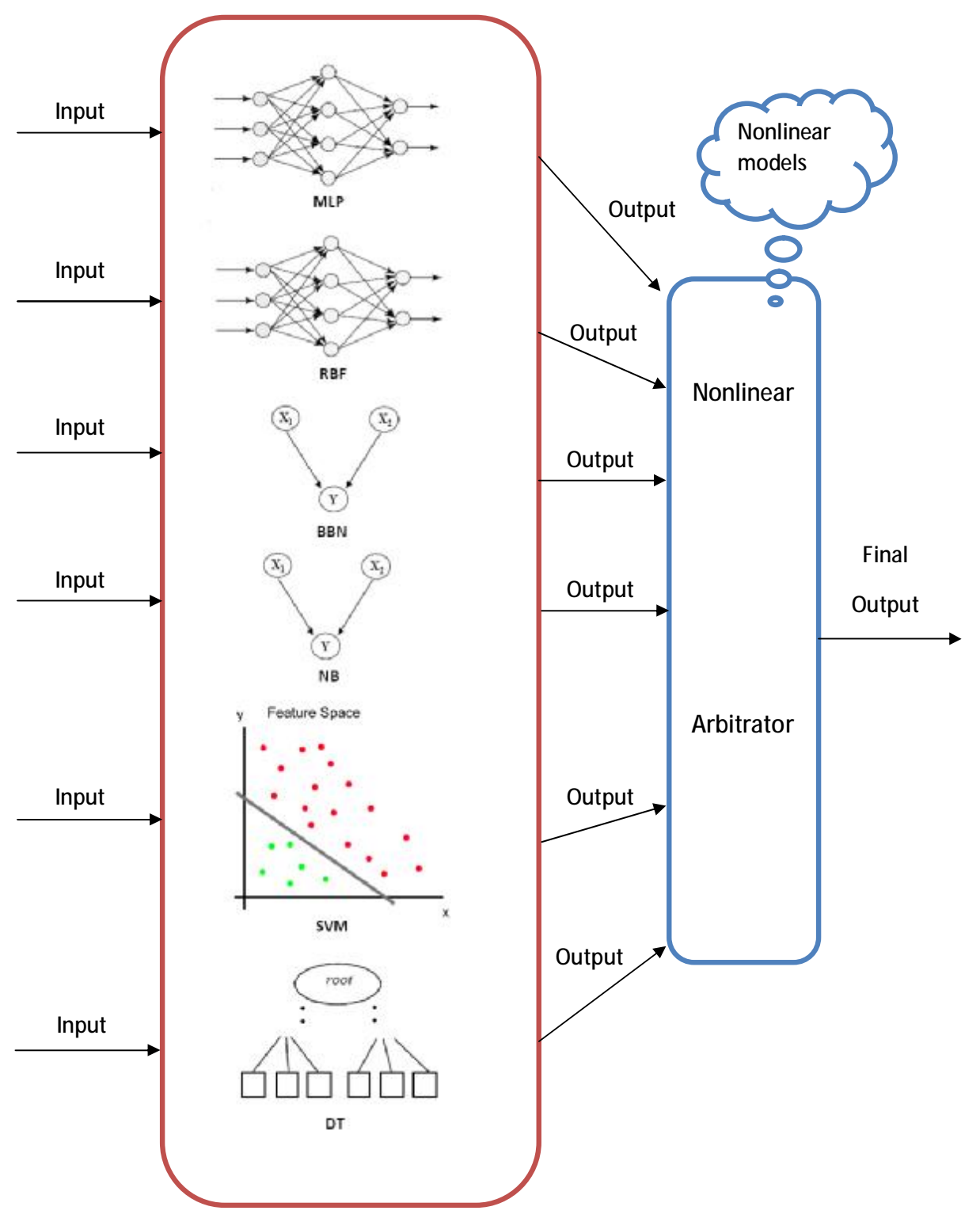

**Figure 25: Multi-model nonlinear ensemble (classification)**

```
Model generation
Choose dataset with N observations 
Choose M classifiers 
Set K for K folds cross validation
Choose nonlinear arbitrator 
For each k \in K fold cross validation
        (Training) 
        For each m \in M models
                 Apply m on training set for fold(k) 
                 Store model training output 
        Train nonlinear arbitrator by supplying models training output 
        For each m \in M models
                 Apply m on testing set for fold(k) 
                 Store model testing output 
        Test nonlinear arbitrator by supplying models testing output
```
## **Figure 26: Nonlinear ensemble**

## **5.2 Experiment design**

## **5.2.1 Goal**

This experiment incorporates many goals within it. The first goal is to examine the capabilities of individual classifiers. The second goal is to build different linear ensembles (i.e. majority voting, average probability, best probability, and weight probability) from chosen individual models, and examine to which extent they provide competitive results. The third goal is to build different nonlinear ensembles based on different nonlinear arbitrators (i.e. BBN, NB, MLP, RBF, SVM, and DT arbitrators), and study their performance. Finally, we will compare the best model taken form each category (i.e. best model from individual models, linear ensembles, and nonlinear ensembles), and draw our conclusions.

### **5.2.2 Settings**

The following table presents the settings for the conducted experiment:

| <b>Experiment type</b>     | Classification                             |
|----------------------------|--------------------------------------------|
|                            | <b>BBN</b>                                 |
|                            | <b>NB</b>                                  |
| Investigated models        | <b>MLP</b>                                 |
|                            | <b>RBF</b>                                 |
|                            | <b>SVM</b>                                 |
|                            | DT                                         |
| Data set                   | K <sub>C</sub> 1                           |
| <b>Evaluation measures</b> | Accuracy, precision, recall, and f-measure |
| Validation technique       | 10 fold cross validation                   |

**Table 12: Experiment settings for multi-model ensemble (classification)** 

## **5.3 Results**

Table 13 presents the results obtained from applying individual classifiers on KC1 dataset, with bold values indicating the best achieved result. Overall results show the superiority of MLP over all other models. MLP achieved the highest accuracy, with NB as second best. Moreover, there is a significant difference in accuracy, nearly 7%, between the highest accuracy (75.86%) achieved by MLP and the second highest accuracy (68.96%) achieved by NB. In the other hand, BBN produced the lowest accuracy.

In terms of precision, all models were competing for the best precision. However, MLP scored the highest precision value (0.67), with both SVM and NB as second highest, with no significant difference. Also, MLP scored the highest recall, and fmeasure values (i.e. (0.81) and (0.73), respectively). However, SVM scored a very low results in the two measures (i.e. recall and f-measure) compared with other models.

Another observation from Table 13 is that SVM achieved a relatively moderate accuracy value, but a competing precision value. However, its performance, in terms of recall and f-measure, was the worst. This indicates that recall is encouraged to be used as a supporting measure for precision, and encourages the use of f-measure, since it represents the harmonic average of precision and recall.

|           | <b>Individual models</b> |           |            |            |            |           |
|-----------|--------------------------|-----------|------------|------------|------------|-----------|
|           | <b>BBN</b>               | <b>NB</b> | <b>MLP</b> | <b>RBF</b> | <b>SVM</b> | <b>DT</b> |
| Accuracy  | 58.62                    | 68.96     | 75.86      | 63.44      | 61.37      | 65.51     |
| Precision | 0.5                      | 0.64      | 0.67       | 0.58       | 0.64       | 0.59      |
| Recall    | 0.66                     | 0.56      | 0.81       | 0.38       | 0.15       | 0.53      |
| F-measure | 0.57                     | 0.60      | 0.73       | 0.46       | 0.24       | 0.56      |

**Table 13: KC1 results for individual models (classification)** 

Figure 27 plots individual classifiers ROC graph points, with different decision thresholds. It is observed that MLP curve intends to move to the northwest corner (i.e. best classifier). However, SVM was clearly the worst performed model, since its curve is the closest to southeast corner.

Table 14 presents the AUC values obtained from different individual models. MLP achieved the highest AUC value, and that means if other models curve intersect with MLP curve in some threshold, MLP will still give the best overall performance.

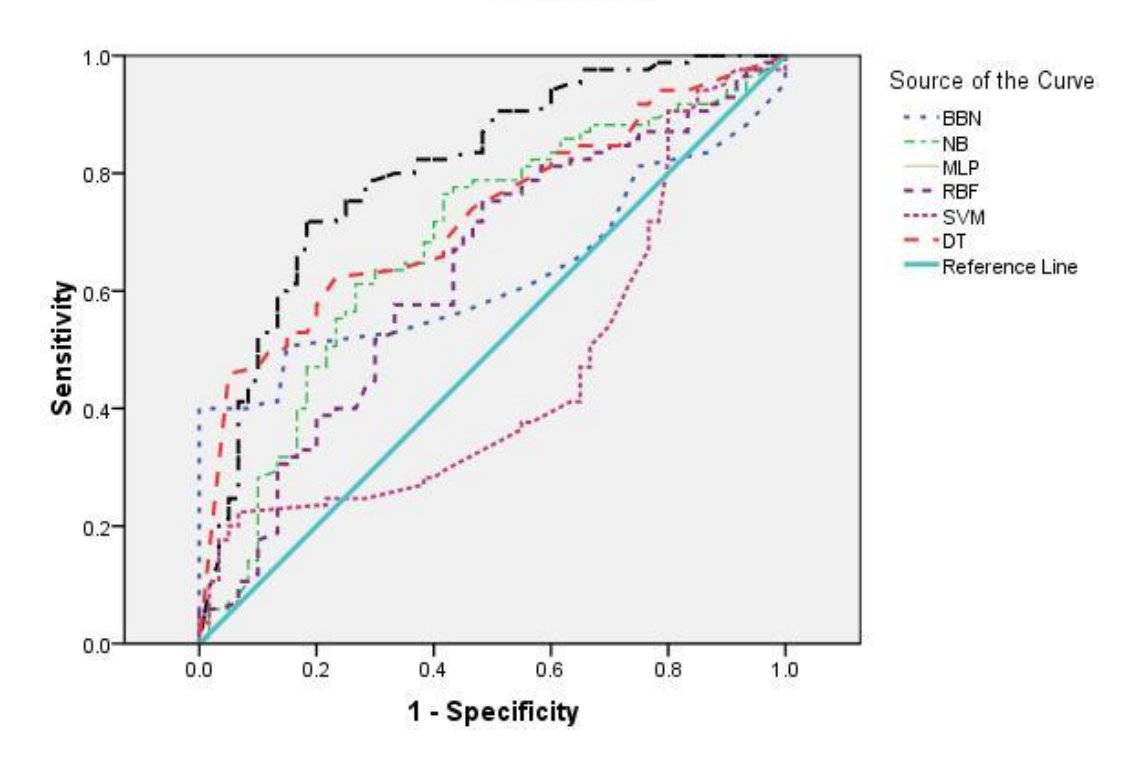

ROC Curve

**Figure 27: KC1 ROC graph for individual models (classification)** 

| Individual models | Area Under Curve (AUC) |
|-------------------|------------------------|
| <b>BBN</b>        | 0.628                  |
| <b>NB</b>         | 0.683                  |
| <b>RBF</b>        | 0.631                  |
| <b>SVM</b>        | 0.459                  |
| DT                | 0.729                  |
| <b>MLP</b>        | 0.809                  |

**Table 14: Individual models AUC (KC1 classification)** 

Table 15 presents the results obtained from building different linear ensembles (i.e. majority voting, average probability, best probability, and weight probability), evaluated in the context of KC1 dataset. Weight ensemble achieved the highest accuracy, with majority voting and average ensembles competing for second highest. In terms of precision, recall, and f-measure, all linear ensembles were competing for the highest value, except for best ensemble, which scored the lowest values in all evaluation measures.

Best ensemble achieved the lowest accuracy among linear ensembles, because of its construction limitation. Best ensemble is based on the best trained classifier in each partition. In this case, SVM was the best trained classifier in most partitions, however, SVM was the one of worst in testing. This yielded in overall degraded accuracy of best ensemble.

|           | <b>Linear Ensemble</b> |                |             |        |  |
|-----------|------------------------|----------------|-------------|--------|--|
|           | <b>Majority</b>        | <b>Average</b> | <b>Best</b> | Weight |  |
| Accuracy  | 71.03                  | 69.65          | 60          | 73.79  |  |
| Precision | 0.64                   | 0.64           | 0.55        | 0.68   |  |
| Recall    | 0.68                   | 0.6            | 0.16        | 0.68   |  |
| F-measure | 0.66                   | 0.62           | 0.25        | 0.68   |  |

**Table 15: KC1 results for linear ensembles (classification)** 

Figure 28 plots all linear ensemble models ROC graph points, except for majority voting ensemble, since it is not applicable. It is observed that both average and weight ensemble curves are competing for the best performance (i.e. curve more towards the northwest corner, and intersecting more often). However, from Table 16, we can conclude the weight probability ensemble is better, since it achieved the highest AUC value (0.775).

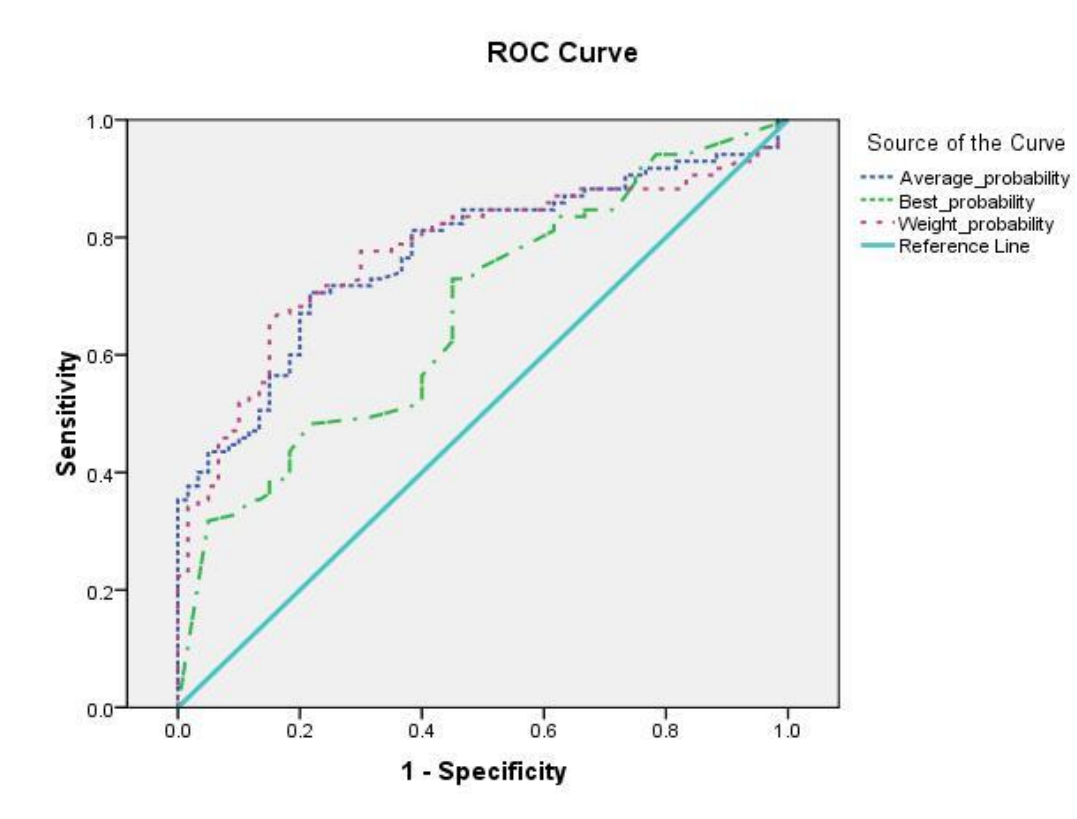

**Figure 28: KC1 ROC graph for linear ensembles (classification)** 

| Linear ensemble            | Area Under Curve (AUC) |
|----------------------------|------------------------|
| <b>Average Probability</b> | 0.772                  |
| <b>Best Probability</b>    | 0.671                  |
| <b>Weight Probability</b>  | 0.775                  |

**Table 16: Linear ensemble models AUC (KC1 classification)** 

Table 17 presents the results obtained from building different nonlinear ensembles from different nonlinear arbitrators (i.e. BBN, NB, MLP, RBF, SVM, and DT), evaluated in the context of KC1 dataset. Overall results show the superiority of SVM nonlinear ensemble over all other nonlinear ensembles. SVM ensemble achieved the highest accuracy, precision, recall, and f-measure, with DT as second best in all measures.

|           | <b>Nonlinear Ensemble</b> |           |            |            |            |           |
|-----------|---------------------------|-----------|------------|------------|------------|-----------|
|           | <b>BBN</b>                | <b>NB</b> | <b>MLP</b> | <b>RBF</b> | <b>SVM</b> | <b>DT</b> |
| Accuracy  | 71.03                     | 71.03     | 69.65      | 69.65      | 75.86      | 72.41     |
| Precision | 0.64                      | 0.64      | 0.62       | 0.62       | 0.67       | 0.65      |
| Recall    | 0.68                      | 0.68      | 0.65       | 0.65       | 0.81       | 0.71      |
| F-measure | 0.66                      | 0.66      | 0.63       | 0.63       | 0.73       | 0.68      |

**Table 17: KC1 results for nonlinear ensembles (classification)** 

 Figure 29 plots all nonlinear ensemble models ROC graph points, with different decision thresholds. It is observed from ROC graph, that nonlinear ensembles compete for best model, as we change threshold. In addition, Table 18 gives close AUC values between different nonlinear ensembles. However, both MLP and NB nonlinear ensembles achieved the hioghest AUC value (0.744).

In general, we relay on our main evaluation measures (i.e. accuracy, precision, recall, and f-measure), to come with out best performed nonlinear ensemble. So, we conclude that SVM ensemble is the best performed nonlinear ensemble.

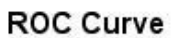

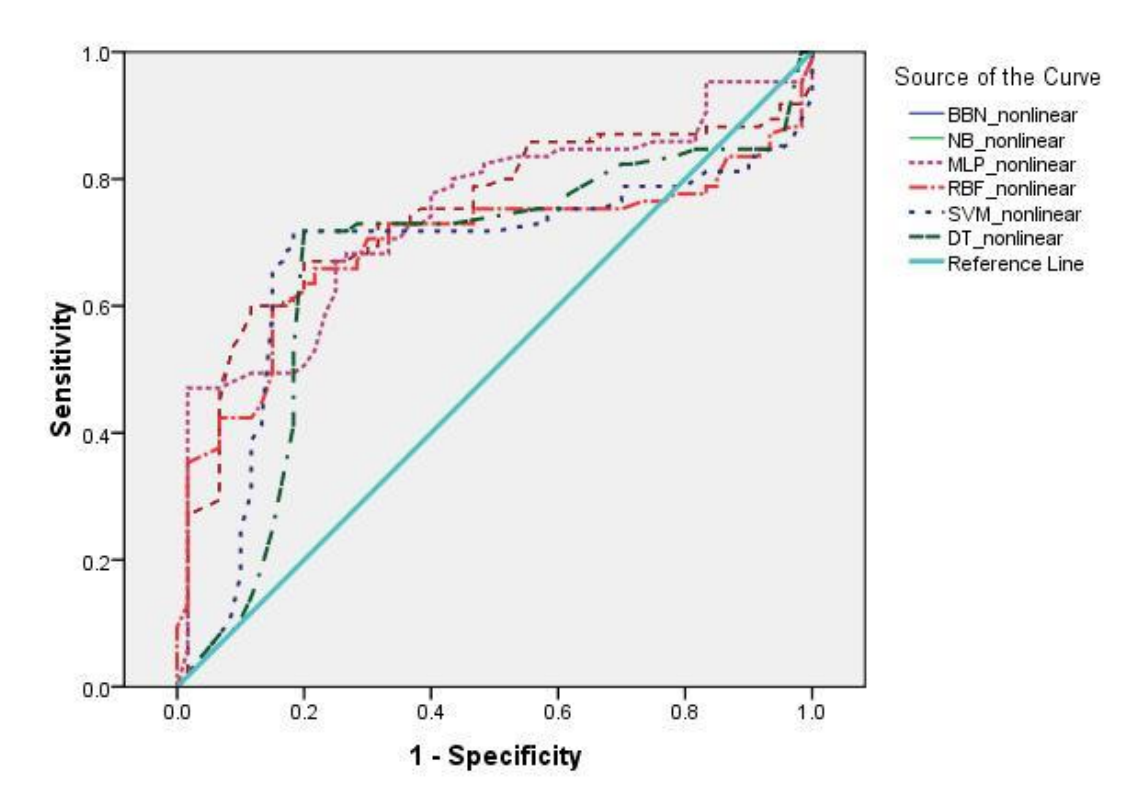

**Figure 29: KC1 ROC graph for nonlinear ensembles (classification)** 

| Linear ensemble | Area Under Curve (AUC) |
|-----------------|------------------------|
| <b>BBN</b>      | 0.743                  |
| <b>NB</b>       | 0.744                  |
| <b>MLP</b>      | 0.744                  |
| <b>RBF</b>      | 0.694                  |
| <b>SVM</b>      | 0.670                  |
|                 | 0.66                   |

**Table 18: Nonlinear ensemble models AUC (KC1 classification)** 

Now, we discussed the performance of various models in each category (i.e. individual, linear ensemble, nonlinear ensemble models). Next, we pick the best model from each category as Table 19 shows, and compare them, to examine to which extent ensembles offer an increase in performance. MLP was the best model as an individual model, weight ensemble as linear ensemble, and SVM ensemble as nonlinear ensemble.

Table 19 shows that weight ensemble was slightly lower than MLP model in accuracy, and f-measure, and slightly higher in precision. However, SVM nonlinear ensemble produced competitive results against MLP.

|           | <b>Individual</b> | <b>Linear</b>   | <b>Nonlinear</b> |  |
|-----------|-------------------|-----------------|------------------|--|
|           | model             | ensemble        | ensemble         |  |
|           | <b>MLP</b>        | Weight          |                  |  |
|           |                   | <b>Accuracy</b> | <b>SVM</b>       |  |
| Accuracy  | 75.86             | 73.79           | 75.86            |  |
| Precision | 0.67              | 0.68            | 0.67             |  |
| Recall    | 0.81              | 0.68            | 0.81             |  |
| F-measure | 0.73              | 0.68            | 0.73             |  |

**Table 19: KC1 comparison of individual Vs best linear Vs best nonlinear (classification)** 

From figure and table below, MLP curve competed with weight linear ensemble curve for best model performance. However, MLP scored higher AUC value than weight linear ensemble, with a difference of (0.034). Based on results in Table 19, we concluded that ensembles in general offer competitive results against individual models.

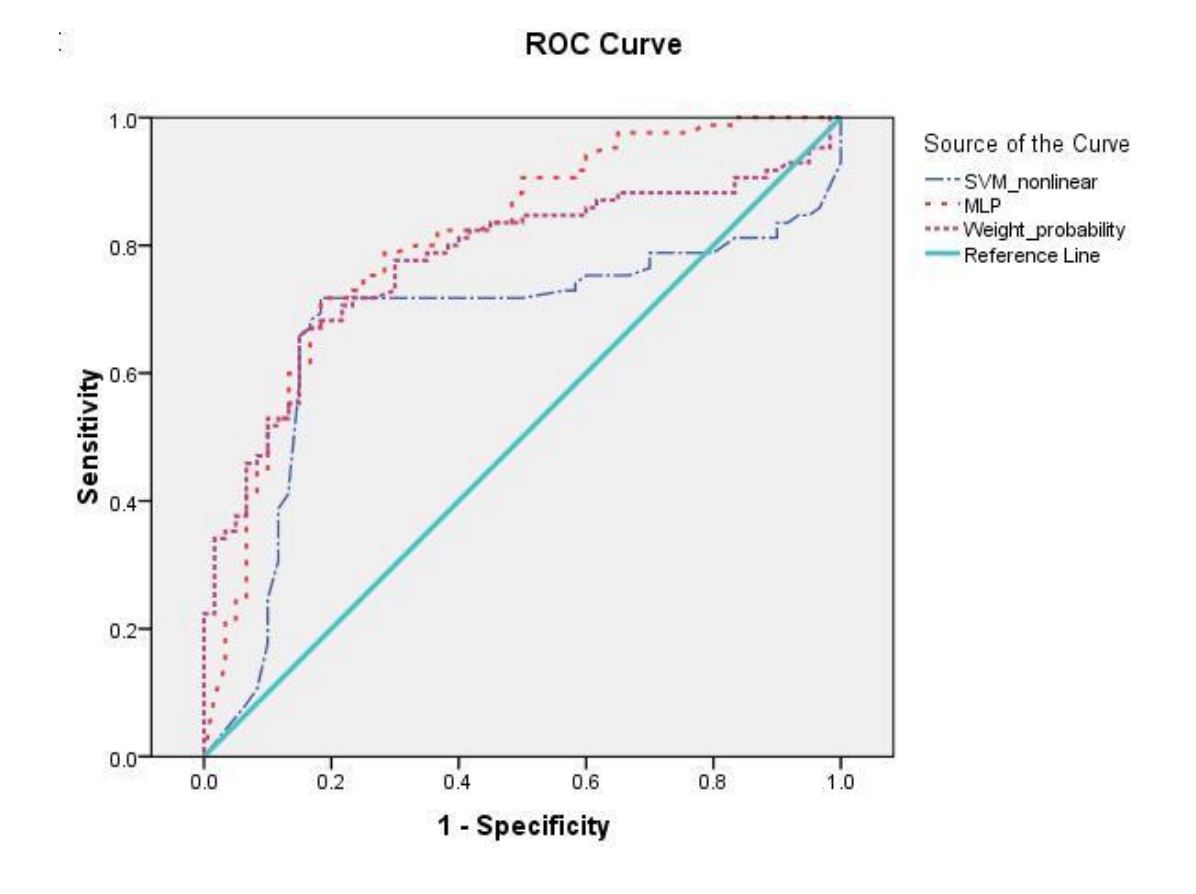

**Figure 30: KC1 ROC graph for comparison of individual Vs best linear Vs best nonlinear (classification)** 

| Model                | Area Under Curve (AUC) |
|----------------------|------------------------|
| MI P                 | 0.809                  |
| Weight probability   | 0.775                  |
| <b>SVM</b> nonlinear | 0.670                  |

**Table 20: Comparison of individual Vs best linear Vs best nonlinear AUC (classification)** 

# **CHAPTER 6**

## **Multi-model ensembles (Regression)**

## **6.1 Multi-model ensembles for regression**

In regression, a multi-model ensemble consists of a set of individually trained regression models, whose predictions are combined into something called an arbitrator, which produce the final output [75]. Multi-model ensembles can be classified into linear and nonlinear ensembles based on the design of their arbitrator [58].

**6.1.1 Linear ensembles** 

In linear ensembles, the arbitrator assigns prediction weights for each individual regression model, in a linear fashion as shown in Figure 31. There are a number of linear approaches to implement the linear architecture of the arbitrator. These approaches are average, best, and weight, as described in the following sections.

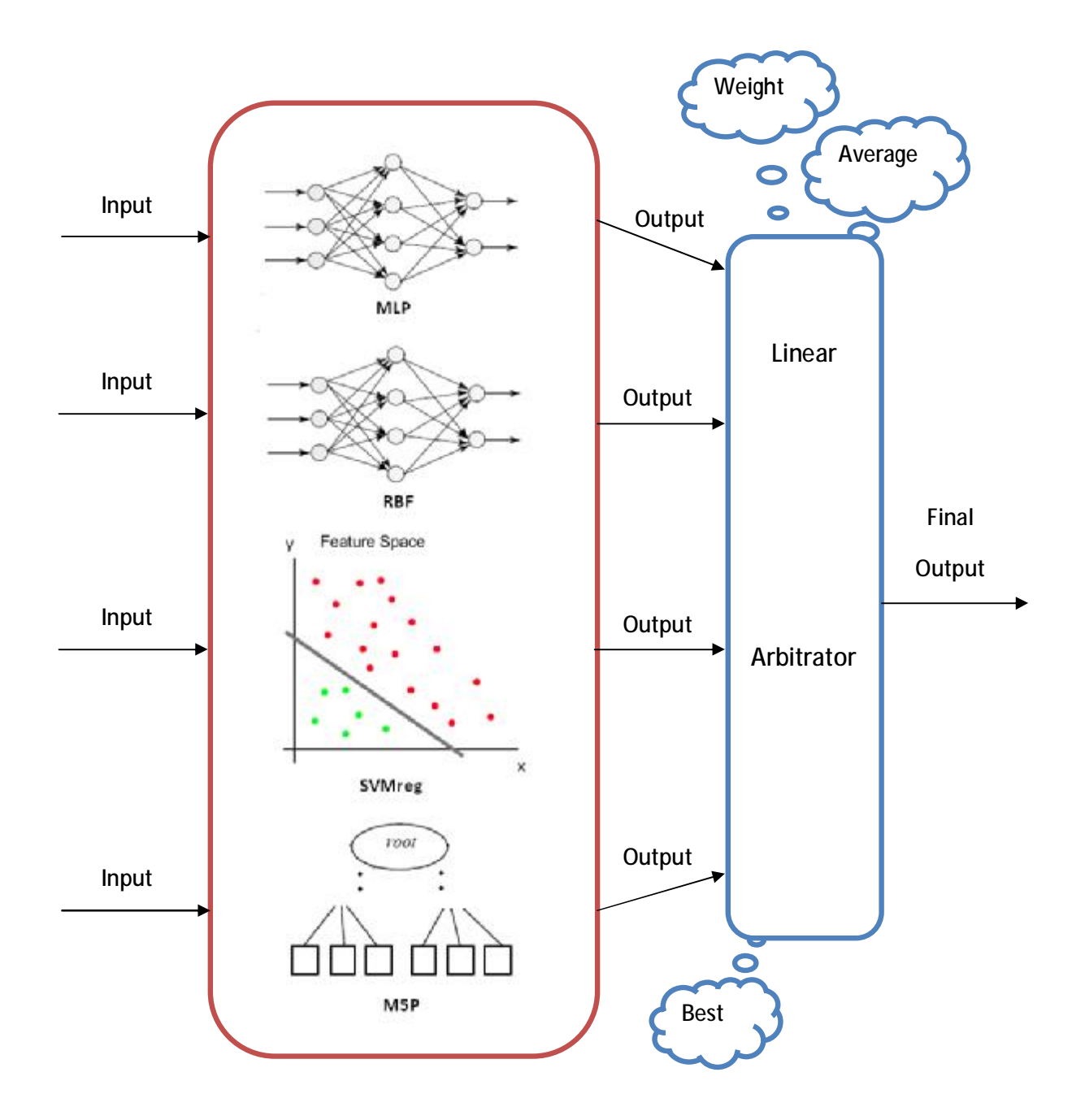

**Figure 31: Multi-model linear ensemble (regression)** 

### **6.1.1.1 Average**

Average linear ensemble is the simplest ensemble model, where each prediction model has the same weight. For each observation, the output values of the individual prediction models are taken as input to the ensemble and the average of these values as the output by the ensemble. The following figure, gives a formal description about average ensemble:

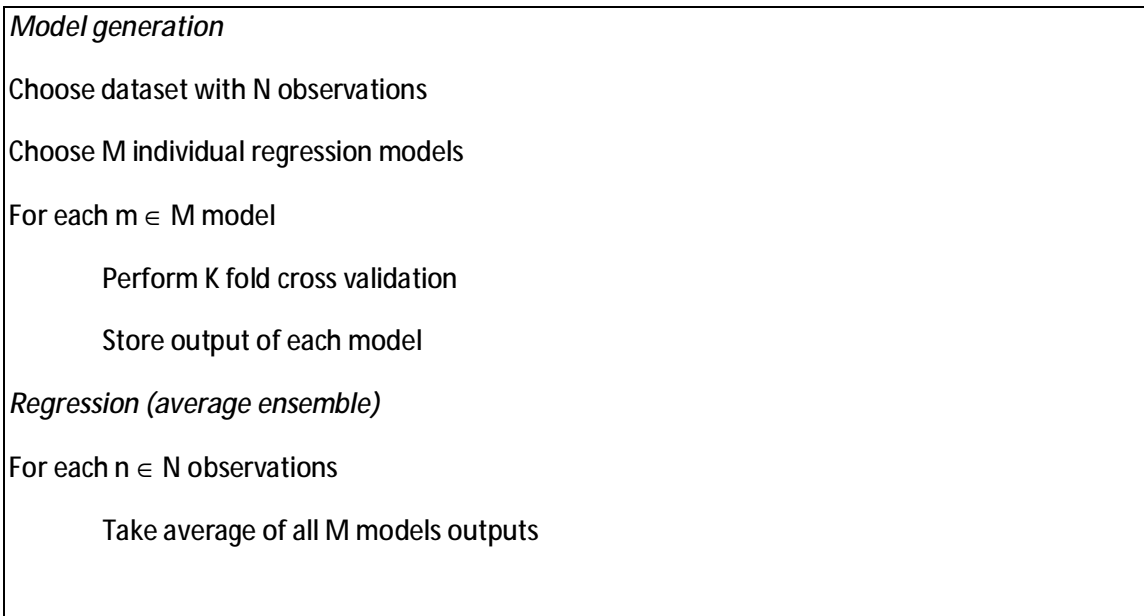

## **Figure 32: Average linear ensemble**

### **6.1.1.2 Best**

Best linear ensemble takes the advantage of the fact that regression models have different errors across the used dataset partitions. The idea behind best linear ensemble is that across the dataset partitions, take the best trained regression model performed in that partition. The following figure states the best linear ensemble approach:

*Model generation* Choose dataset with N observations Choose M individual regression models Set K for K folds cross validation For each  $k \in K$  fold For each  $m \in M$  model Apply model m on training set for fold(k) Calculate training error E, based on a certain criterion Store error E Rank M models, based on training error E *Regression (best ensemble)* Apply first ranked model on testing set for fold(k)

## **Figure 33: Best linear ensemble**

## **6.1.1.3 Weight**

Individual output values are given weights based upon a certain criterion. This criterion could be mean magnitude of relative error (MMRE). Prediction models with high error rate will be given less weight. The following figure, describes the formal approach of weight ensemble:

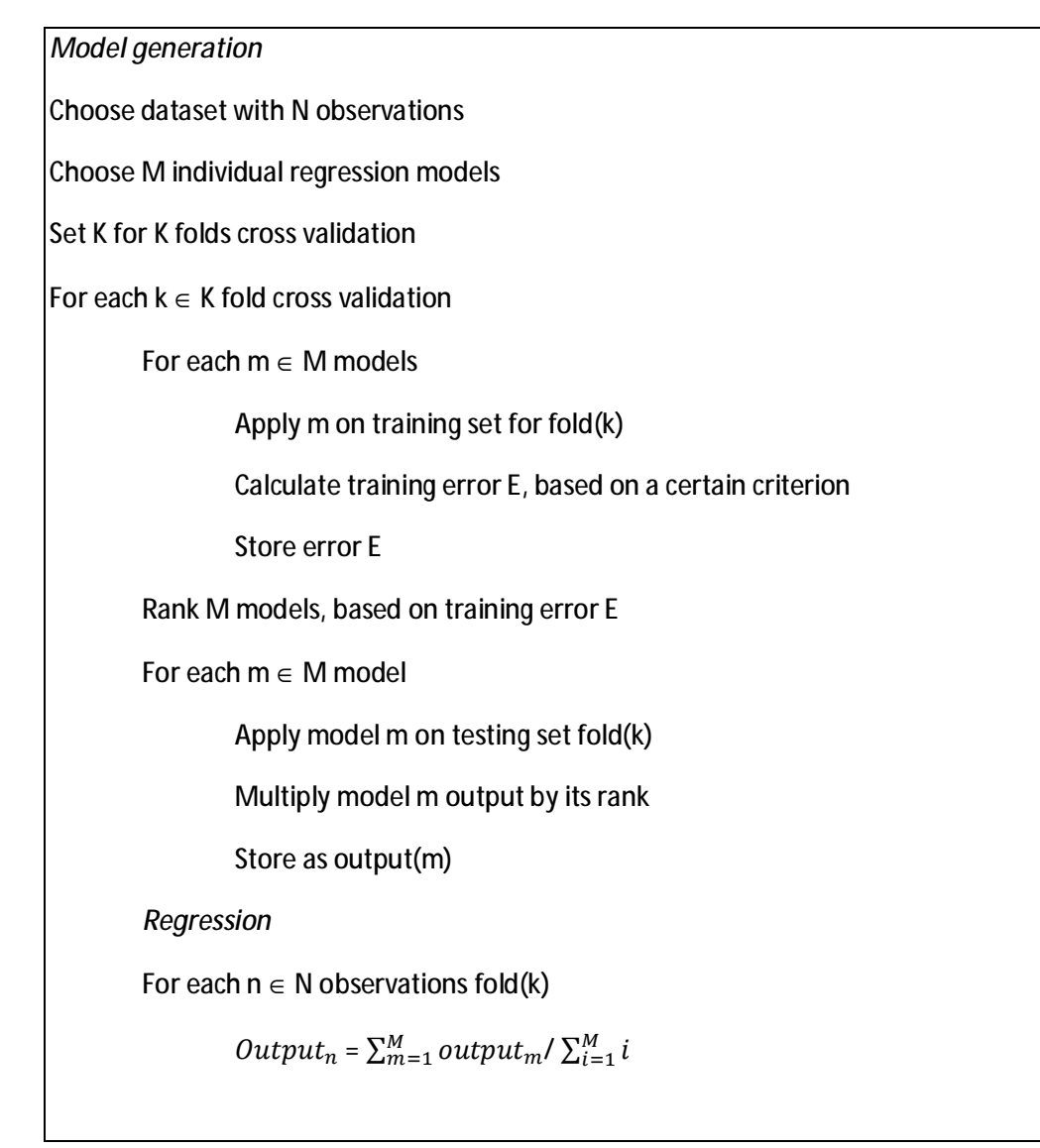

## **Figure 34: Weight linear ensemble**

#### **6.1.2 Nonlinear ensembles**

Nonlinear ensembles, as shown below, use nonlinear models to build its arbitrator. In arbitrator design, nonlinear model is used to assign the weights. Output from individual regression models is fed to this nonlinear model as input to train it and assign weights accordingly. In our approach, we used the list of individual investigated models as our potential list of nonlinear arbitrators.

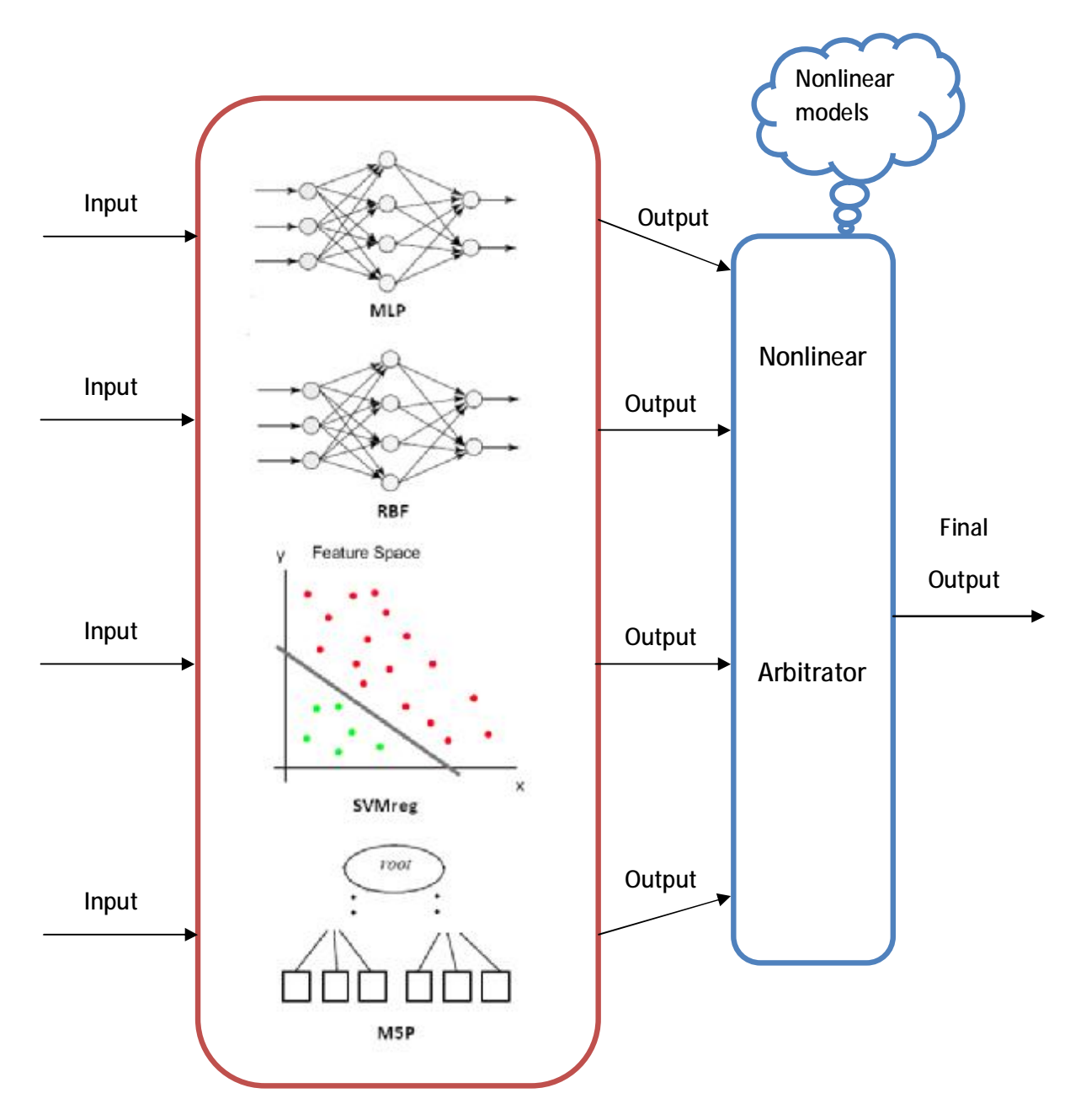

**Figure 35: Multi-model nonlinear ensemble (regression)**

```
Model generation
Choose dataset with N observations 
Choose M individual regression models 
Set K for K folds cross validation
Choose nonlinear arbitrator 
For each k \in K fold cross validation
        (Training) 
        For each m \in M models
                 Apply m on training set for fold(k) 
                 Store model training output 
        Train nonlinear arbitrator by supplying models training output 
        For each m \in M models
                 Apply m on testing set for fold(k) 
                 Store model testing output 
        Test nonlinear arbitrator by supplying models testing output
```
## **Figure 36: Nonlinear ensemble**

## **6.2 Experiment design**

**6.2.1 Goal** 

This experiment has many goals to achieve. The first goal is to examine the capabilities of individual regression models. The second goal is to build different linear ensembles (i.e. average, best, and weight) from chosen individual models, and examine to which extent they provide competitive results. The third goal is to build different nonlinear ensembles based on different nonlinear arbitrators (i.e. MLP, RBF, SVMreg, and M5P arbitrators), and study their performance. Finally, we will compare the best model taken form each category (i.e. best model from individual models, linear ensembles, and nonlinear ensembles), and draw our conclusions.

## **6.2.2 Settings**

In this experiment, we used three datasets KC1, UIMS, and QUES. KC1 is from the class fault domain, while the other two (i.e. UIMS and QUES) taken from the maintainability domain. The following table presents the settings for the conducted experiment:

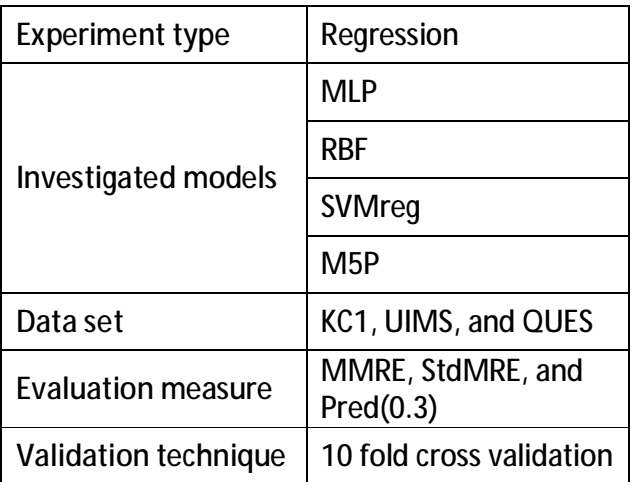

**Table 21: Experiment settings for multi-model ensemble (regression)** 

## **6.3 Results**

## **6.3.1 KC1**

Table 22 presents the results obtained from applying individual prediction models on KC1 dataset, with bold values as indication of best achieved result. Overall results show a competition between RBF and SVMreg. SVMreg achieved the best MMRE, and RBF was second best with a minor MMRE difference of (0.06). However, RBF was better than MLP in StdMRE with (0.62) difference. In Pred(0.3), SVMreg and M5P got the best result. The worst model in performance was MLP (i.e. worst in MMRE, and Pred(0.3)).

|               | Individual models |            |               |       |  |
|---------------|-------------------|------------|---------------|-------|--|
|               | <b>MLP</b>        | <b>RBF</b> | <b>SVMreg</b> | M5P   |  |
| <b>MMRE</b>   | 2.19              | 1.68       | 1.62          | 1.91  |  |
| <b>StdMRE</b> | 2.73              | 2.68       | 3.30          | 3.98  |  |
| Pred(0.3)     | 20                | 21.66      | 23.33         | 23.33 |  |

**Table 22: KC1 results for individual models (regression)** 

Figure 37 box plots KC1 results obtained from individual regression models. RBF was the best model, since it had the narrowest box and smallest whisker. However, SVMreg was competitive with RBF in the lower box. The worst model was MLP (i.e. biggest box and longest whisker).

In summary, RBF and SVMreg showed close and competitive results, but superior to other models. We chose SVMreg as best individual regression model, since it achieved the best MMRE and Pred(0.3).

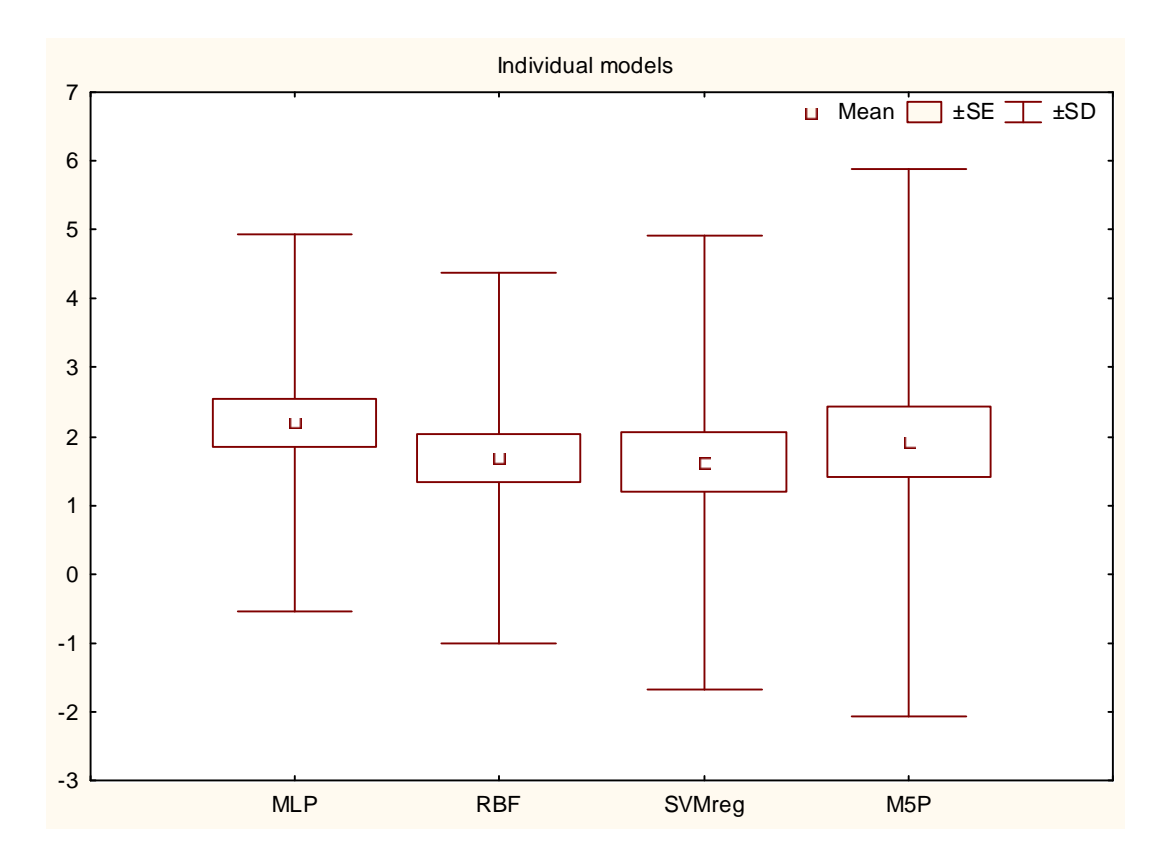

**Figure 37: KC1 box plots for individual models (regression)** 

Table 23 presents the results obtained from building different linear ensembles (i.e. average, best, and weight). Linear ensembles show close and competitive results. Weight ensemble achieved the lowest MMRE, but the difference between it and average and best ensembles was (0.02) and (0.05) respectively. Also, weight ensemble achieved the lowest in StdMRE, with minor difference than second lowest (i.e. average ensemble) around (0.1). In terms of Pred(0.3), weight and average ensembles got the best results.

|               | <b>Linear Ensemble</b> |             |             |  |
|---------------|------------------------|-------------|-------------|--|
|               |                        | <b>Best</b> | Weight      |  |
|               | <b>Average</b>         | <b>MMRE</b> | <b>MMRE</b> |  |
| <b>MMRE</b>   | 1.74                   | 1.77        | 1.72        |  |
| <b>StdMRE</b> | 3.05                   | 3.39        | 2.95        |  |
| Pred(0.3)     | 26.66                  | 25          | 26.66       |  |

**Table 23: KC1 results for linear ensembles (regression)** 

Figure 38 box plots KC1 results obtained from created linear ensemble models. Boxes sizes seem to be close to each other, and they are at the same level. However, weight ensemble had the smallest whisker compared with others.

In summary, results were close and competitive. However, weight ensemble was slightly better than average and best ensembles.

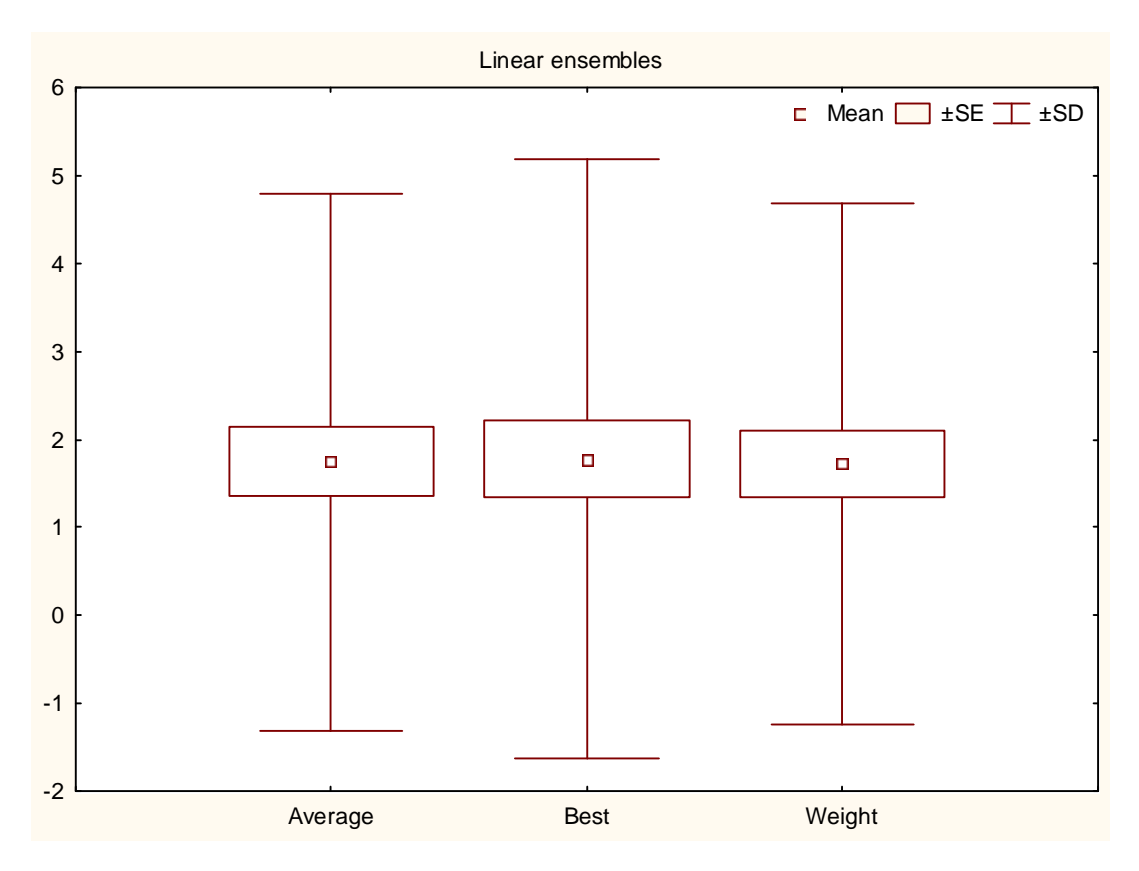

**Figure 38: KC1 box plots for linear ensembles (regression)** 

Table 24 presents the results obtained by building nonlinear ensembles using nonlinear arbitrators (i.e. different nonlinear models). SVMreg nonlinear ensemble outperformed all other nonlinear ensembles in all performance measures. RBF nonlinear ensemble came second best, with minor difference between it and best nonlinear ensemble (i.e. SVMreg nonlinear ensemble), in terms of MMRE and StdMRE, (0.03) and (0.3), respectively. However, in Pred(0.3) SVMreg nonlinear ensemble was superior over other nonlinear ensembles with Pred(0.3) value of 26.6%.

|               | <b>Nonlinear Ensemble</b>                        |      |       |      |  |
|---------------|--------------------------------------------------|------|-------|------|--|
|               | Nonlinear models                                 |      |       |      |  |
|               | <b>MLP</b><br><b>RBF</b><br><b>SVMreg</b><br>M5P |      |       |      |  |
| <b>MMRE</b>   | 2.29                                             | 1.70 | 1.67  | 2.12 |  |
| <b>StdMRE</b> | 4.32                                             | 2.66 | 2.35  | 2.77 |  |
| Pred(0.3)     | 16.66                                            | 20   | 26.66 | 15   |  |

**Table 24: KC1 results for nonlinear ensembles (regression)** 

Figure 39 box plots KC1 results obtained from created nonlinear ensemble models. SVMreg nonlinear ensemble had the narrowest box, smallest whisker, and the lowest box and whisker among the other models, which means that it's the best nonlinear ensemble. On the other hand, MLP nonlinear ensemble was the worst (i.e. biggest box and longest whisker).

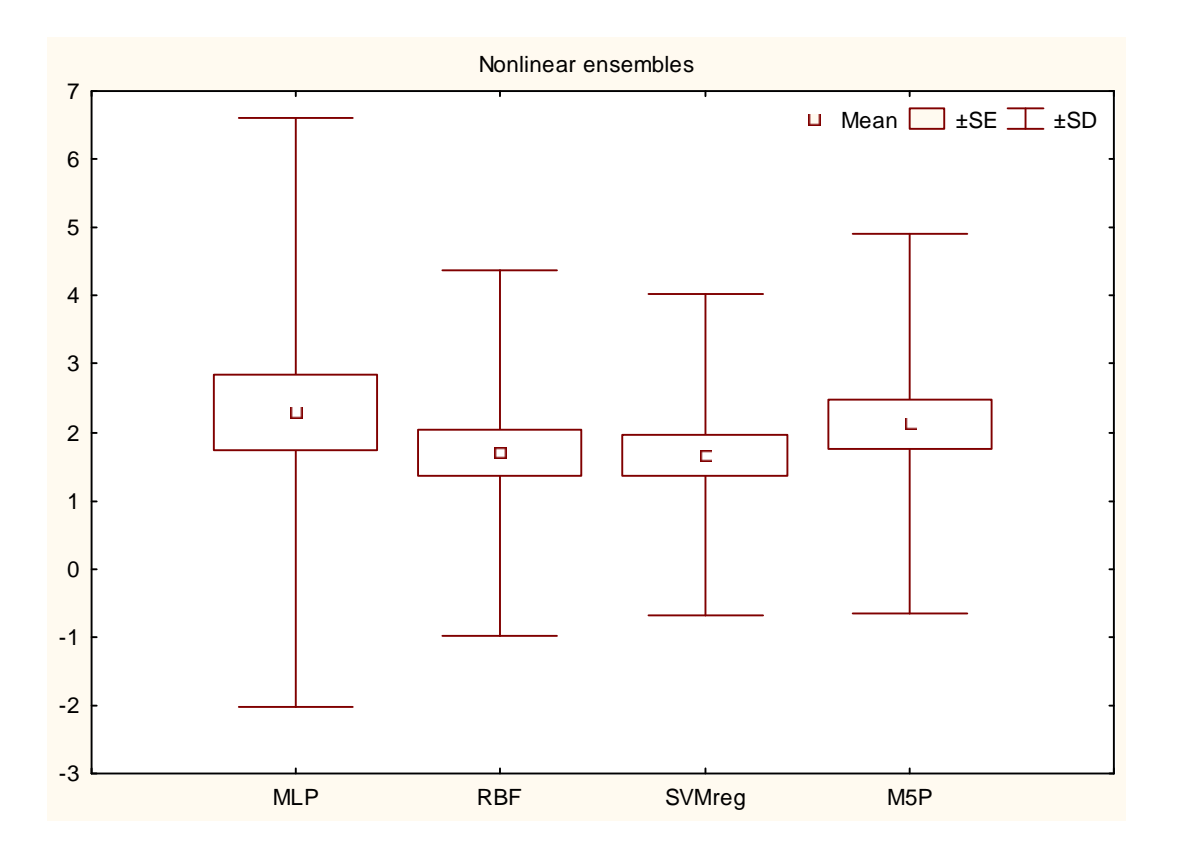

**Figure 39: KC1 box plots for nonlinear ensembles (regression)** 

Now, we discussed the performance of various models in each category (i.e. individual, linear ensemble, nonlinear ensemble models). Next, we pick the best model from each category as Table 25 shows, and compare them, to examine to which extent ensembles offer an increase in performance. SVMreg was the best model as an individual model, weight ensemble as linear ensemble, and SVMreg ensemble as nonlinear ensemble.

As Table 25 shows, best individual model achieved the lowest MMRE, with a minor difference between it and second lowest MMRE (i.e. nonlinear ensemble) around (0.05). However, both ensembles were better than individual in StdMRE and Pred(0.3). In overall, nonlinear ensemble outperformed other models, since it shows competitive results.

Moreover, we performed Wilcoxon significance test at p-level equal to (0.1), to examine the MRE significance difference between the best model in each category. Table 26 shows the results in terms of p-value (upper cell) and z-value (lower cell). Bold values indicate significant difference. Results show that the difference between ensembles (i.e. linear and nonlinear) and SVMreg was significant. However, the difference between linear and nonlinear ensemble was not significant.

|               | individual    | <b>Linear</b> | <b>Nonlinear</b> |
|---------------|---------------|---------------|------------------|
|               |               | Weight        |                  |
|               | <b>SVMreg</b> | <b>MMRE</b>   | <b>SVMreg</b>    |
| <b>MMRE</b>   | 1.62          | 1.72          | 1.67             |
| <b>StdMRE</b> | 3.30          | 2.95          | 2.35             |
| Pred(0.3)     | 23.33         | 26.66         | 26.66            |

**Table 25: KC1 comparison of individual Vs best linear Vs best nonlinear (regression)**
|                         | <b>SVMreg</b> | <b>Weight linear</b><br>ensemble | <b>SVMreg nonlinear</b><br>ensemble |
|-------------------------|---------------|----------------------------------|-------------------------------------|
| <b>SVMreg</b>           |               |                                  |                                     |
| <b>Weight linear</b>    | 0.057         |                                  |                                     |
| ensemble                | 1.907         |                                  |                                     |
| <b>SVMreg nonlinear</b> | 0.035         | 0.740                            |                                     |
| ensemble                | 2.105         | 0.331                            |                                     |

**Table 26: Wilcoxon MRE significance test of KC1 individual, best linear, and best nonlinear (p-level = 0.1)** 

Figure 40 box plots KC1 best individual model against best linear and nonlinear ensembles. Both ensembles, has smaller box, and whisker than best individual (i.e. better in performance). However, nonlinear ensemble had the narrowest box, and the smallest whisker (i.e. the best prediction model). Furthermore, Figure 40 supports our hypothesis that ensembles offer competitive, even better performance than individual models. Between ensembles, nonlinear ensembles proved to be the best candidate for building future prediction models, since it provides promising results.

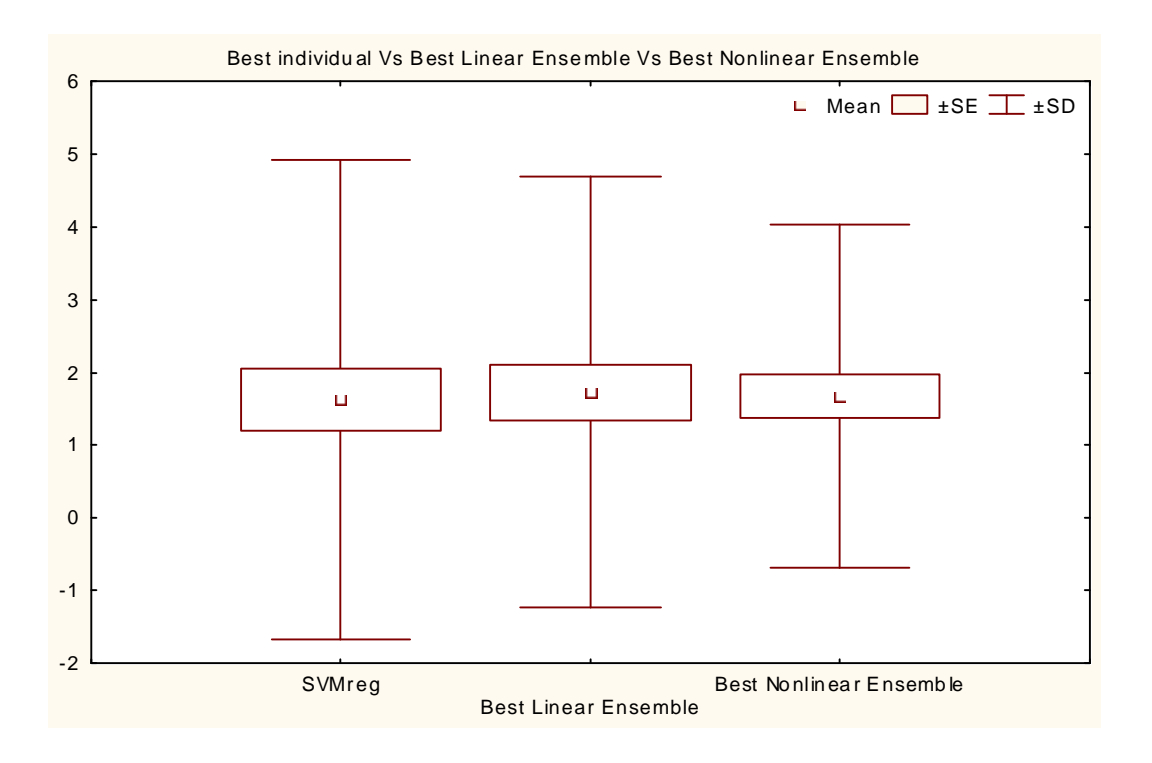

**Figure 40: KC1 box plots of best individual Vs best linear Vs best nonlinear (regression)** 

#### **6.3.2 UIMS**

Table 27 compares the results obtained from applying individual regression models on UIMS maintainability dataset. MLP achieved the best MMRE, and StdMRE, while SVMreg was second best with a minor difference in both measures of (0.25), and (0.02), respectively. Also, MLP scored the best Pred(0.3), alongside with M5P. However, RBF was the worst performed regression model in all measures.

|               | <b>Individual models</b> |            |               |       |
|---------------|--------------------------|------------|---------------|-------|
|               | <b>MLP</b>               | <b>RBF</b> | <b>SVMreg</b> | M5P   |
| <b>MMRE</b>   | 1.39                     | 3.23       | 1.64          | 1.67  |
| <b>StdMRE</b> | 2.40                     | 4.43       | 2.38          | 2.75  |
| Pred(0.3)     | 23.33                    | 15         | 20            | 23.33 |

**Table 27: UIMS results for individual models (regression)** 

Figure 41 shows the MRE box plots of individual regression models. It is observed that both MLP and SVMreg compete for the narrowest box, and smallest whisker. However, both MLP box and whisker are lower than SVMreg (i.e. MLP better than SVMreg). It is clear that RBF had the biggest box and longest whisker (i.e. worst performed model).

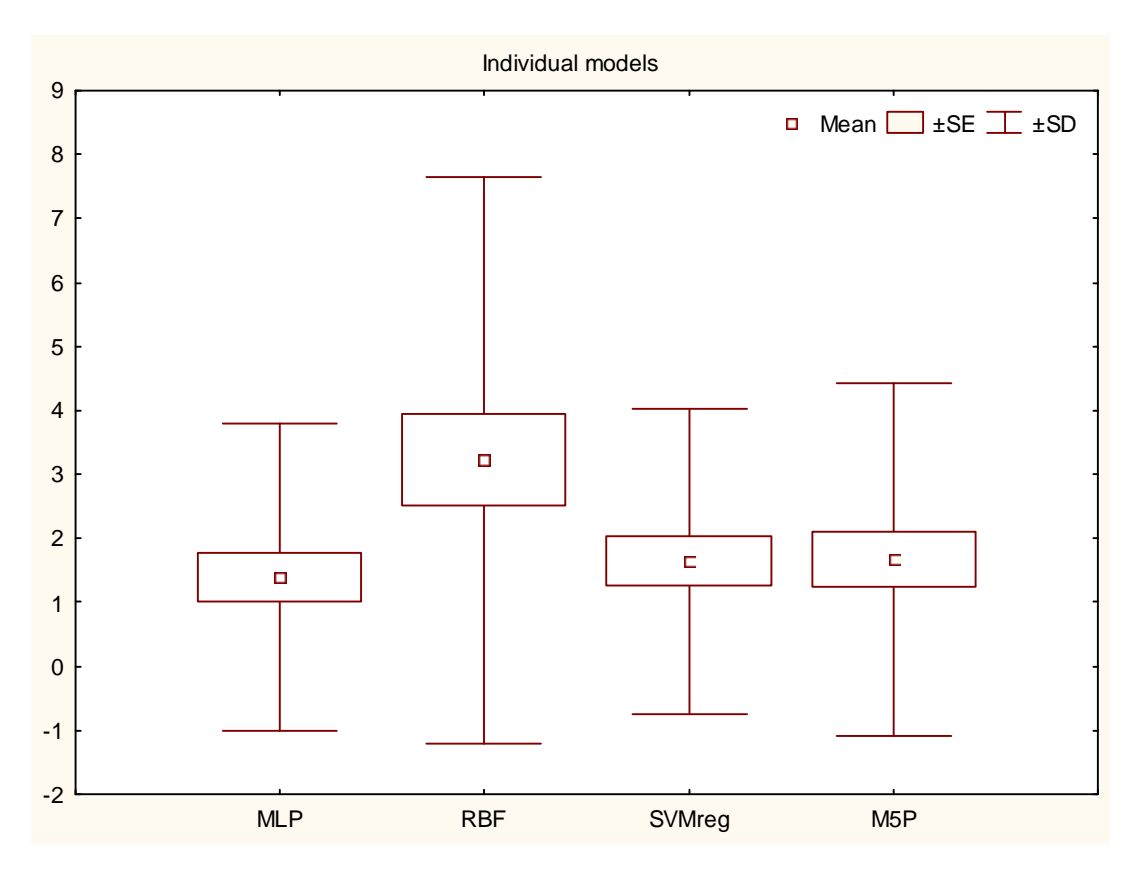

**Figure 41: UIMS box plots for individual models (regression)** 

Table 28 compares the results obtained from different constructed linear ensembles (i.e. average, best, and weight) applied on UIMS maintainability dataset. Best ensemble achieved the lowest MMRE and StdMRE, and highest Pred(0.3). This is due to the reason that different prediction models were chosen for different folds, and these models produced the lowest error. Therefore, best ensemble shows superior performance over average, and weight ensembles.

|               | <b>Linear Ensemble</b> |             |             |  |
|---------------|------------------------|-------------|-------------|--|
|               |                        | <b>Best</b> | Weight      |  |
|               | Average                | <b>MMRE</b> | <b>MMRE</b> |  |
| <b>MMRE</b>   | 1.46                   | 0.97        | 1.21        |  |
| <b>StdMRE</b> | 2.08                   | 1.61        | 1.78        |  |
| Pred(0.3)     | 23.33                  | 25          | 23.33       |  |

**Table 28: UIMS results for linear ensembles (regression)** 

Figure 42 shows the MRE box plots of constructed linear ensemble models. Best ensemble box and whisker is lower than of those average, and weight ensemble. Also, best ensemble had the smallest whisker. However, average ensemble had the largest box, and longest whisker.

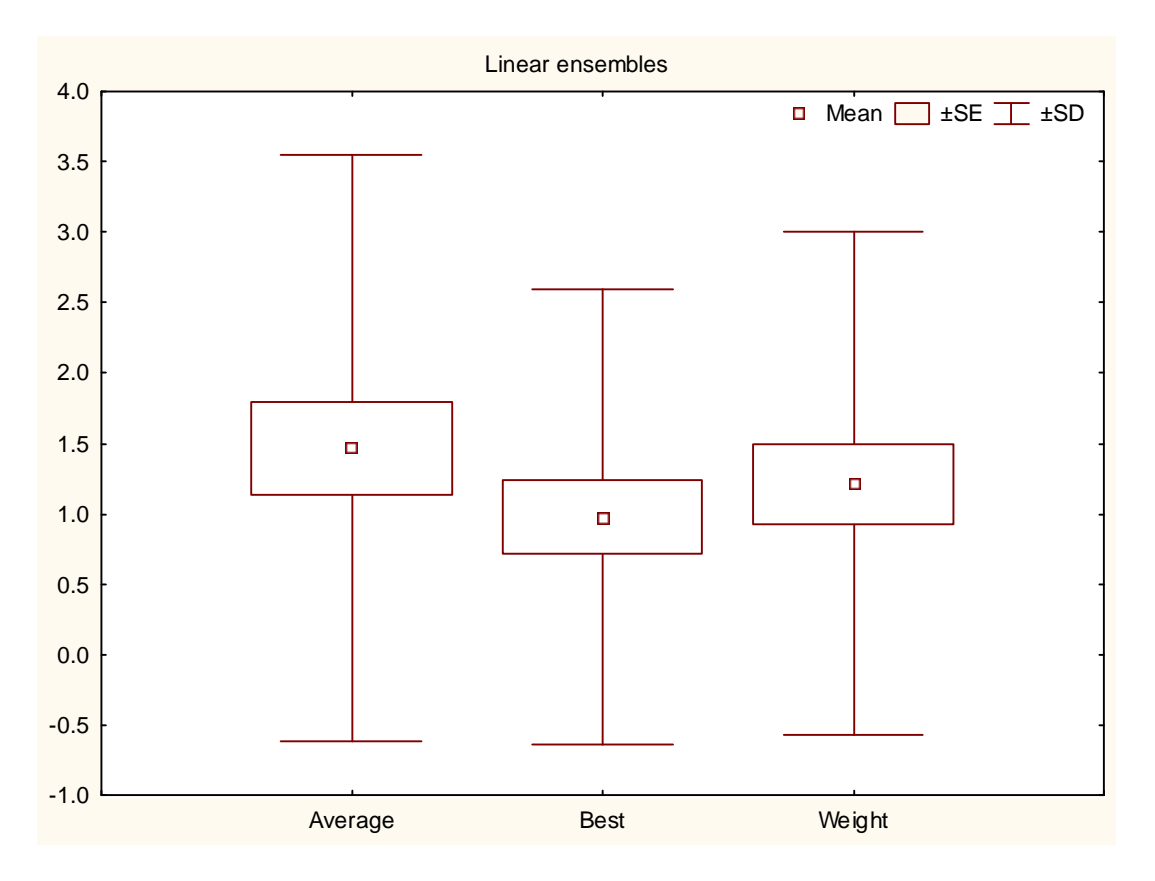

**Figure 42: UIMS box plots for linear ensembles (regression)** 

Table 29 compares the results obtained from nonlinear ensembles constructed using different nonlinear arbitrators (i.e. MLP, RBF, SVMreg, and M5P) applied on UIMS maintainability dataset. SVMreg nonlinear ensemble achieved the best MMRE, and StdMRE, with M5P nonlinear ensemble as second best in both measures with difference of (0.3) and (0.49), respectively. But, M5P nonlinear ensemble scored the highest Pred(0.3) value (i.e. 25%), and SVMreg nonlinear ensemble had the second highest Pred(0.3) value. However, RBF nonlinear ensemble was the worst performed nonlinear ensemble, since it scored the worst values in all evaluation measures.

|               | <b>Nonlinear Ensemble</b> |            |               |      |
|---------------|---------------------------|------------|---------------|------|
|               | Nonlinear models          |            |               |      |
|               | <b>MLP</b>                | <b>RBF</b> | <b>SVMreg</b> | M5P  |
| <b>MMRE</b>   | 1.26                      | 3.03       | 0.93          | 1.23 |
| <b>StdMRE</b> | 2.07                      | 3.98       | 1.24          | 1.73 |
| Pred(0.3)     | 15                        | 13.33      | 21.66         | 25   |

**Table 29: UIMS results for nonlinear ensembles (regression)** 

Figure 43 shows the MRE box plot of different nonlinear ensembles. It is clearly observed that SVMreg nonlinear ensemble outperformed all other nonlinear ensembles, since it had the narrowest box, smallest whisker, and the lowest box and whisker. While, RBF nonlinear ensemble was the worst among nonlinear ensembles (i.e. biggest box, and longest whisker).

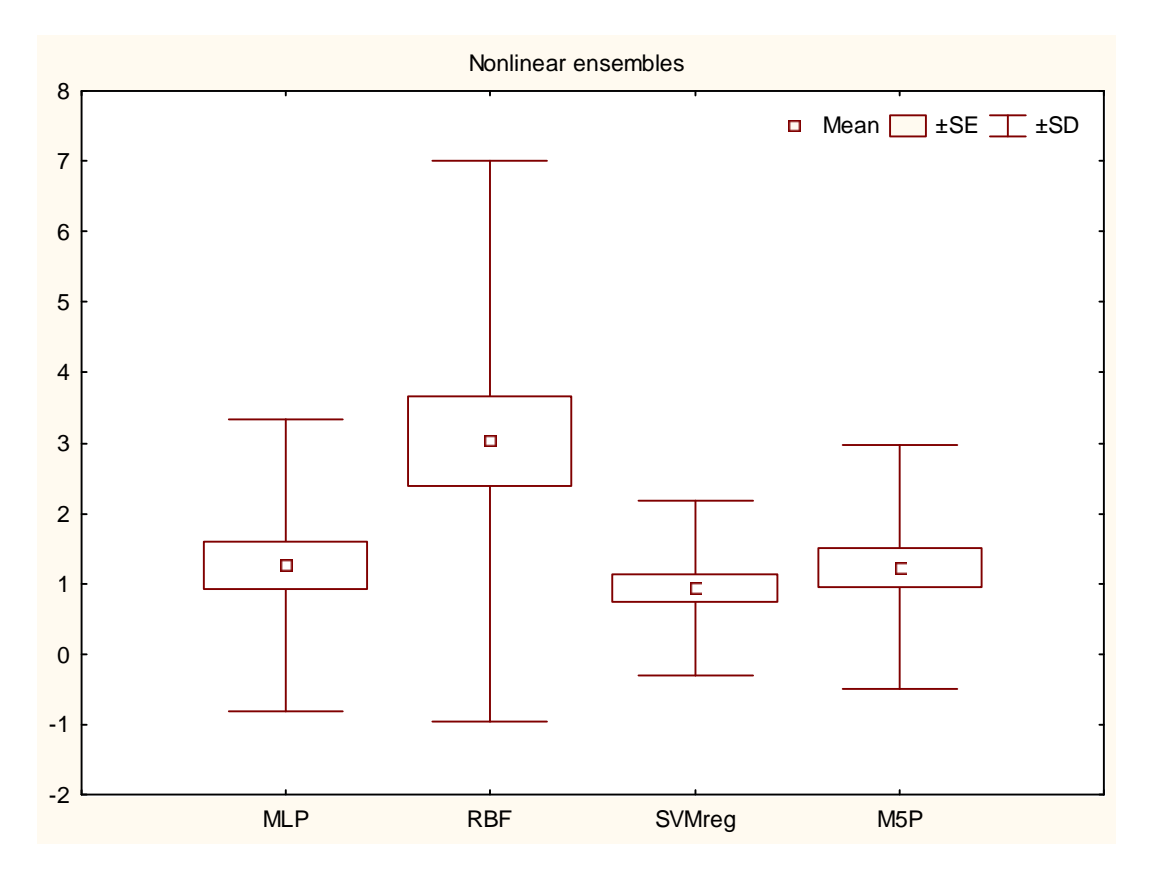

**Figure 43: UIMS box plots for nonlinear ensembles (regression)** 

Now, we discussed the performance of various models in each category (i.e. individual, linear ensemble, nonlinear ensemble models). Next, we pick the best model from each category as Table 30 shows, and compare them, to examine to which extent ensembles offer an increase in performance. MLP was the best model as an individual model, best ensemble as linear ensemble, and SVMreg ensemble as nonlinear ensemble.

As Table 30 shows, SVMreg nonlinear ensemble achieved the best MMRE (i.e. 0.93), and StdMRE (i.e. 1.24), with best linear ensemble as second best. However, best linear ensemble scored the highest Pred(0.3) value (i.e. 25%). Both linear and nonlinear ensembles offer a considerable amount of increase in performance over individual models.

Moreover, Table 31 supports our findings, since the difference between SVMreg nonlinear ensemble and MLP is significant. However, the difference between linear and nonlinear ensembles was not significant.

|               | <b>Individual</b> | <b>Linear</b> | <b>Nonlinear</b> |
|---------------|-------------------|---------------|------------------|
|               |                   | <b>Best</b>   |                  |
|               | <b>MLP</b>        | <b>MMRE</b>   | <b>SVMreg</b>    |
| <b>MMRE</b>   | 1.39              | 0.97          | 0.93             |
| <b>StdMRE</b> | 2.40              | 1.61          | 1.24             |
| Pred(0.3)     | 23.33             | 25            | 21.66            |

**Table 30: UIMS comparison of individual Vs best linear Vs best nonlinear (regression)** 

|                         | <b>MLP</b> | <b>Weight linear</b><br>ensemble | <b>SVMreg nonlinear</b><br>ensemble |
|-------------------------|------------|----------------------------------|-------------------------------------|
| <b>MLP</b>              |            |                                  |                                     |
| <b>Weight linear</b>    | 0.376      |                                  |                                     |
| ensemble                | 0.885      |                                  |                                     |
| <b>SVMreg nonlinear</b> | 0.074      | 0.209                            |                                     |
| ensemble                | 1.786      | 1.256                            |                                     |

**Table 31: Wilcoxon MRE significance test of UIMS individual, best linear, and best nonlinear (p-level = 0.1)** 

Figure 44 shows the MRE box plot of best individual regression model against linear and nonlinear ensembles. It is observed that both ensembles outperformed best individual model, since they have smaller boxes and whiskers, and lower than those of MLP (i.e. best individual model). In addition, between ensembles, nonlinear ensemble had the smallest box and whisker, and lower than those of linear ensemble.

In summary, ensembles in general offer competitive, in fact, better performance than individual models, and nonlinear ensembles proved to be the best among ensembles, since it provides promising results in the field of software maintainability prediction.

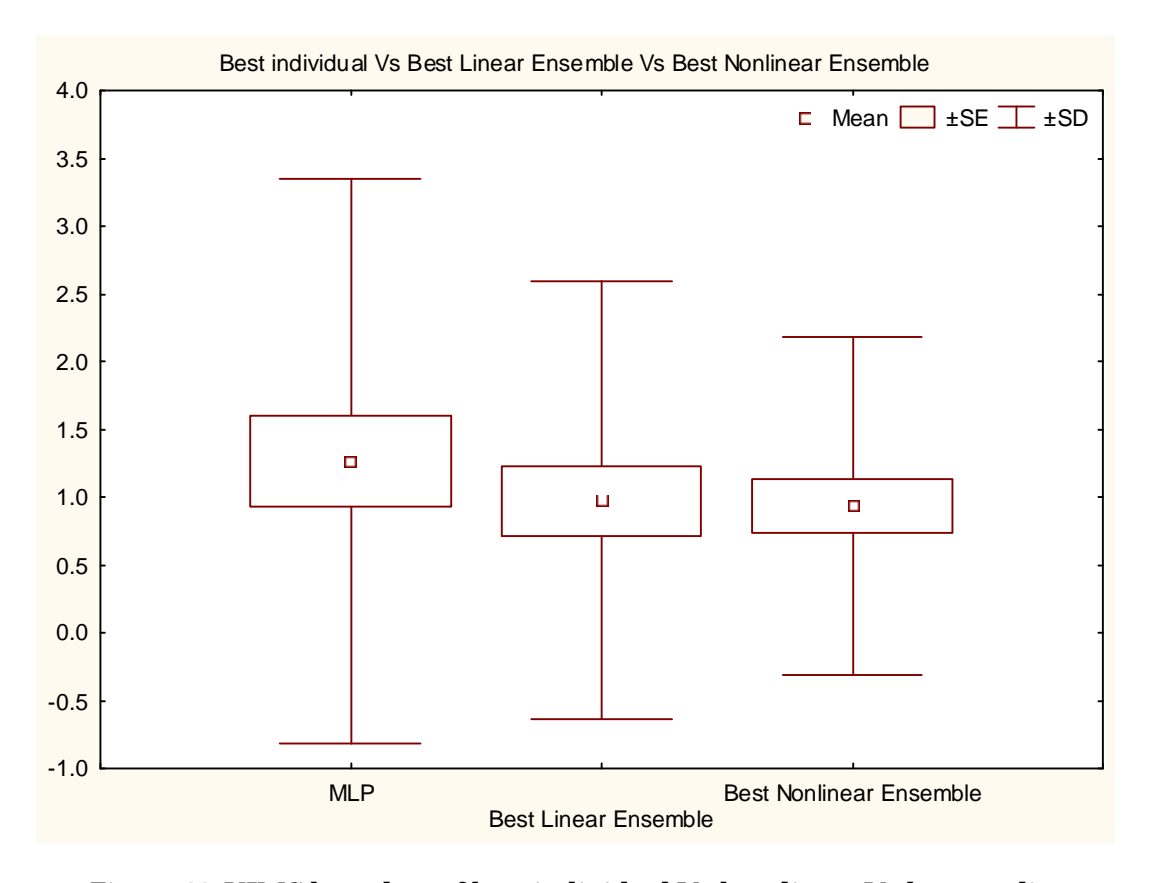

**Figure 44: UIMS box plots of best individual Vs best linear Vs best nonlinear (regression)** 

#### **6.3.3 QUES**

Table 32 compares the results obtained from applying individual regression models on QUES maintainability dataset. SVMreg outperformed MLP, RBF, and M5P in all evaluation measures. SVMreg achieved the best value in both MMRE and StdMRE (i.e. lowest MMRE value). Moreover, SVMreg scored the highest Pred(0.3) value (i.e. 56.6%). However, M5P showed a competitive result compared with SVMreg, it was achieved the second best in all evaluation measures. RBF was the worst performed model (i.e. highest MMRE and StdMRE, and lowest Pred(0.3) value).

|               | <b>Individual model</b> |            |               |       |
|---------------|-------------------------|------------|---------------|-------|
|               | <b>MLP</b>              | <b>RBF</b> | <b>SVMreg</b> | M5P   |
| <b>MMRE</b>   | 0.71                    | 0.96       | 0.44          | 0.54  |
| <b>StdMRE</b> | 0.65                    | 1.52       | 0.39          | 0.56  |
| Pred(0.3)     | 40                      | 36.66      | 56.66         | 51.66 |

**Table 32: QUES results for individual models (regression)** 

Figure 45 shows the MRE box plots of individual regression models. It clearly observed that SVMreg outperformed other regression models, since it had the narrowest box, smallest whisker, and the level of its box and whisker is lower than those of other regression models. In the other hand, RBF had the biggest box, longest whisker (i.e. worst model).

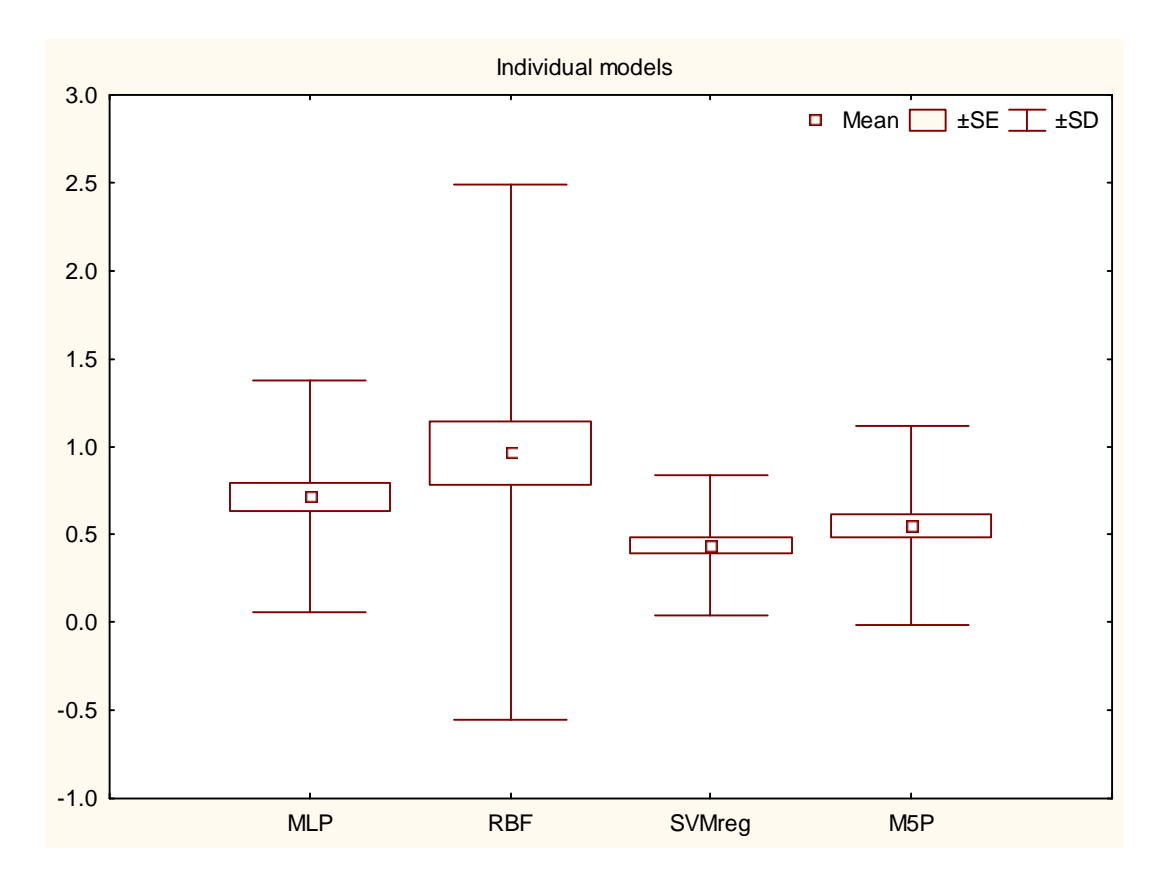

**Figure 45: QUES box plots for individual models (regression)** 

Table 33 compares the results obtained from different constructed linear ensembles (i.e. average, best, and weight) applied on QUES maintainability dataset. All created linear ensembles shows competitive results, however, best ensemble outperformed all other linear ensembles in all evaluation measures. Best ensemble achieved the lowest MMRE and StdMRE (i.e. 0.4 and 0.3, respectively), and highest Pred(0.3) value (i.e. 60%).

|               | <b>Linear Ensemble</b> |             |             |  |
|---------------|------------------------|-------------|-------------|--|
|               |                        | <b>Best</b> | Weight      |  |
|               | <b>Average</b>         | <b>MMRE</b> | <b>MMRE</b> |  |
| <b>MMRE</b>   | 0.58                   | 0.41        | 0.49        |  |
| <b>StdMRE</b> | 0.69                   | 0.32        | 0.51        |  |
| Pred(0.3)     | 53.33                  | 60          | 53.33       |  |

**Table 33: QUES results for linear ensembles (regression)** 

Figure 46 shows the MRE box plots of constructed linear ensembles. It is clearly observed that best ensemble outperformed all other linear ensembles. Best ensemble had the narrowest box, and smallest whisker. Furthermore, the level of its box and whisker is lower than those of average and weight ensemble. However, average ensemble was the worst linear ensemble (i.e. biggest box and longest whisker).

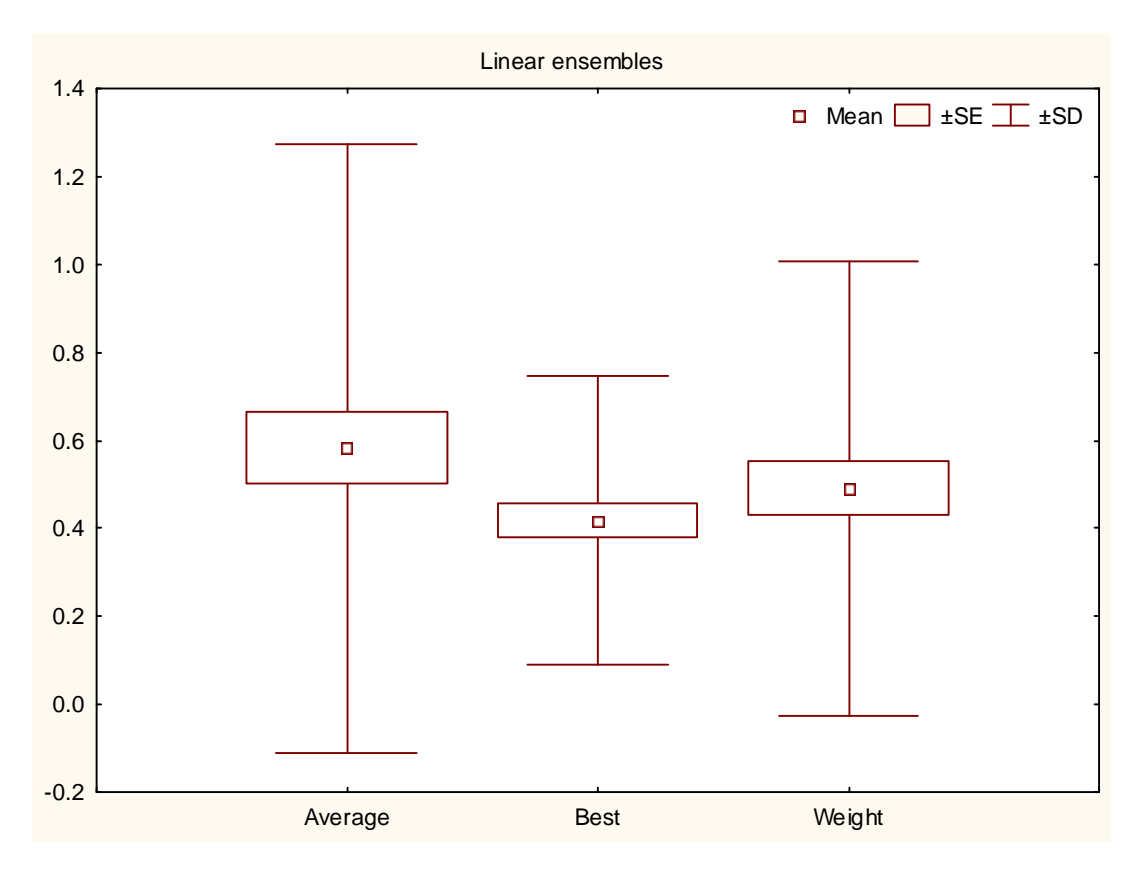

**Figure 46: QUES box plots for linear ensembles (regression)** 

Table 34 compares the results obtained from nonlinear ensembles constructed using different nonlinear arbitrators (i.e. MLP, RBF, SVMreg, and M5P) applied on QUES maintainability dataset. SVMreg and M5P nonlinear ensembles are competing for the best nonlinear ensemble. However, SVMreg ensemble was slightly better than M5P ensemble in all evaluation measures with difference of (0.06), (0.04), and (1.7%) in MMRE, StdMRE, and Pred(0.3), respectively. Therefore, it can be concluded that SVMreg ensemble is the best nonlinear ensemble. However, RBF ensemble was the worst performed model (i.e. highest MMRE and StdMRE, and lowest Pred(0.3) value).

|               | <b>Nonlinear Ensemble</b> |            |               |                  |
|---------------|---------------------------|------------|---------------|------------------|
|               | <b>Nonlinear models</b>   |            |               |                  |
|               | <b>MLP</b>                | <b>RBF</b> | <b>SVMreg</b> | M <sub>5</sub> P |
| <b>MMRE</b>   | 0.57                      | 0.92       | 0.38          | 0.44             |
| <b>StdMRE</b> | 0.54                      | 1.44       | 0.35          | 0.39             |
| Pred(0.3)     | 50                        | 41.66      | 60            | 58.33            |

**Table 34: QUES results for nonlinear ensembles (regression)** 

Figure 47 shows the MRE box plots of constructed nonlinear ensembles. Both SVMreg and M5P ensembles is competing for the smallest box. However, it can be clearly observed that SVMreg ensemble had smaller whisker than other nonlinear ensembles, and the level of its box and whisker is lower than those of MLP, RBF, and M5P ensembles. RBF ensemble was the worst linear ensemble (i.e. biggest box and longest whisker).

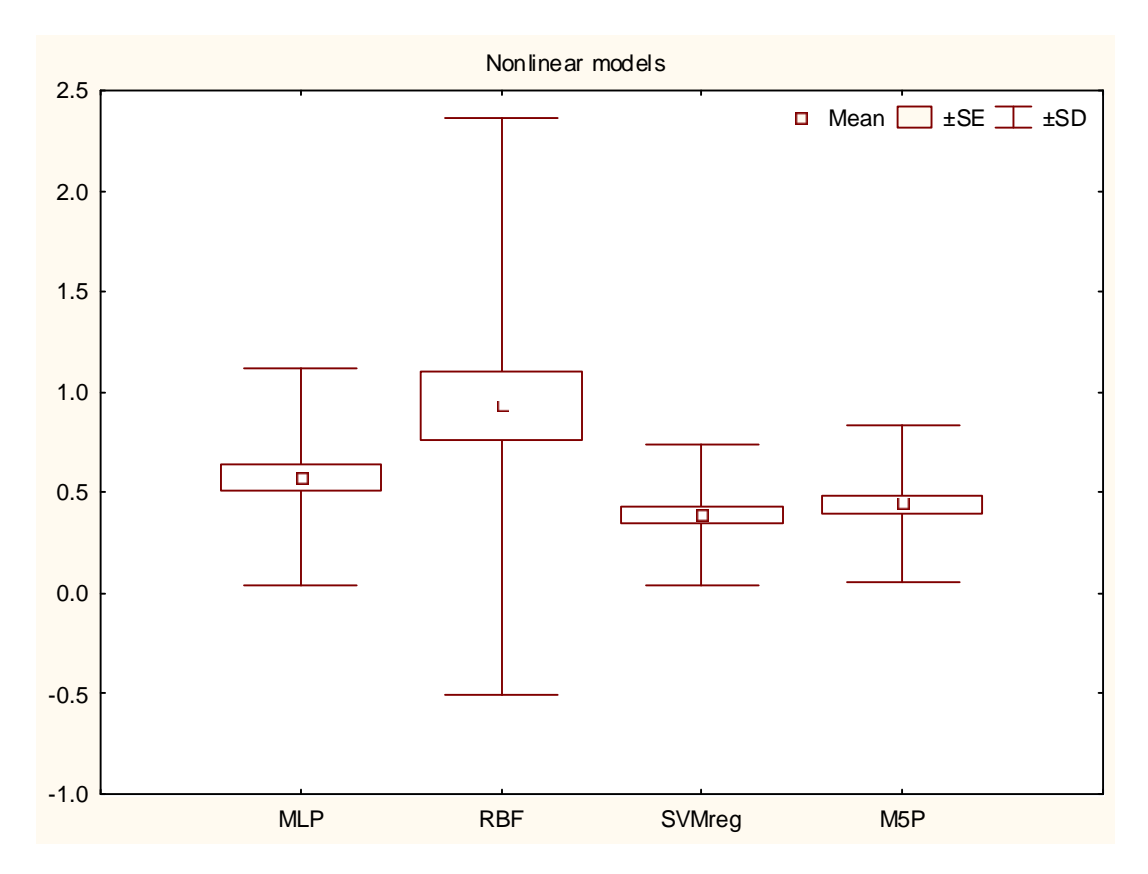

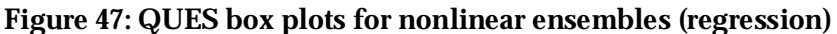

Now, we discussed the performance of various models in each category (i.e. individual, linear ensemble, nonlinear ensemble models). Next, we pick the best model from each category as Table 35 shows, and compare them, to examine to which extent ensembles offer an increase in performance. SVMreg was the best model as an individual model, best ensemble as linear ensemble, and SVMreg ensemble as nonlinear ensemble.

As Table 35, nonlinear ensemble achieved the best MMRE (i.e. 0.38), with linear ensemble as second best MMRE achieved (i.e. 0.41). In the other hand, linear ensemble had the best StdMRE (i.e. 0.32), with nonlinear ensemble as second best StdMRE (i.e. 0.35). In terms of Pred(0.3) , both ensembles (i.e. linear and nonlinear) scored the highest Pred(0.3) value (i.e. 60%). However, the difference between individual model and ensembles was not significant, as indicated by Table 36.

|               | individual    | <b>Linear</b> | <b>Nonlinear</b> |
|---------------|---------------|---------------|------------------|
|               |               | <b>Best</b>   |                  |
|               | <b>SVMreg</b> | <b>MMRE</b>   | <b>SVMreg</b>    |
| <b>MMRE</b>   | 0.44          | 0.41          | 0.38             |
| <b>StdMRE</b> | 0.39          | 0.32          | 0.35             |
| Pred(0.3)     | 56.66         | 60            |                  |

**Table 35: QUES comparison of individual Vs best linear Vs best nonlinear (regression)** 

|                         | <b>MLP</b> | <b>Best linear</b><br>ensemble | <b>SVMreg nonlinear</b><br>ensemble |
|-------------------------|------------|--------------------------------|-------------------------------------|
| <b>MLP</b>              |            |                                |                                     |
| <b>Best linear</b>      | 0.281      |                                |                                     |
| ensemble                | 1.079      |                                |                                     |
| <b>SVMreg nonlinear</b> | 0.122      | 0.289                          |                                     |
| ensemble                | 547        | 1.060                          |                                     |

**Table 36: Wilcoxon MRE significance test of QUES individual, best linear, and best nonlinear (p-level = 0.1)** 

Figure 48 shows the MRE box plot of best individual regression model against linear and nonlinear ensembles. It is observed that both ensembles have smaller whisker than best individual model, and the level of their box and whisker is lower than those of best individual model. Thus, both ensembles offer an increase in performance over best individual model. Between ensembles, nonlinear box is lower than the box of best linear ensemble. However, best linear ensemble has smaller whisker, and slightly smaller box.

In summary of this chapter, ensembles in general offer competitive, or even, better performance than individual models, and they provide promising results in the field of software maintainability prediction.

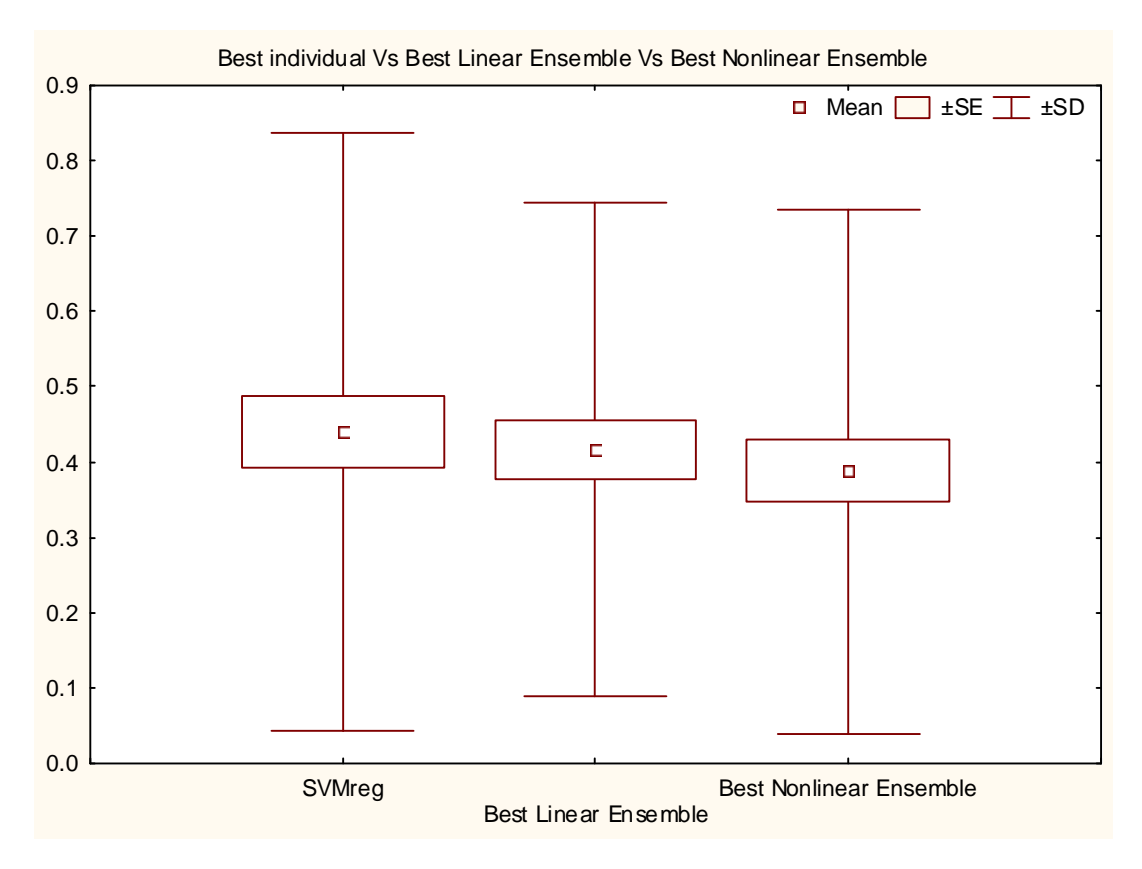

**Figure 48: QUES box plots of best individual Vs best linear Vs best nonlinear (regression)** 

# **CHAPTER 7**

# **Conclusion**

The main objective of this thesis was to build different ensemble models, and evaluate their prediction accuracy against stand-alone prediction models. Several linear and nonlinear ensembles were built, and three empirical studies were conducted to evaluate them in the context of fault and maintenance effort prediction.

Overall empirical results produced in this thesis show that ensembles in general offer better, or at least competitive, performance than individual models. In addition, nonlinear ensembles achieved the best accuracy among ensembles.

The rest of this chapter is organized as follows: thesis contributions are discussed in the next section. After that, the limitations of this thesis are discussed. Finally, directions for future work were provided.

#### **7.1 Thesis contributions**

Throughout our empirical studies, we provided empirical evidences and interesting results for both software quality assurance and computational intelligence communities. These contributions are summarized below:

• Investigated six popular and common computational intelligence models (i.e. BBN, NB, MLP, RBF, SVM, DT) in identifying faulty classes. Some of these models, such as SVM and BBN, were not investigated before for the same purpose.

- o Results indicate that MLP was superior over other individual models.
- Evaluated the prediction capability of single model ensembles (i.e. bagging and boosting) over individual models, in the context of identifying faulty classes in a software system.
	- o Empirical results indicate that bagging and boosting yield improved classification accuracy over most of the investigated single classifiers. However, bagging and boosting performance varied from one classifier to another. In some cases, bagging outperforms boosting, while in some other cases, boosting outperforms bagging.
	- o In case of MLP and NB, bagging produced the best accuracy. In case of RBF and DT, boosting produced the best accuracy. However, in case of SVM, bagging and boosting resulted in detrimental in accuracy.
- Proposed different multi-model linear ensembles for classification domain (i.e. majority voting, average probability, best probability, and weighted probability ensembles).
- Evaluated the proposed multi-model linear ensembles (classification) against individual prediction models, in the context of identifying faulty classes in a software system.
	- o Empirical results indicate that multi-model linear ensembles show competitive results in classification accuracy.
- Proposed different nonlinear arbitrators to build different multi-model nonlinear ensembles for classification domain
- o Empirical studies indicate that nonlinear ensembles are promising models for providing improved accuracy.
- Proposed different multi-model linear ensembles for regression domain (i.e. average, best, and weight ensembles).
- Evaluated the proposed multi-model linear ensembles (regression) against individual prediction models, in the context of estimating the fault density of faulty classes, and maintenance effort.
	- o Experimental results indicate that multi-model linear ensembles in general offer better, or at least competitive, performance.
- Proposed different nonlinear arbitrators to build different multi-model nonlinear ensembles for regression domain.
	- o Empirical studies indicate that nonlinear ensembles are promising models for providing improved accuracy.

#### **7.2 Limitations**

We will list limitations faced in this research, along with our point of view for these limitations:

- Choice of individual models: we chose six individual models for classification domain, while only four out of these six were applicable in the regression domain. However, we selected these models across different categories to achieve a balance between established prediction models, and we selected the models that are commonly and widely used in the literature of software quality prediction.
- Parameter initialization: in our experiments, we set the models parameters, to the default settings in WEKA, without any parameter optimization. However, our

goal was to build different ensemble models from stand-alone models, without taking into consideration the optimization issue. In addition, it has been observed that the default settings were used in many papers in the literature. Further studies are needed to further support findings of this research.

- Generalization: we used one dataset for class fault classification, one dataset for class fault density estimation, and two datasets for maintenance effort prediction. More studies are needed to further support the findings of this research.
- Some models perform well in training; however, in testing they may perform the worst. This will decrease the accuracy of linear ensembles performance, since, these models relay on training performance for their construction (e.g. weight and best probability ensemble in classification domain).

#### **7.3 Future work**

The field of software quality prediction is an interesting field, which provides valuable information for both software quality assurance and computational intelligence communities. After conducting this research, we thought of a number of suggestions to extend the directions of this research. Such suggestions include:

- Consider other stand-alone prediction models to construct different ensembles.
- Apply ensemble models to other software quality prediction problems.
- Try parameter optimization, before ensemble building.
- Propose and evaluate other weight mechanisms for building weight ensembles.
- In weight and best ensembles, try different error criterion for ranking (e.g. Pred(0.3) for regression and F-measure for classification).

### **References**

- [1] "NASA IV&V Facility Metrics Data Program," <http://mdp.ivv.nasa.gov/index.html>.
- [2] A. Abraham, "Artificial Neural Networks."
- [3] M. A. D. Almeida and S. Matwin, "Machine Learning Method for Software Quality Model Building," in *Proceedings of the 11th International Symposium on Foundations of Intelligent Systems*: Springer-Verlag, 1999.
- [4] N. Baba, "A new approach for finding the global minimum of error function of neural networks," *Neural Network,* vol. 2, pp. 367-373, 1989.
- [5] R. K. Bandi, V. K. Vaishnavi, and D. E. Turk, "Predicting Maintenance Performance Using Object-Oriented Design Complexity Metrics," *IEEE Transactions on Software Engineering,* vol. 29, pp. 77-87, 2003.
- [6] R. Banfield, L. Hall, K. Bowyer, and W. Kegelmeyer, "A Comparison of Decision Tree Ensemble Creation Techniques," *IEEE Transactions on Pattern Analysis and Machine Intelligence,* vol. 29, 2007.
- [7] V. R. Basili, L. C. Briand, and W. L. Melo, "A Validation of Object-Oriented Design Metrics as Quality Indicators," *IEEE Transactions on Software Engineering,* vol. 22, pp. 751 - 761, 1996.
- [8] B. Bhattacharya and D. P. Solomatine, "Machine learning in sedimentation modelling," *Neural Netw.,* vol. 19, pp. 208-214, 2006.
- [9] J. M. Bieman and B.-K. Kang, "Cohesion and Reuse in an Object-Oriented System," in *ACM Symposium on Software Reusability (SSR'94)*, 1995, pp. 259- 262.
- [10] V. G. Bittencourt, M. C. C. Abreu, M. C. P. d. Souto, and A. M. d. P. Canuto, "An empirical comparison of individual machine learning techniques and ensemble approaches in protein structural class prediction," in *International Joint Conference on Neural Networks*, 2005, pp. 527 - 531.
- [11] B. W. Boehm, *Software Engineering Economics*: Prentice Hall PTR, 1981.
- [12] B. W. Boehm and P. N. Papaccio, "Understanding and Controlling Software Costs," *IEEE Transactions on Software Engineering,* vol. 14, pp. 1462-1477, 1988.
- [13] A. P. Bradley, "The use of the area under the ROC curve in the evaluation of machine learning algorithms," *Pattern Recognition,* vol. 30, pp. 1145- 1159, 1997.
- [14] P. L. Braga, A. L. I. Oliveira, G. H. T. Ribeiro, and S. R. L. Meira, "Bagging Predictors for Estimation of Software Project Effort," in *International Joint Conference on Neural Networks*, 2007, pp. 1595 - 1600.
- [15] L. Breiman, "Bagging predictors," *Machine Learning,* vol. 24, pp. 123-140, 1996.
- [16] L. Briand, P. Devanbu, and W. Melo, "An Investigation into Coupling Measures for C++," in *Proceedings of the 19th international conference on Software engineering (ICSE '97)*, Boston, USA, 1997, pp. 412-421.
- [17] L. C. Briand, C. Bunse, and J. W. Daly, "A Controlled Experiment for Evaluating Quality Guidelines on the Maintainability of Object-Oriented Designs," *IEEE Transactions on Software Engineering,* vol. 27, pp. 513-530, 2001.
- [18] L. C. Briand, W. L. Melo, and J. Wüst, "Assessing the Applicability of Fault-Proneness Models Across Object-Oriented Software Projects " *IEEE Transactions on Software Engineering,* vol. 28, pp. 706 - 720, 2002.
- [19] L. C. Briand, J. Wüst, J. W. Daly, and D. V. Porter, "Exploring the Relationships between Design Measures and Software Quality in Object-Oriented Systems," *Journal of Systems and Software,* vol. 51, pp. 245 - 273, 2000.
- [20] M. Cartwright and M. Shepperd, "An Empirical Investigation of an Object-Oriented Software System," *IEEE Transactions on Software Engineering,* vol. 26, pp. 786 - 796, 2000.
- [21] S. Chen, C. F. N. Cowan, and P. M. Grant, "Orthogonal least squares learning algorithm for radial basis function networks," *IEEE Transactions on Neural Networks,* vol. 2, pp. 302–309, 1991.
- [22] S. R. Chidamber and C. F. Kemerer, "A Metrics Suite for Object Oriented Design," *IEEE Transactions on Software Engineering,* vol. 20, pp. 476 - 493, 1994.
- [23] S. D. Conte, H. E. Dunsmore, and V. Y. Shen, *Software engineering metrics and models*: Benjamin-Cummings Publishing Co., Inc., 1986.
- [24] C. Cortes and V. Vapnik, "Support-Vector Networks," *Machine Learning,*  vol. 20, pp. 273-297, 1995.
- [25] N. Cristianini and J. Shawe-Taylor, *An Introduction to Support Vector Machines and Other Kernel-based Learning Methods*. Cambridge, UK: Cambridge University Press, 2000.
- [26] B. Cukic, "Guest Editor's Introduction: The Promise of Public Software Engineering Data Repositories," *IEEE Software,* vol. 22, pp. 20 - 22, 2005.
- [27] J. Davis and M. Goadrich, "The Relationship Between Precision-Recall and ROC Curves," in *23rd international conference on Machine learnin*, 2006, pp. 233-240.
- [28] K. El-Emam, W. Melo, and J. C. Machado, "The Prediction of Faulty Classes Using Object-Oriented Design Metrics," *Journal of Systems and Software,* vol. 56, pp. 63 - 75, 2001.
- [29] K. O. Elish and M. O. Elish, "Predicting defect-prone software modules using support vector machines," *Journal of Systems and Software,* vol. 81, pp. 649-660, 2008.
- [30] M. O. Elish and K. O. Elish, "Application of TreeNet in Predicting Object-Oriented Software Maintainability: A Comparative Study," in *13th European Conference on Software Maintenance and Reengineering (CSMR '09)*  2009, pp. 69 - 78.
- [31] T. Fawcett, "An introduction to ROC analysis," *Pattern Recognition Letters,*  vol. 27, pp. 861-874, 2006.
- [32] N. E. Fenton and S. L. Pfleeger, *Software Metrics: A Rigorous and Practical Approach*: PWS Publishing Co., 1998.
- [33] F. Fioravanti and P. Nesi, "Estimation and Prediction Metrics for Adaptive Maintenance Effort of Object-Oriented Systems," *IEEE Transactions on Software Engineering,* vol. 27, pp. 1062-1084, 2001.
- [34] F. Fioravanti and P. Nesi, "A study on fault-proneness detection of objectoriented systems," in *Fifth European Conference on Software Maintenance and Reengineering*, 2001, pp. 121-130.
- [35] T. Foss, E. Stensrud, B. Kitchenham, and I. Myrtveit, "A Simulation Study of the Model Evaluation Criterion MMRE," *IEEE Transactions on Software Engineering,* vol. 29, pp. 985-995, 2003.
- [36] Y. Freund, "Boosting a weak learning algorithm by majority," *Information and Computation,* vol. 121, pp. 256–285, 1995.
- [37] Y. Freund and R. E. Schapire, "A decision-theoretic generalization of online learning and an application to boosting," in *European Conference on Computational Learning Theory*, 1995, pp. 23-37.
- [38] Y. Freund and R. E. Schapire, "Experiments with a new boosting algorithm," in *In Proceedings of the Thirteenth International Conference on Machine Learning*, Italy, 1996, pp. 148-156.
- [39] Y. Freund and R. E. Schapire, "Experiments with a new boosting algorithm," in *Thirteenth International Conference on Machine Learning*, Italy, 1996, pp. 148-156.
- [40] N. Friedman, D. Geiger, and M. Goldszmidt, "Bayesian Network Classifiers," *Machine Learning,* vol. 29, pp. 131-163, 1997.
- [41] D. Galin, *Software Quality Assurance, From Theory to Implementation*, 1st ed.: Pearson, Addison-Wesley, 2004.
- [42] D. Grossman and P. Domingos, "Learning Bayesian network classifiers by maximizing conditional likelihood," in *Proceedings of the twenty-first international conference on Machine learning* Banff, Alberta, Canada: ACM, 2004.
- [43] S. Gutta and H. Wechsler, "Face Recognition Using Hybrid Classifier Systems," in *IEEE International Conference on Neural Networks*, 1996, pp. 1017-1022.
- [44] T. Gyimothy, R. Ferenc, and I. Siket, "Empirical Validation of Object-Oriented Metrics on Open Source Software for Fault Prediction," *IEEE Transactions on Software Engineering,* vol. 31, pp. 897 - 910, 2005.
- [45] M. T. Hagan, H. B. Demuth, and M. Beale, *Neural network design*: PWS Publishing Co., 1996.
- [46] L. Hansen and P. Salamon, "Neural Network Ensembles," *IEEE Transactions on Pattern Analysis and Machine Intelligence,* vol. 12, pp. 993- 1001, 1990.
- [47] W. Harrison, "Using software metrics to allocate testing resources," *Journal of Management Information Systems,* vol. 4, pp. 93-105, 1988.
- [48] S. Hashem, B. Schmeiser, and Y. Yih, "Optimal linear combinations of neural networks." vol. 3: Neural Networks, 1994, pp. 1507-1512.
- [49] S. Haykin, *Neural Networks: A Comprehensive Foundation* New Jersey, USA: Prentice Hall, 1999.
- [50] M. Hitz and B. Montazeri, "Measuring Coupling and Cohesion in Object-Oriented Systems," in *International Symposium on Applied Corporate Computing* Mexico, 1995.
- [51] F. J. Huang, Z. Zhou, H.-J. Zhang, and T. Chen, "Pose invariant face recognition," in *In Proc. 4th IEEE Int. Conf. on Automatic Face and Gesture Recognition*, France, 2000, pp. 245-250.
- [52] IEEE, "IEEE standard glossary of software engineering terminology, report IEEE Std 610.12-1990," *IEEE,* 1990.
- [53] A. K. Jain, J. Mao, and K. M. Mohiuddin, "Artificial neural networks: a tutorial," *IEEE Computer Magazine,* vol. 29, pp. 31-44, 1996.
- [54] F. V. Jensen and T. D. Nielsen, *Bayesian Networks and Decision Graphs*, Second ed.: Springer Verlag 2007.
- [55] T. Kamiya, S. Kusumoto, and K. Inoue, "Prediction of fault-proneness at early phase in object-oriented development," in *Second IEEE International Symposium on Object Oriented Real-Time Distributed Computing*, 1999, pp.  $253 - 258$ .
- [56] S. Kanmani, V. R. Uthariaraj, V. Sankaranarayanan, and P. Thambidurai, "Object-oriented software fault prediction using neural networks," *Information and Software Technology,* vol. 49, pp. 483-492, 2007.
- [57] T. M. Khoshgoftaar, E. Geleyn, and L. Nguyen, "Empirical Case Studies of Combining Software Quality Classification Models," in *Third International Conference on Quality Software*, 2003, p. 40.
- [58] N. R. Kiran and V. Ravi, "Software reliability prediction by soft computing techniques," *Journal of Systems and Software,* vol. 81, pp. 576-583, 2008.
- [59] B. A. Kitchenham, L. M. Pickard, S. G. MacDonell, and M. J. Shepperd, "What accuracy statistics really measure," *IEEE Software,* vol. 148, pp. 81- 85, 2001.
- [60] R. Kohavi, "A study of cross-validation and bootstrap for accuracy estimation and model selection," in *Proceedings of the 14th International Joint Conference on Artificial Intelligence (IJCAI)*, 1995, pp. 1137-1143.
- [61] A. G. Koru and H. Liu, "Building Defect Prediction Models in Practice," *IEEE Software,* vol. 22, pp. 23-29, 2005.
- [62] C. v. Koten and A. R. Gray, "An application of Bayesian network for predicting object-oriented software maintainability," *Information and Software Technology,* vol. 48, pp. 59 - 67, 2006.
- [63] A. Krogh and J. Vedelsby, "Neural Network Ensembles, Cross Validation, and Active Learning," *Advances in Neural Information Processing Systems,*  vol. 7, pp. 231-238, 1995.
- [64] P. Langley, W. Iba, and K. Thompson, "An analysis of Bayesian classifiers," in *National Conference on Artificial Intelligence* 1992, pp. 223-228
- [65] Y. Lee, B. Liang, S. Wu, and F. Wang, "Measuring the Coupling and Cohesion of an Object-Oriented Program Based on Information Flow," in *International Conference on Software Quality* Slovenia, 1995.
- [66] W. Li and S. Henry, "Object-oriented metrics that predict maintainability," *Journal of Systems and Software,* vol. 23, pp. 111-122, 1993.
- [67] A. D. Lucia, E. Pompella, and S. Stefanucci, "Assessing effort estimation models for corrective maintenance through empirical studies," *Information and Software Technology,* vol. 47, pp. 3 - 15, 2005.
- [68] S. G. MacDonell, "Establishing relationships between specification size and software process effort in case environment," *Information and Software Technology,* vol. 39, pp. 35-45, 1997.
- [69] A. Mahaweerawat, P. Sophatsathit, C. Lursinsap, and P. Musilek, "Fault Prediction in Object-Oriented Software Using Neural Network Techniques," in *International Conference on Intelligent Technologies*, 2004, pp. 27-34.
- [70] J. Mao, "A case study on bagging, boosting and basic ensembles of neural networks for OCR," in *In Proc. IEEE Int. Joint Conf. on Neural Networks*, 1998, pp. 1828-1833.
- [71] J. Mingers, "An Empirical Comparison of Pruning Methods for Decision Tree Induction," *Machine Learning,* vol. 4, pp. 227-243, 1989.
- [72] S. C. Misra, "Modeling Design/Coding Factors That Drive Maintainability of Software Systems," *Software Quality Control,* vol. 13, pp. 297-320, 2005.
- [73] J. D. Musa, *Software Reliability Engineering: More Reliable Software Faster and Cheaper*: Authorhouse, 2004.
- [74] I. Myrtveit and M. Shepperd, "Reliability and validity in comparative studies of software prediction models," *IEEE Transactions on Software Engineering,* vol. 31, pp. 380 - 391, 2005.
- [75] D. Opitz and R. Maclin, "Popular Ensemble Methods: An Empirical Study," *Journal of Artificial Intelligence Research,* vol. 11, pp. 169-198, 1999.
- [76] D. W. Opitz and R. F. Maclin, "An empirical evaluation of bagging and boosting for artificial neural networks," in *International Joint Conference on Neural Networks*, 1997, pp. 1401-1405.
- [77] D. W. Opitz and J. W. Shavlik, "Actively searching for an effective neuralnetwork ensemble," *Connection Science,* vol. 8, pp. 337-353, 1996.
- [78] D. W. Opitz and J. W. Shavlik, "Generating Accurate and Diverse Members of a Neural-Network Ensemble," *Advances in Neural Information Processing Systems,* vol. 8, pp. 535--541, 1996.
- [79] J. Park and I. W. Sandberg, "Universal approximation using radial-basisfunction networks," *Neural Computation,* vol. 3, pp. 246-257, 1991.
- [80] T. Poggio and F. Girosi, "Networks for approximation and learning," *Proceedings of the IEEE,* vol. 78, pp. 1481-1497, 1990.
- [81] A. A. Porter and R. W. Selby, "Empirically Guided Software Development Using Metric-Based Classification Trees," *IEEE Software,* vol. 7, pp. 46-54, 1990.
- [82] R. S. Pressman, *Software engineering: a practitioner's approach (Sixth ed.)*: McGraw-Hill, Inc., 1986.
- [83] J. R. Quinlan, "Bagging, boosting, and c4.5," in *Thirteenth National Conference on Artificial Intelligence*, 1996, pp. 725-730.
- [84] J. R. Quinlan, *C4.5: Programs for Machine Learning*: Morgan Kaufmann Publishers, 1993.
- [85] R. J. Quinlan, "Learning with Continuous Classes," in *5th Australian Joint Conference on Artificial Intelligence*, Singapore, 1992, pp. 343-348.
- [86] I. Rish, "An empirical study of the naive Bayes classifier," in *Workshop on Empirical Methods in Artificial Intelligence (IJCAI 2001)*, 2001.
- [87] S. R. Safavian and D. Landgrebe, "A Survey of Decision Tree Classifier Methodology," *IEEE transactions on Systems, Man and Cybernetics,* vol. 21, pp. 660-674, 1991.
- [88] R. E. Schapire, "The strength of weak learnability," *Machine Learning,* vol. 5, pp. 197-227, 1990.
- [89] S. K. Shevade, S. S. Keerthi, C. Bhattacharyya, and K. R. K. Murthy, "Improvements to the SMO Algorithm for SVM Regression," *IEEE Transactions on neural networks,* vol. 11, pp. 1188-1193, 2000.
- [90] Y. Shimshoni and N. Intrator, "Classification of seismic signals by integrating ensembles of neural networks," *IEEE Transactions on Signal Processing,* vol. 46, pp. 1194-1201, 1998.
- [91] A. J. Smola and B. Schlkopf, "A tutorial on support vector regression," *Statistics and Computing,* vol. 14, pp. 199-222, 2004.
- [92] P. Sollich, "Learning with Ensembles: How over-fitting can be useful," *Advances in Neural Information Processing Systems,* vol. 8, pp. 190-196, 1996.
- [93] R. Subramanyam and M. S. Krishnan, "Empirical Analysis of CK Metrics for Object-Oriented Design Complexity: Implications for Software Defects," *IEEE Transactions on Software Engineering,* vol. 29, pp. 297 - 310, 2003.
- [94] M.-H. Tang, M.-H. Kao, and M.-H. Chen, "An empirical study on objectoriented metrics," in *6th International Symposium on Software Metrics*, 1999, p. 242.
- [95] M. M. T. Thwin and T.-S. Quah, "Application of Neural Networks for Software Quality Prediction Using Object-Oriented Metrics," *Journal of Systems and Software,* vol. 76, pp. 147 - 156, 2005.
- [96] V. Vapnik, *The Nature of Statistical Learning Theory*. New York: Springer, 1995.
- [97] V. Vapnik, S. E. Golowich, and A. Smola, "Function Approximation, Regression Estimation, and Signal Processing," in *Advances in Neural Information Processing Systems 9*: MIT Press, 1997, pp. 281–287.
- [98] L. Virine and M. Trumper, *Project Decisions: The Art and Science*  Management Concepts, 2008.
- [99] S.-j. Wang, A. Mathew, Y. Chen, L.-f. Xi, L. Ma, and J. Lee, "Empirical analysis of support vector machine ensemble classifiers," 2008.
- [100] Y. Wang and I. H. Witten, "Induction of model trees for predicting continuous classes," in *Poster papers of the 9th European Conference on Machine Learning*, 1997.
- [101] I. H. Witten and E. Frank, *Data Mining: Practical Machine Learning Tools and Techniques*, second ed. San Francisco: Morgan Kaufmann, 2005.
- [102] H. Yan, Y. Jiang, J. Zheng, C. Peng, and Q. Li, "A multilayer perceptronbased medical decision support system for heart disease diagnosis," *Expert Systems with Applications,* vol. 30, pp. 272–281, 2003.
- [103] L. Yu, K. K. Lai, and S. Wang, "Multistage RBF neural network ensemble learning for exchange rates forecasting," *Neurocomputing,* vol. 71, pp. 3295- 3302, 2008.
- [104] P. Yu, T. Systä, and H. A. Müller, "Predicting Fault-Proneness Using OO Metrics: An Industrial Case Study," in *6th European Conference on Software Maintenance and Reengineering*, 2002, pp. 99 - 107.
- [105] Y. Yuan and M. J. Shaw, "Induction of fuzzy decision trees," *Fuzzy Sets and Systems* vol. 69, pp. 125-139, 1995.
- [106] C.-X. Zhang, J.-S. Zhang, and G.-Y. Zhang, "An efficient modified boosting method for solving classification problems," *Journal of Computational and Applied Mathematics,* 2007.
- [107] J. Zheng, "Predicting software reliability with neural network ensembles," *Expert Systems with Applications,* 2007.
- [108] Y. Zhou and H. Leung, "Predicting object-oriented software maintainability using multivariate adaptive regression splines," *Journal of Systems and Software,* vol. 80, pp. 1349-1361, 2007.
- [109] Z.-H. Zhou, J. Wu, and W. Tang, "Ensembling neural networks: many could be better than all," *Artificial Intelligence,* vol. 137, pp. 239-263, 2002.

# **Appendix A – Detailed experiment results**

# **KC1 (classification) results**

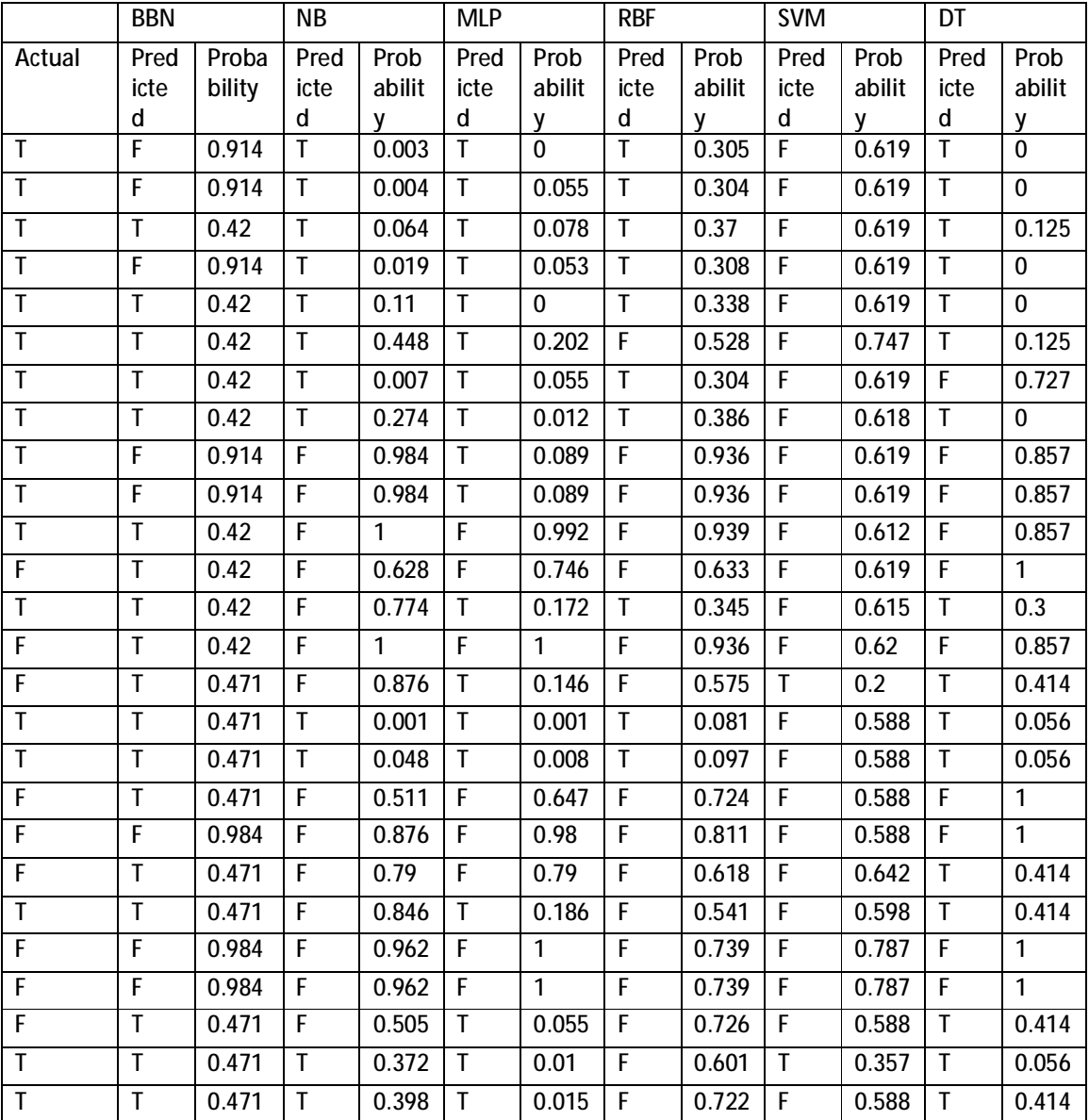

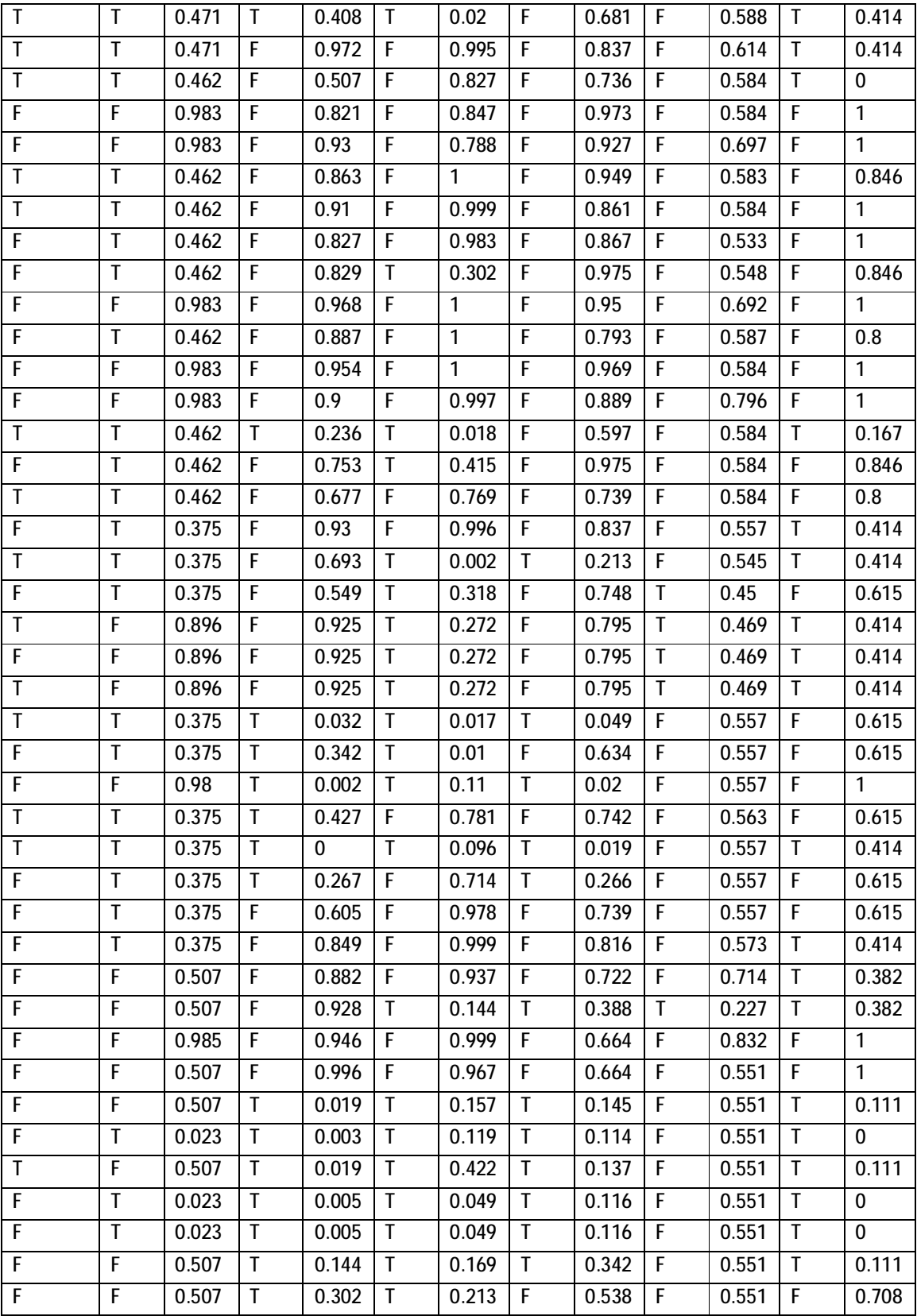

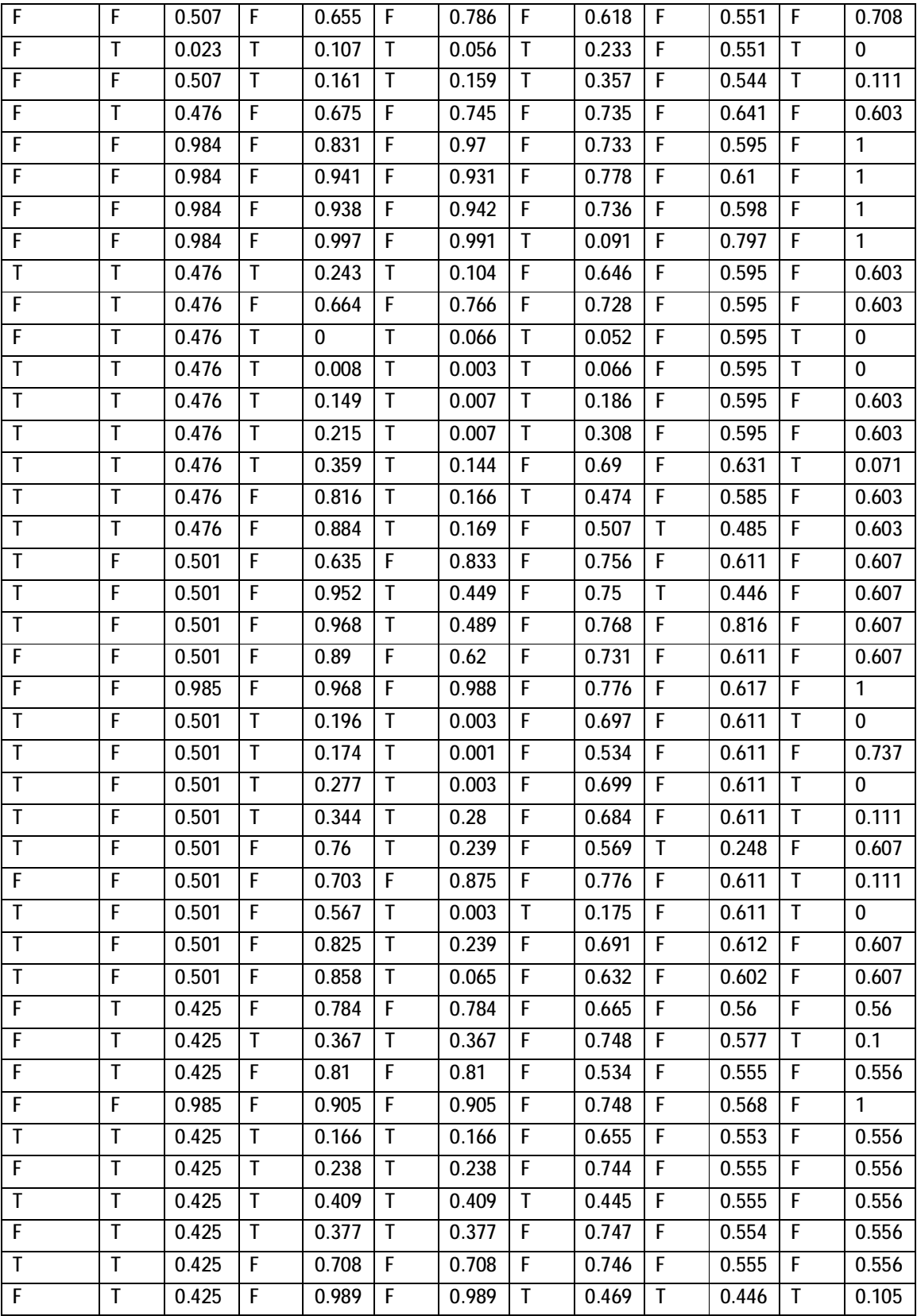

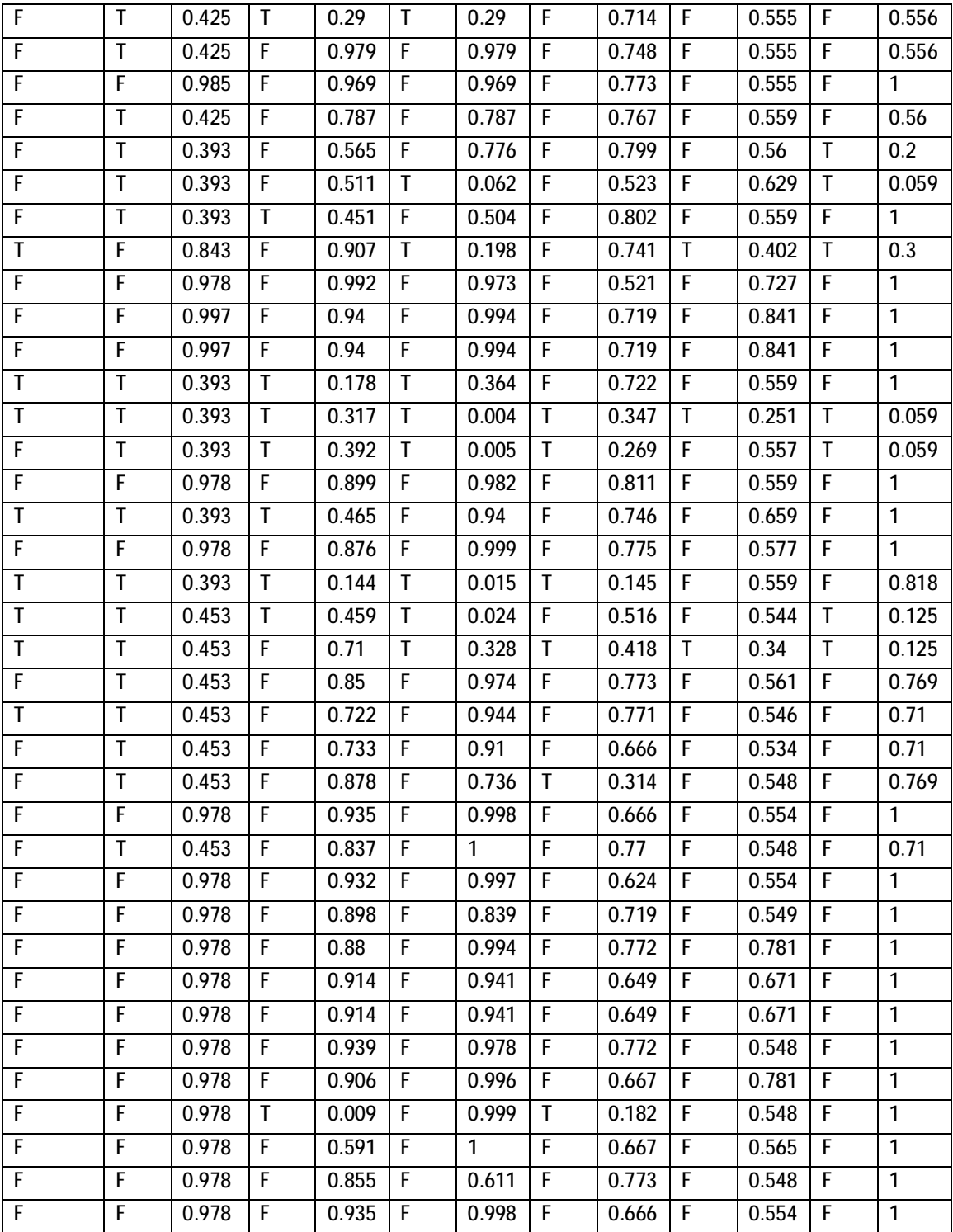

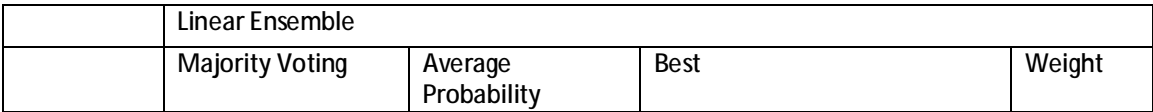
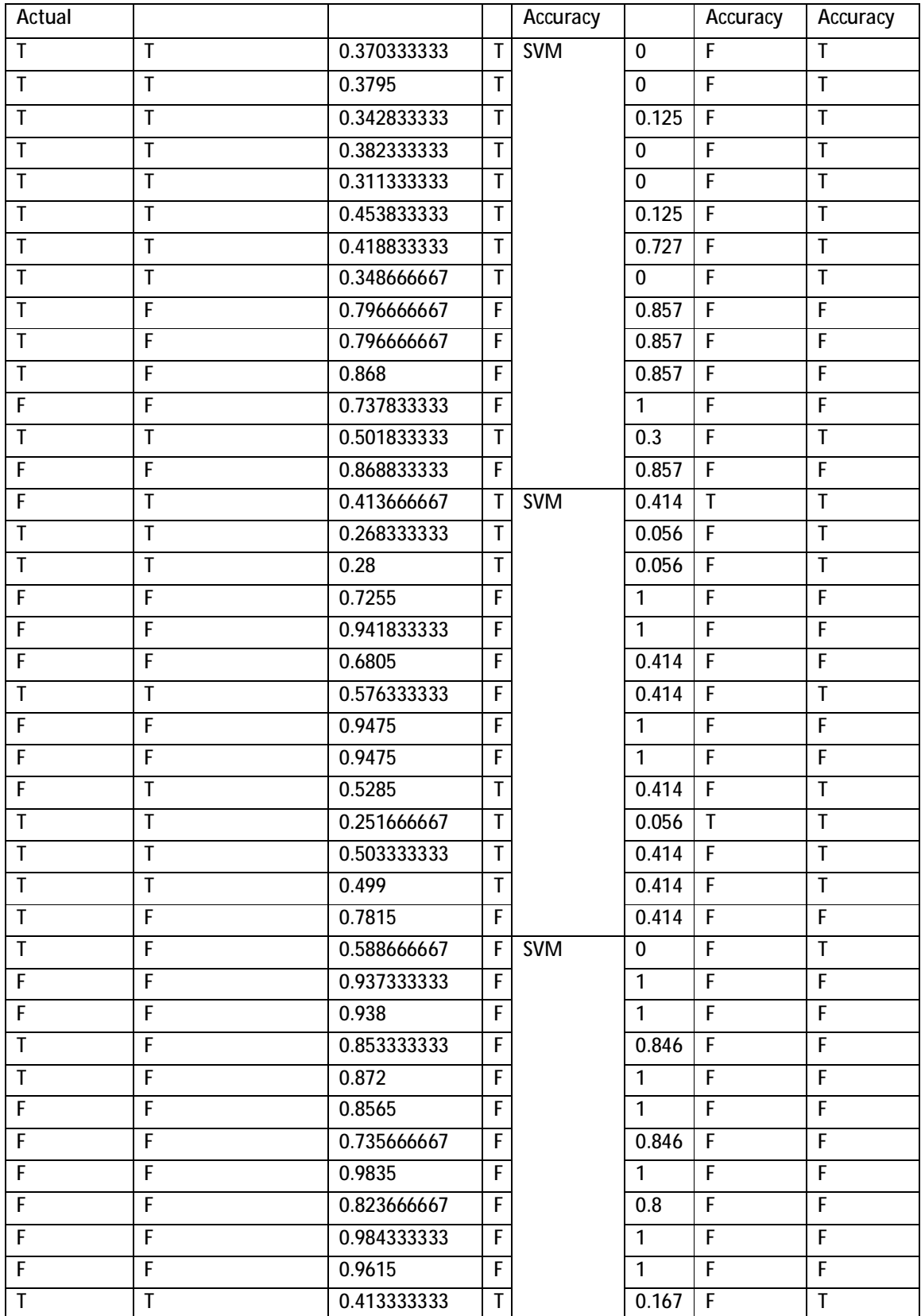

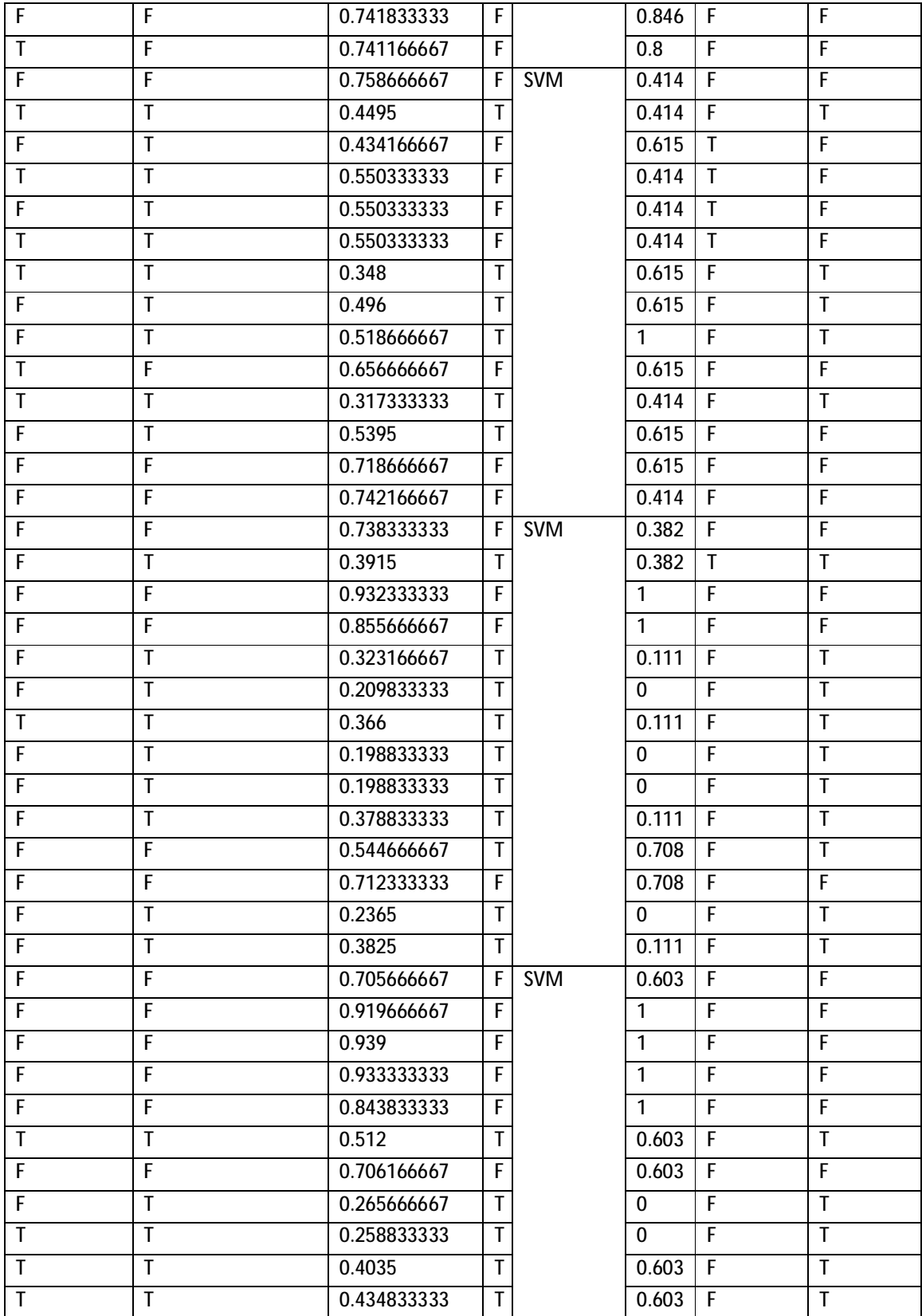

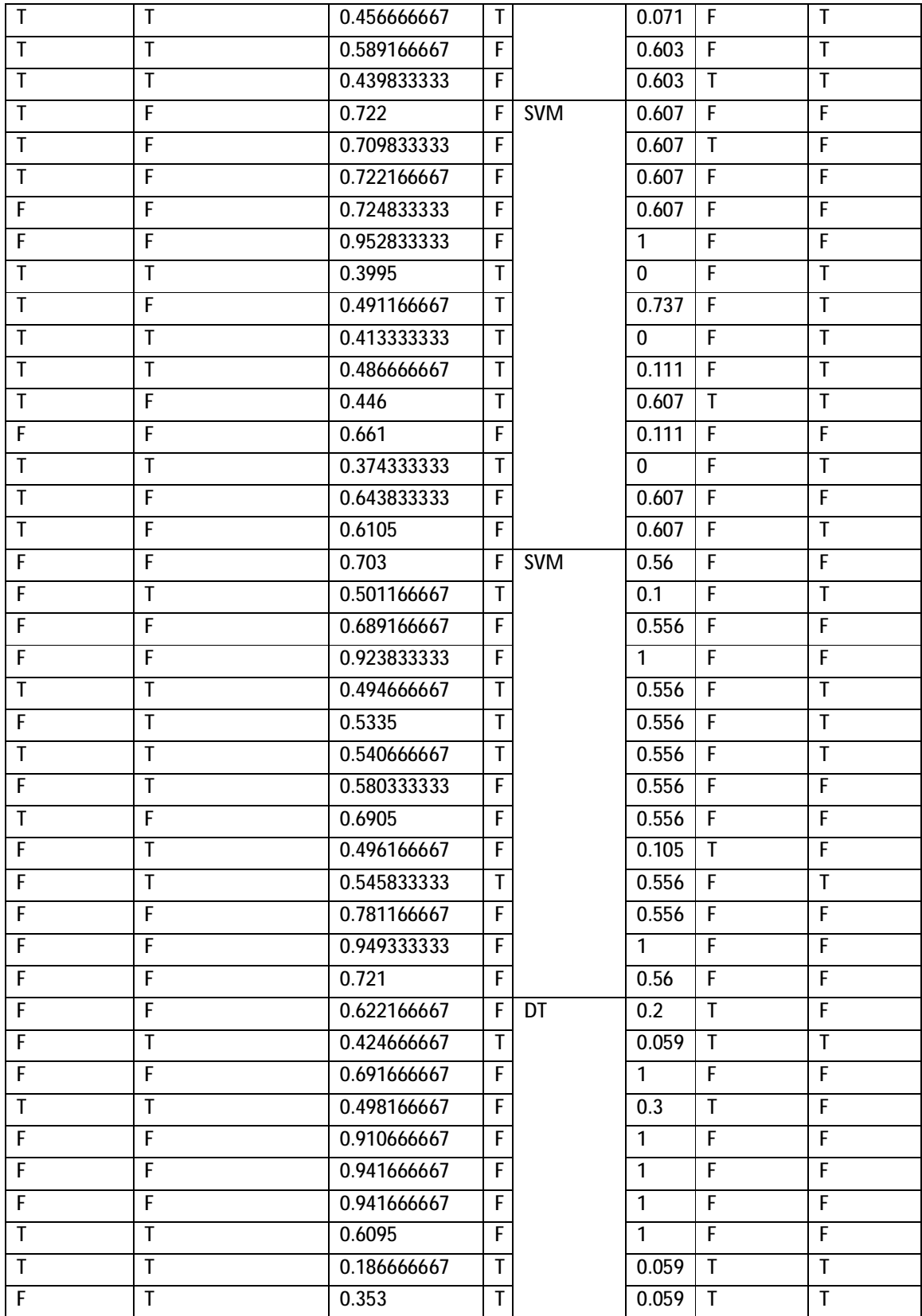

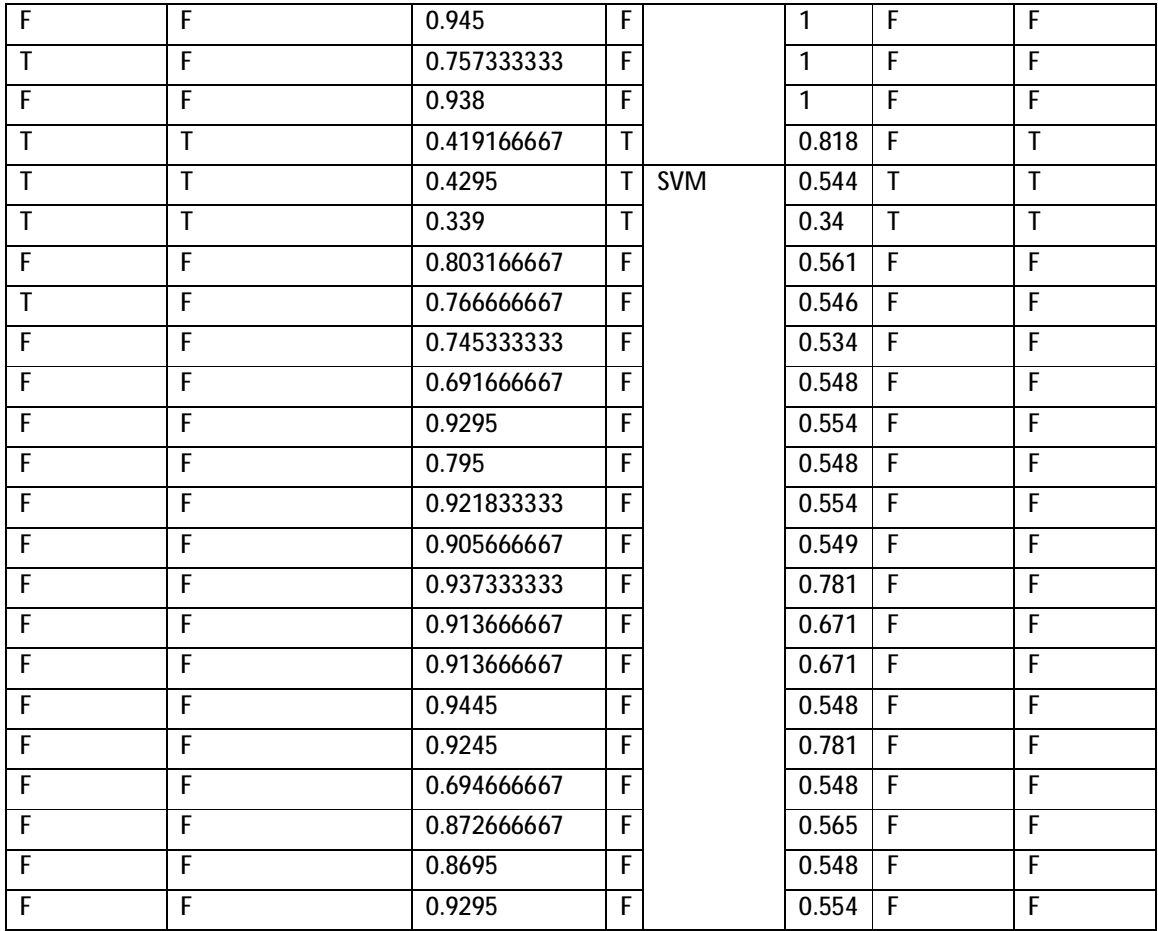

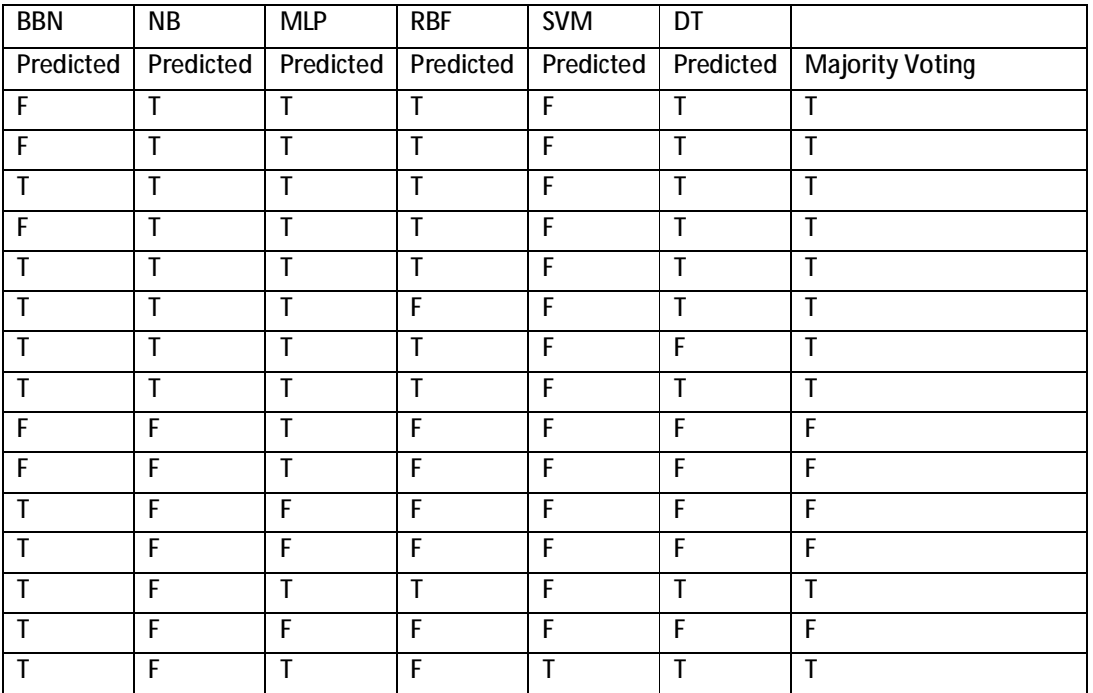

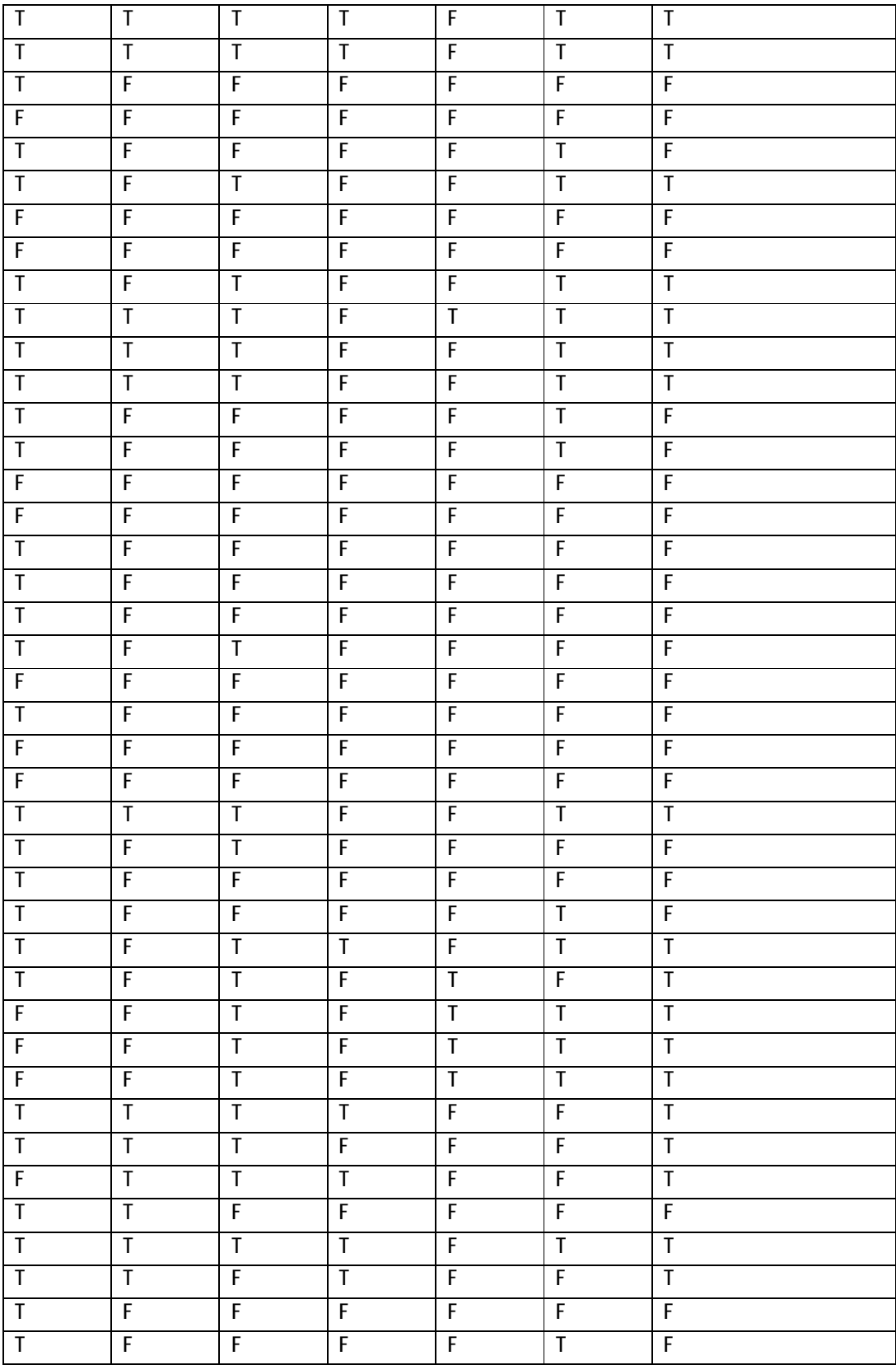

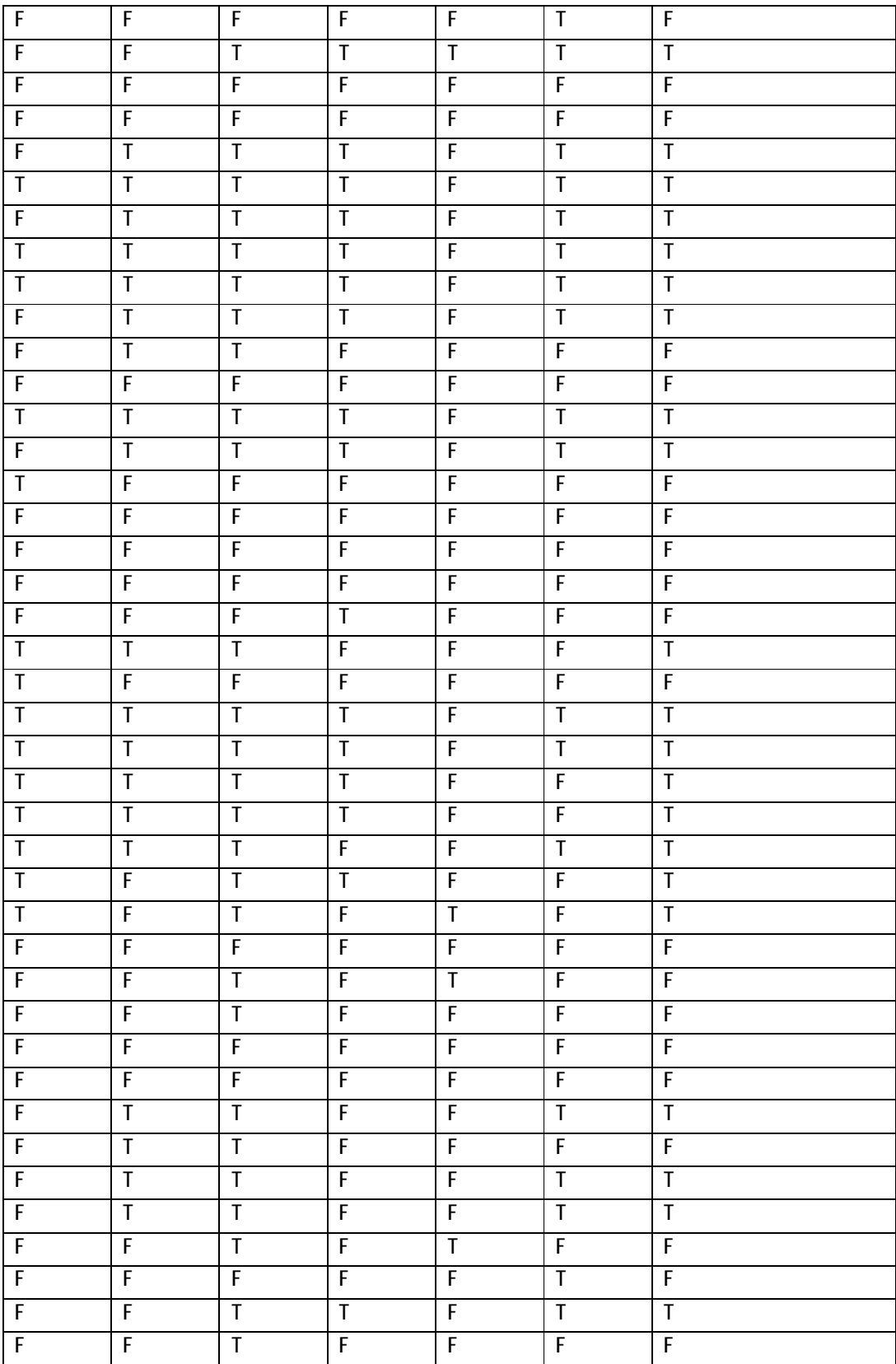

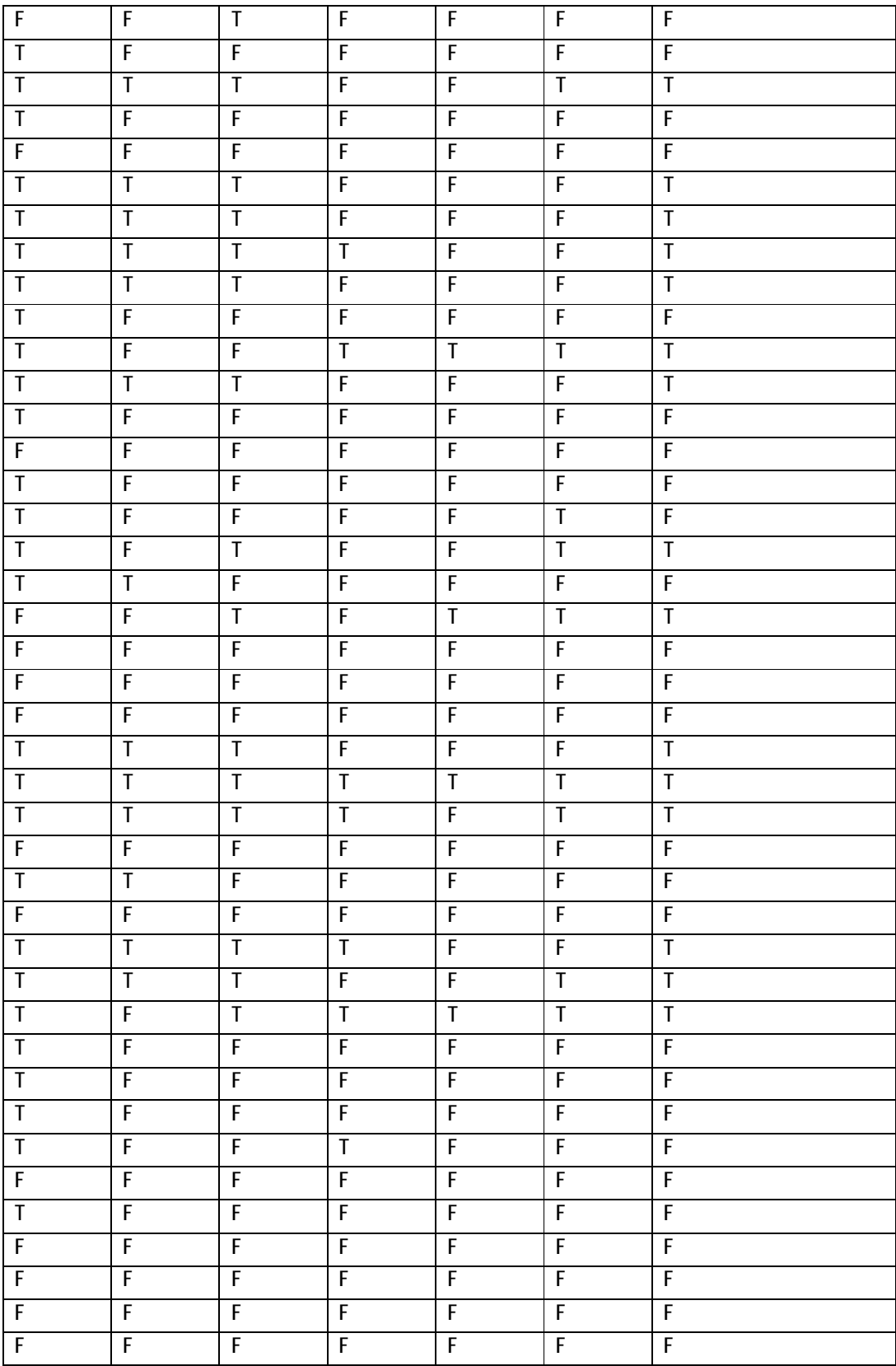

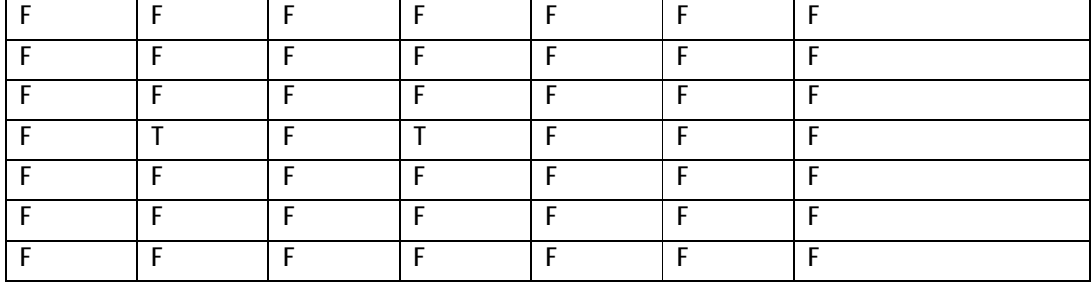

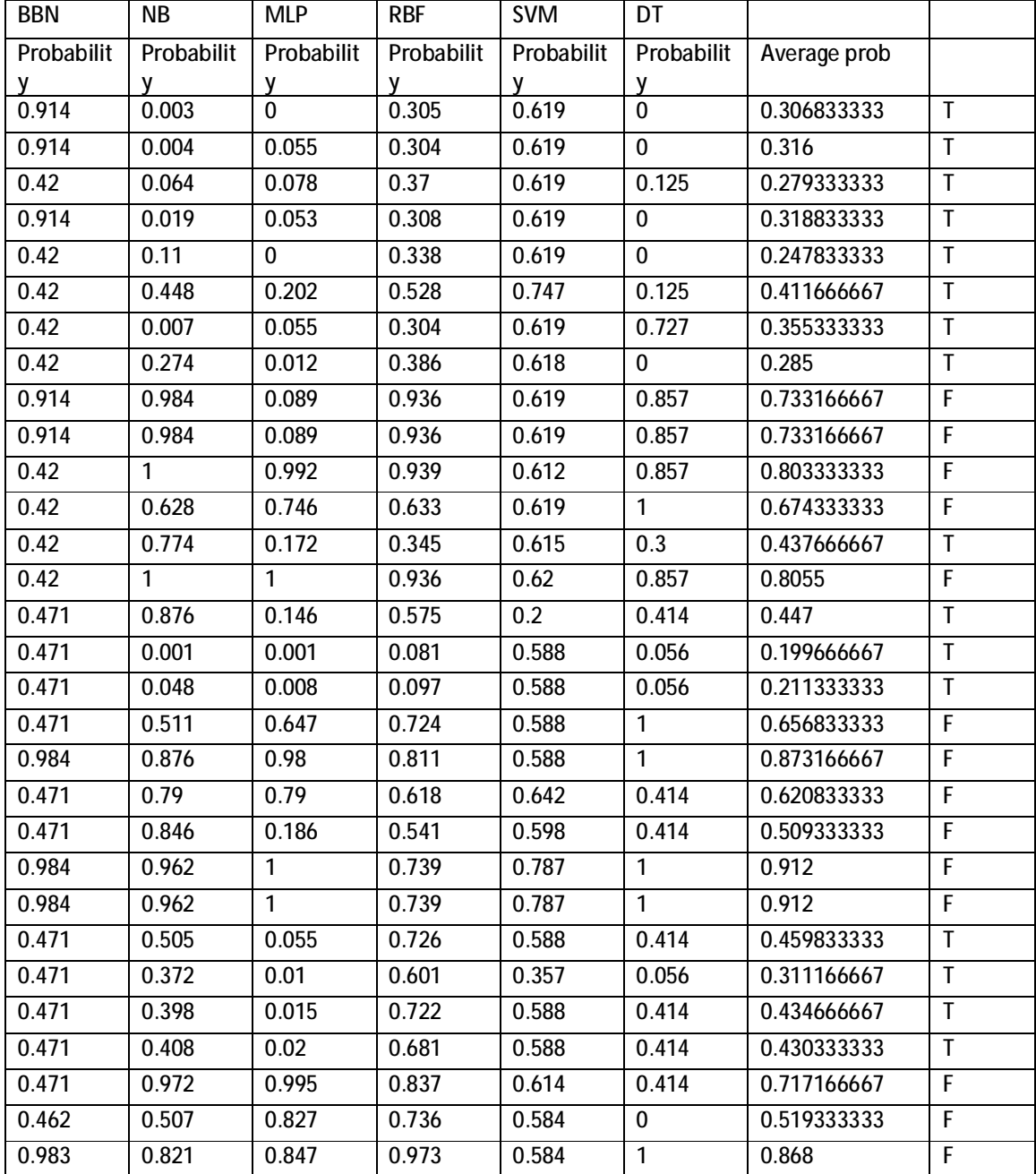

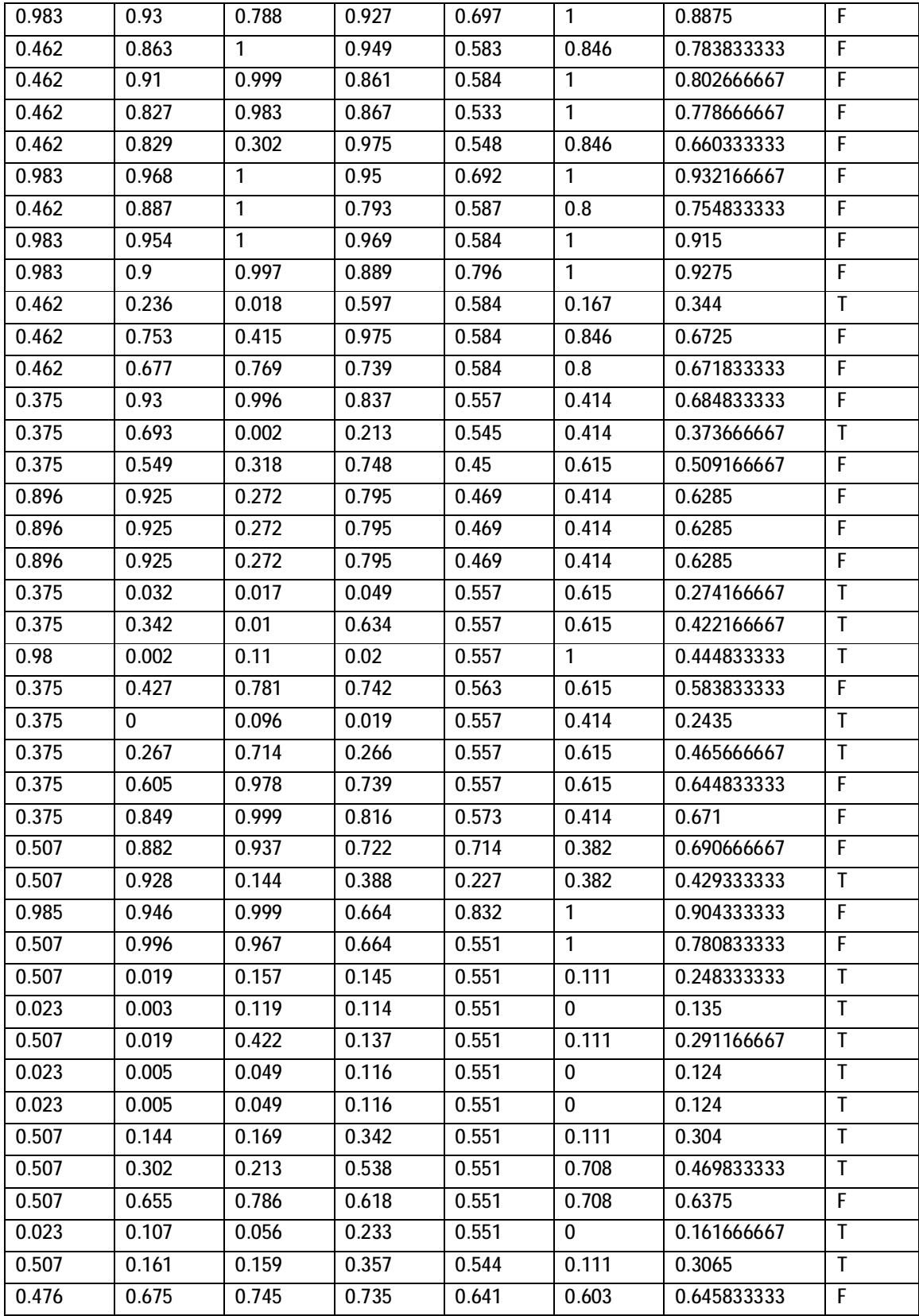

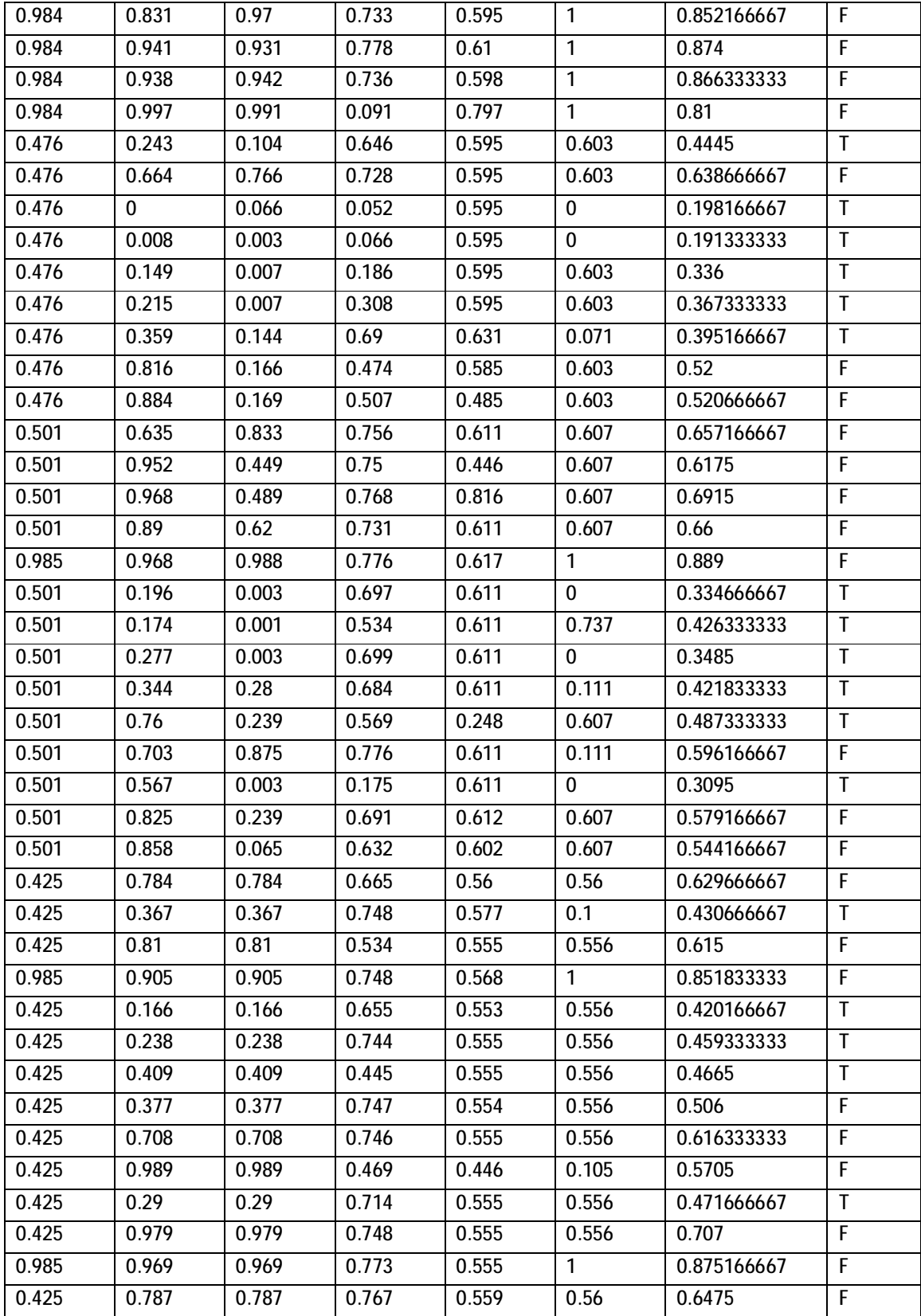

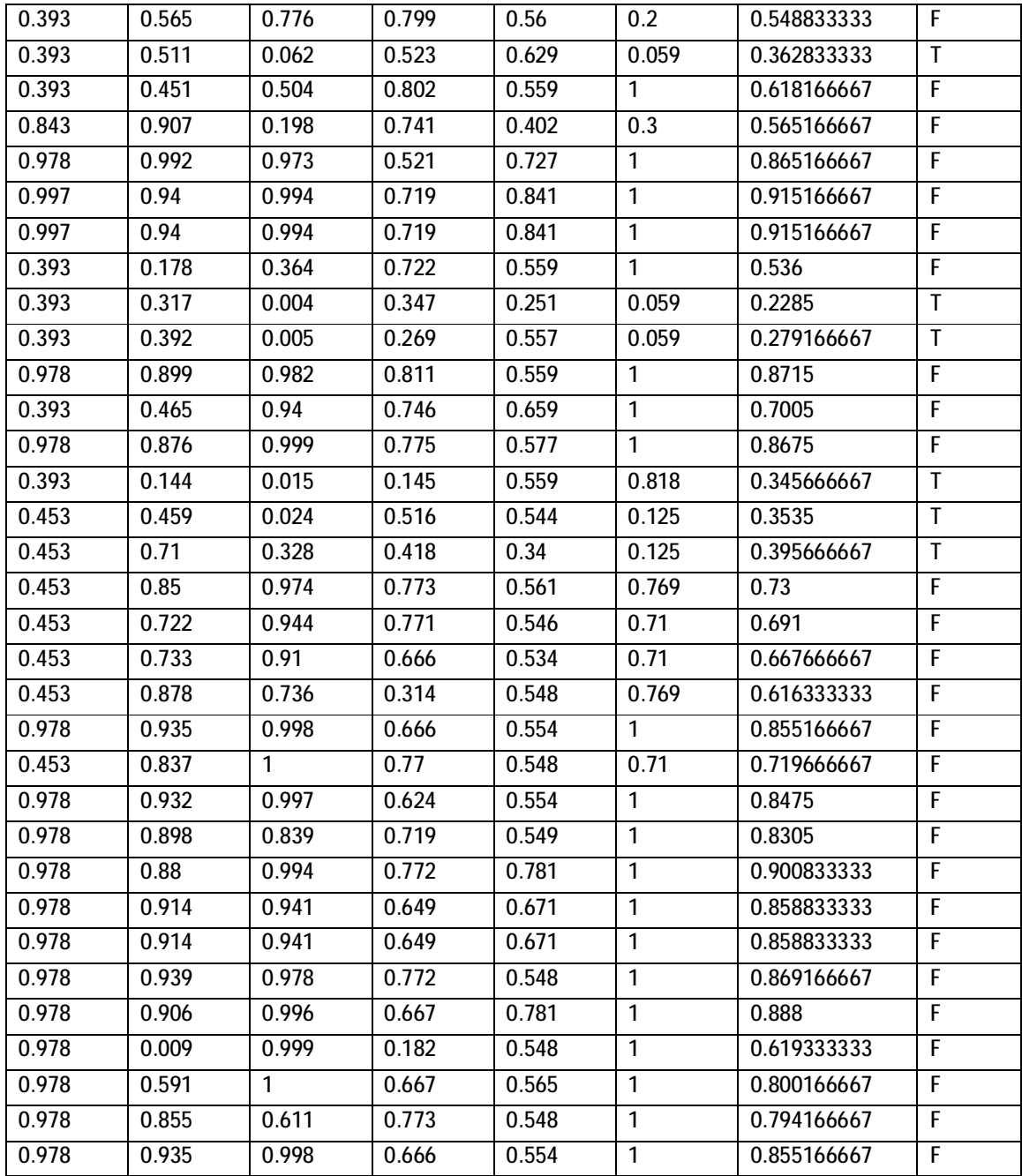

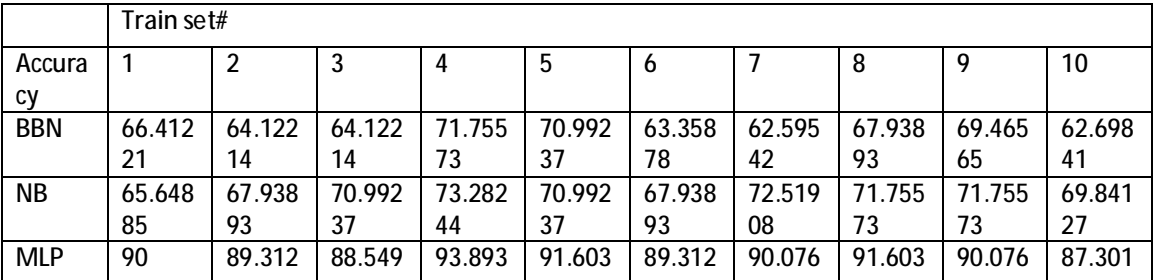

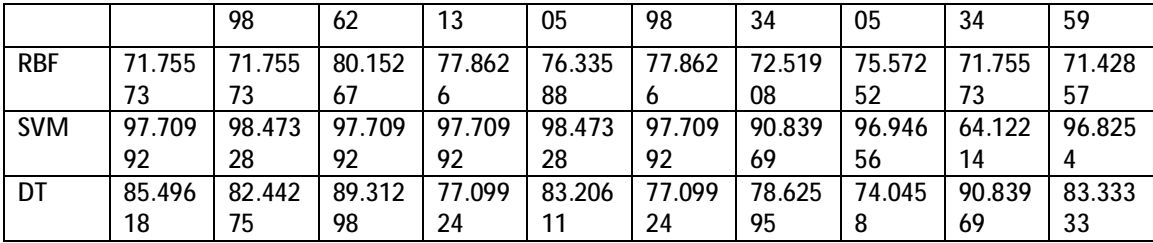

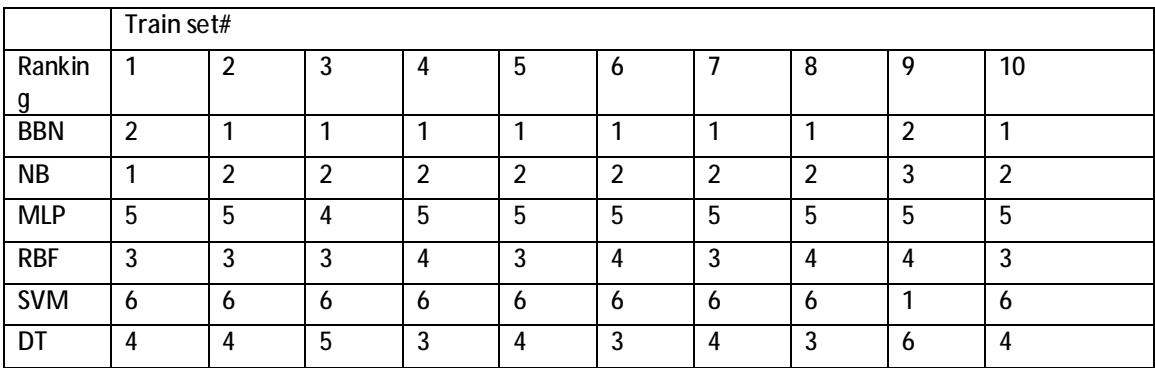

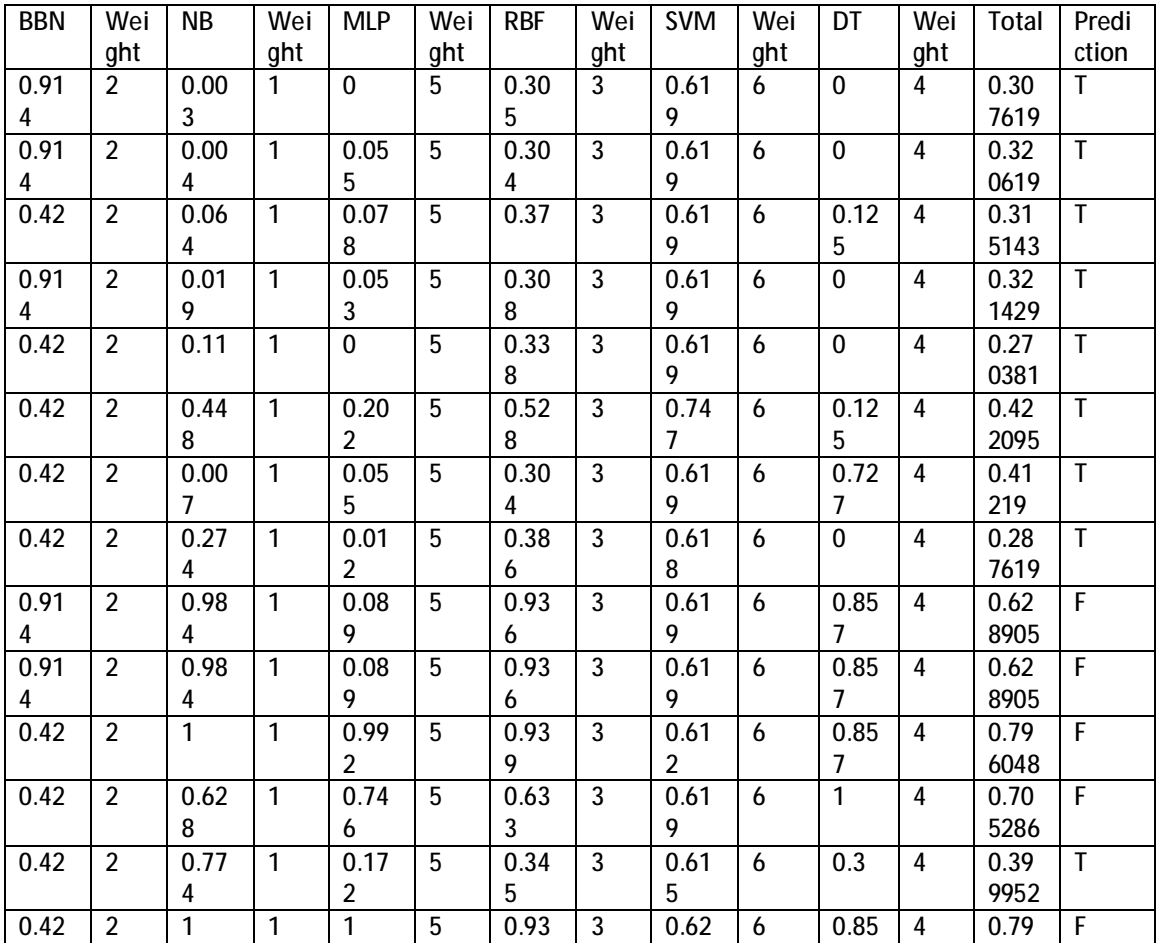

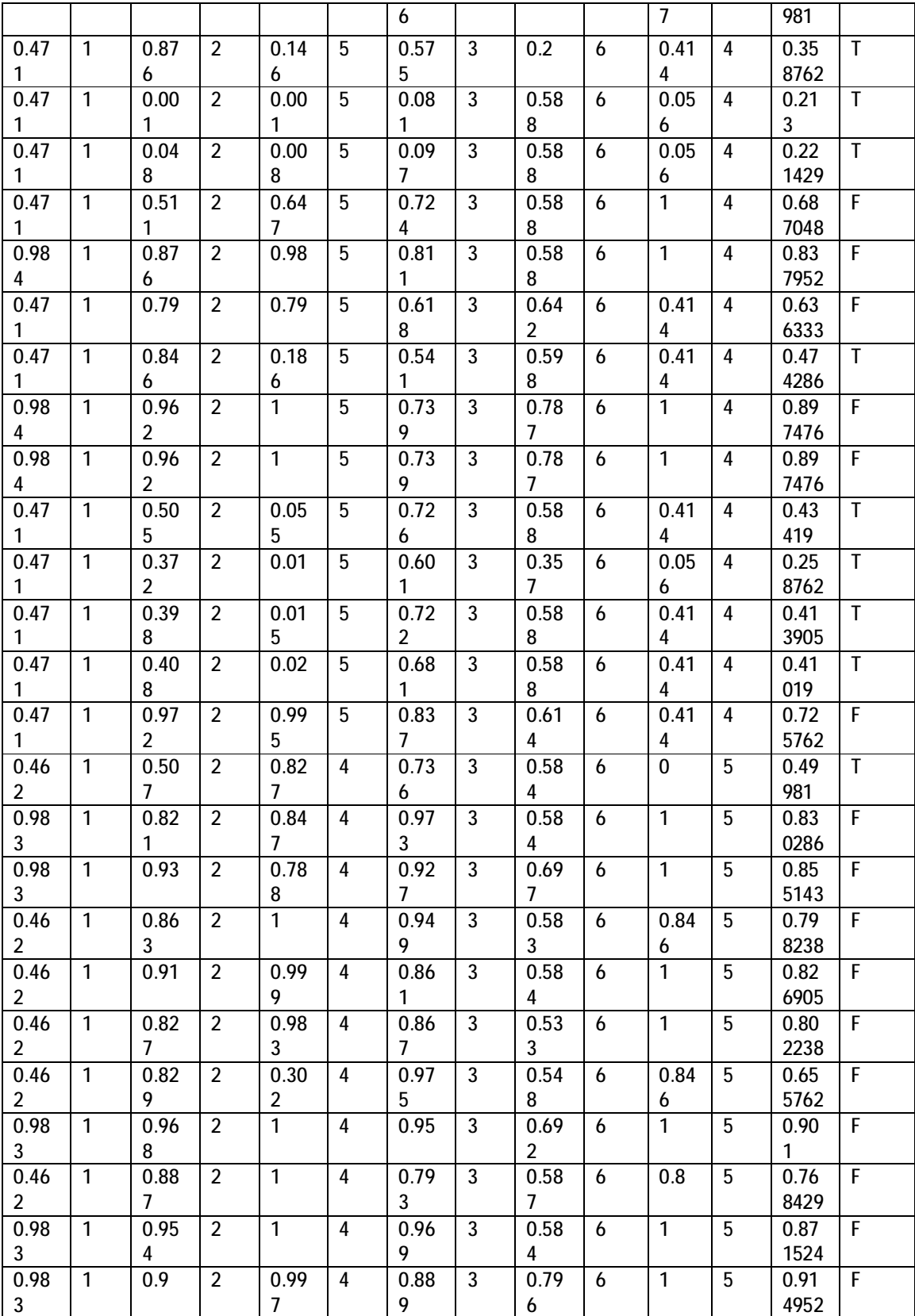

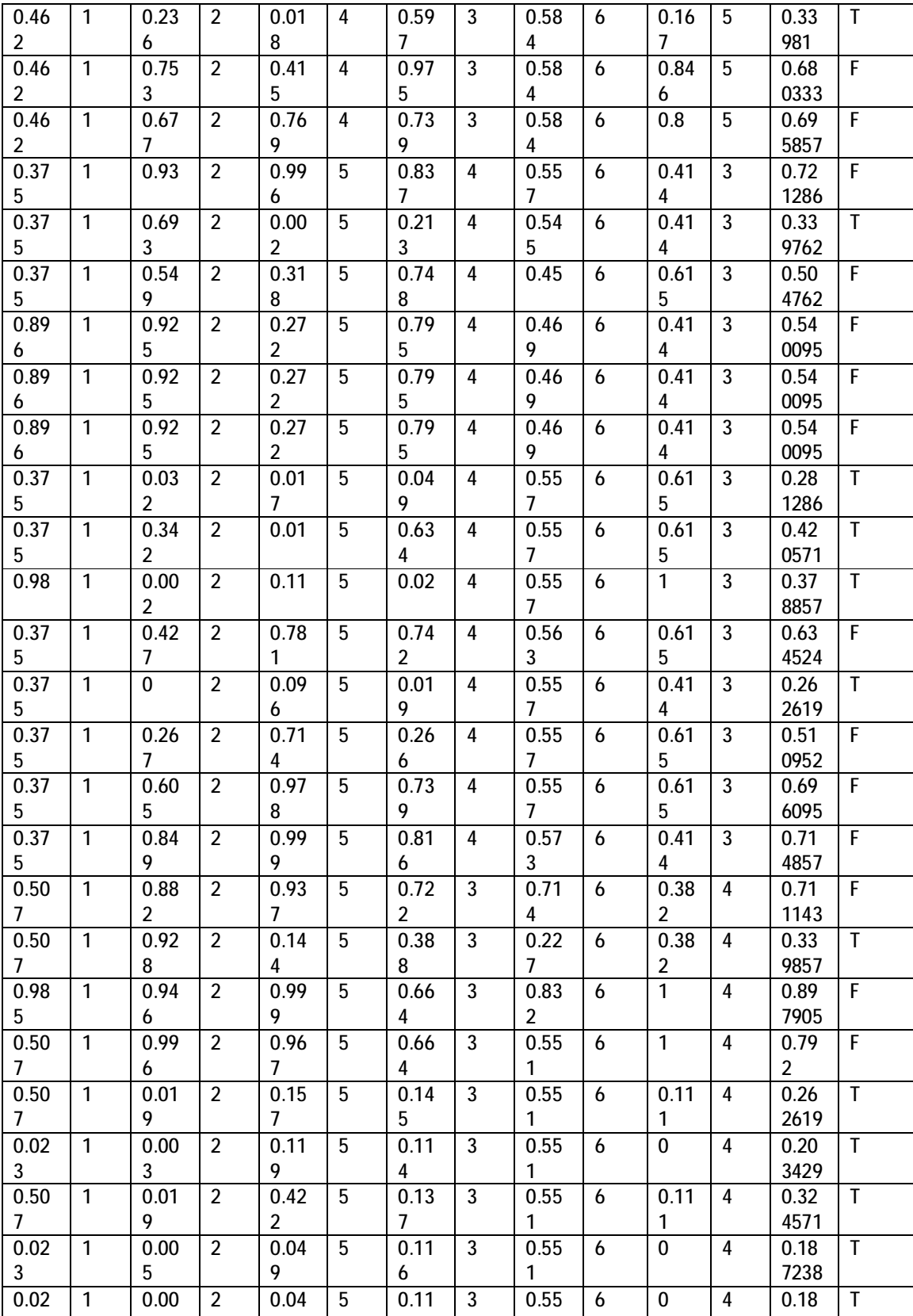

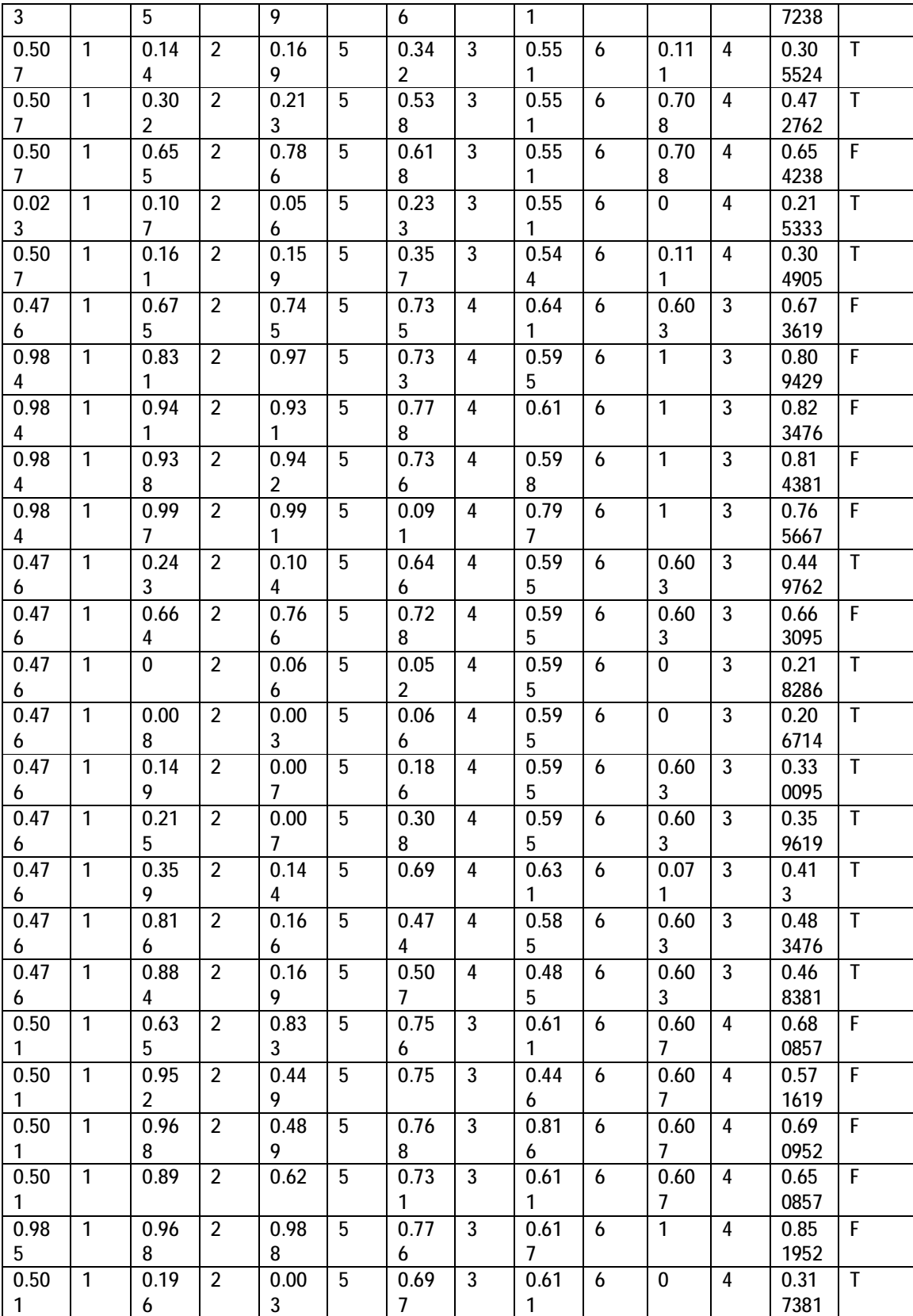

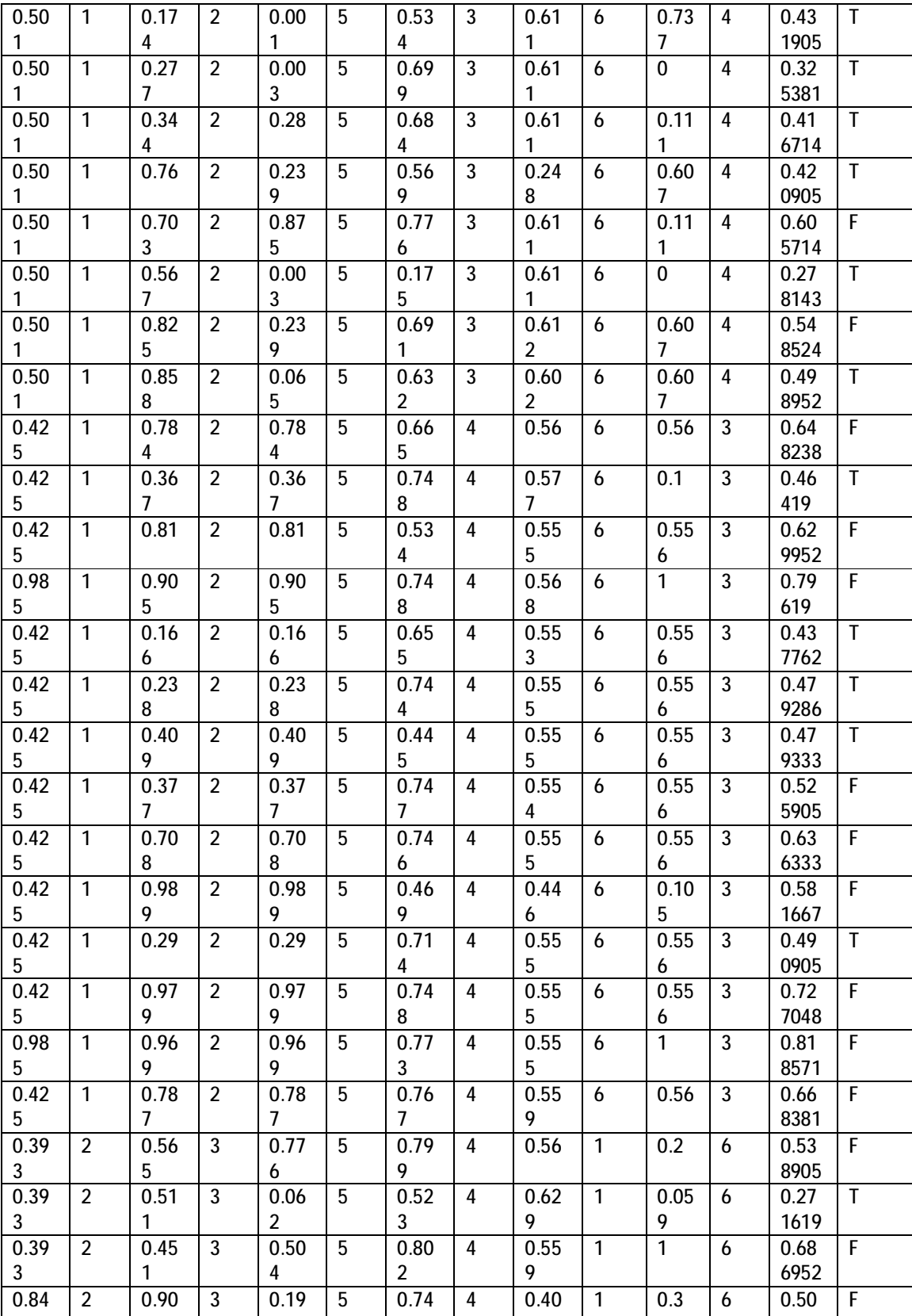

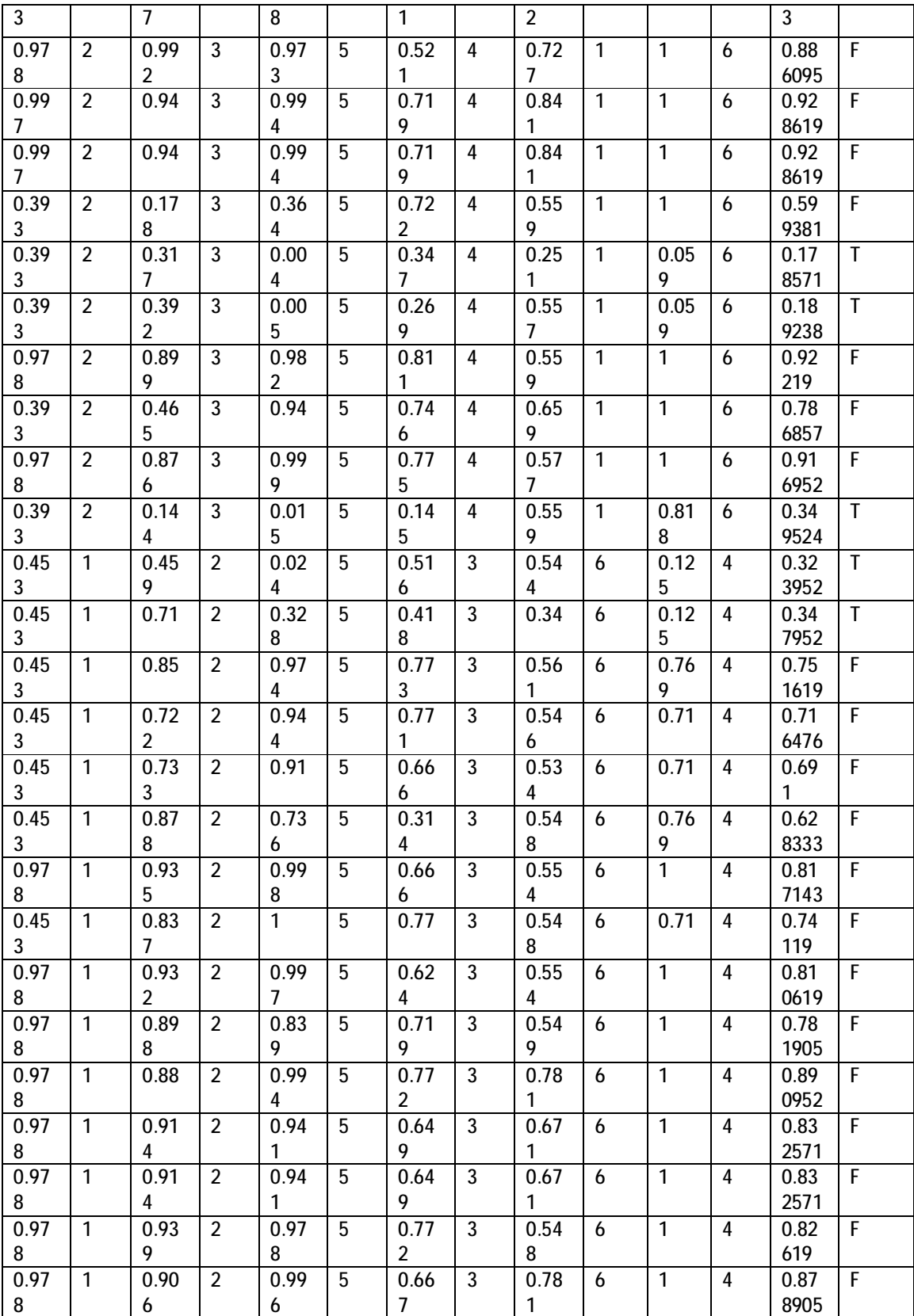

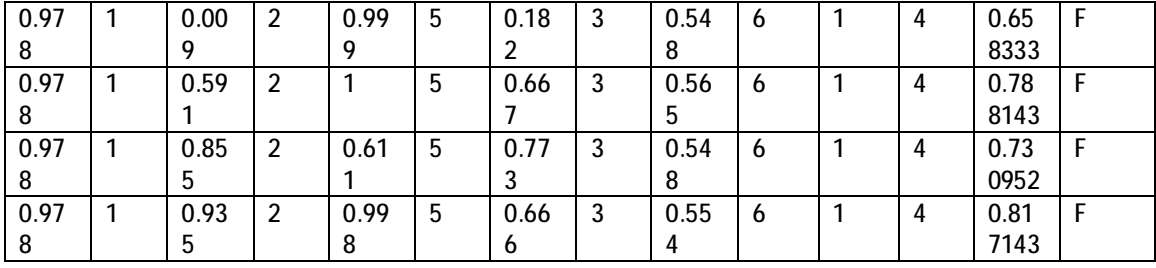

## **KC1 (regression) results**

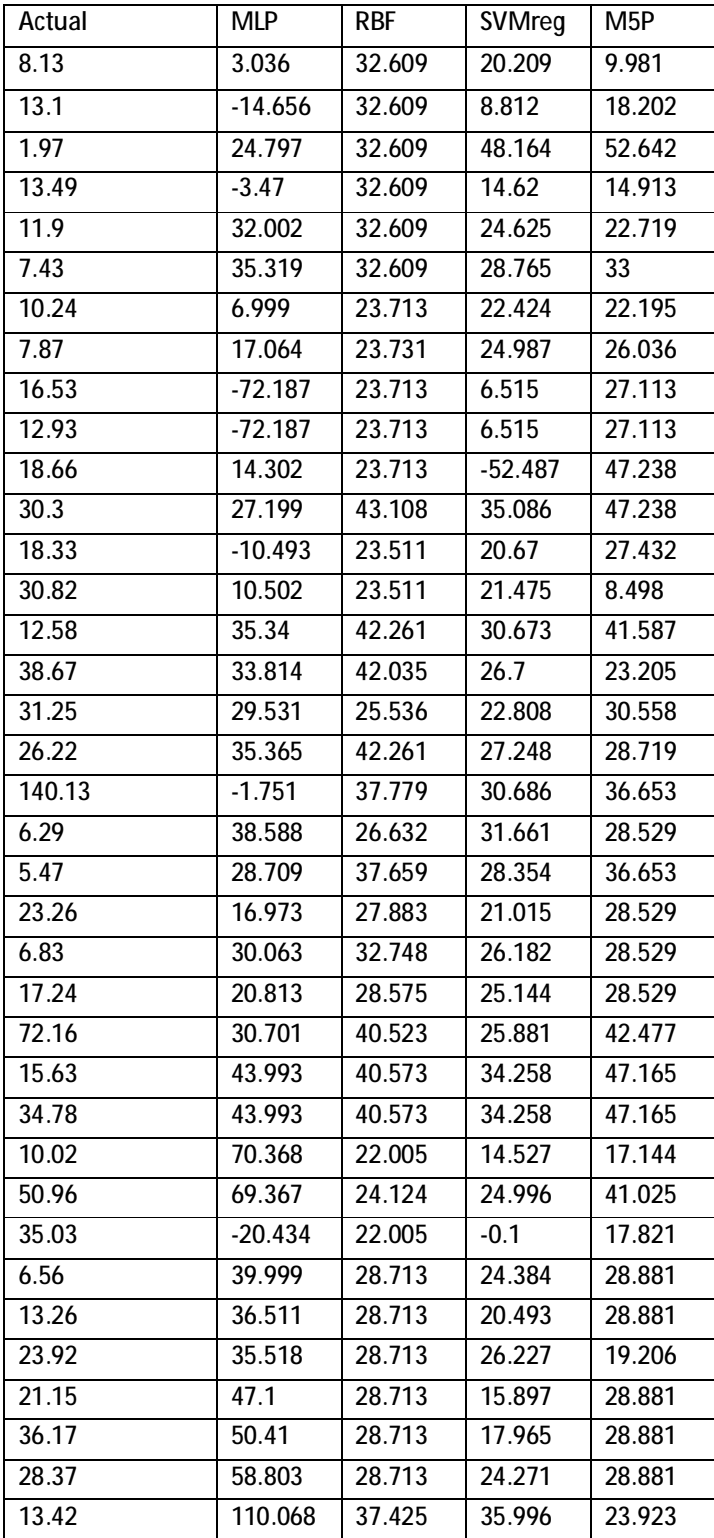

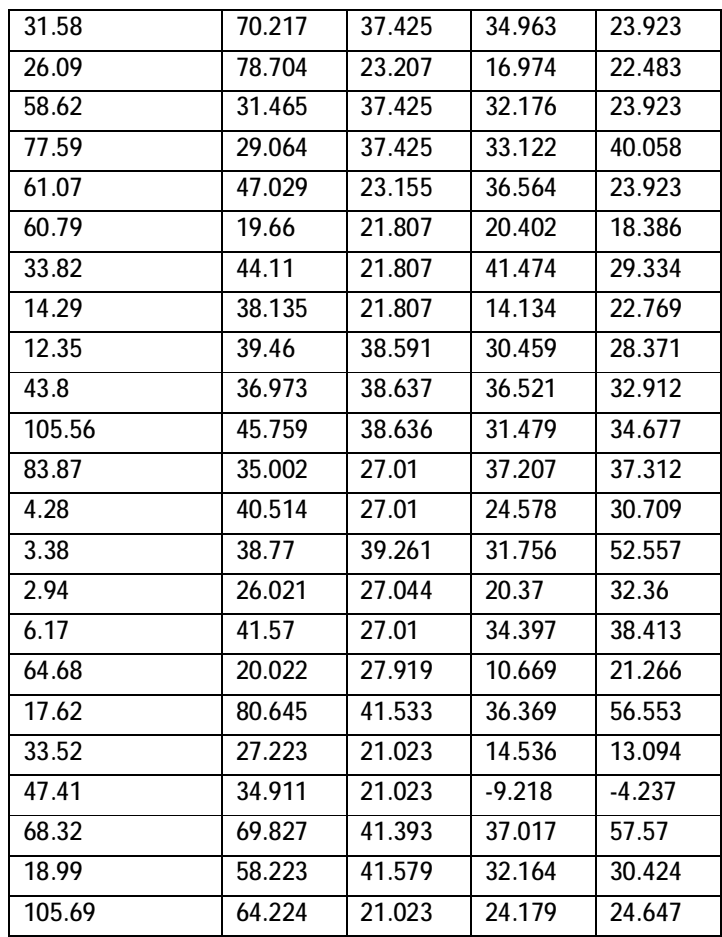

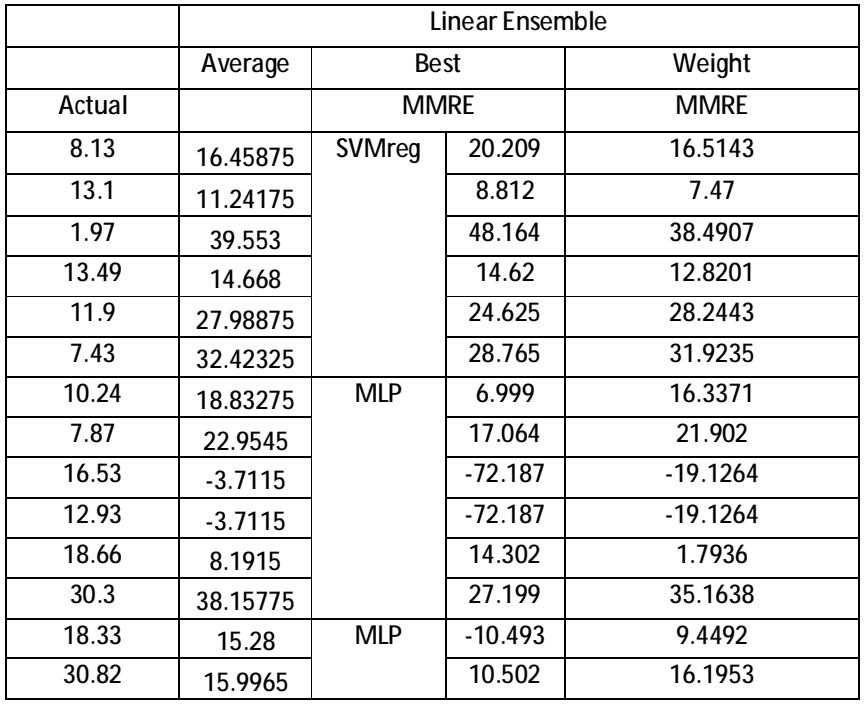

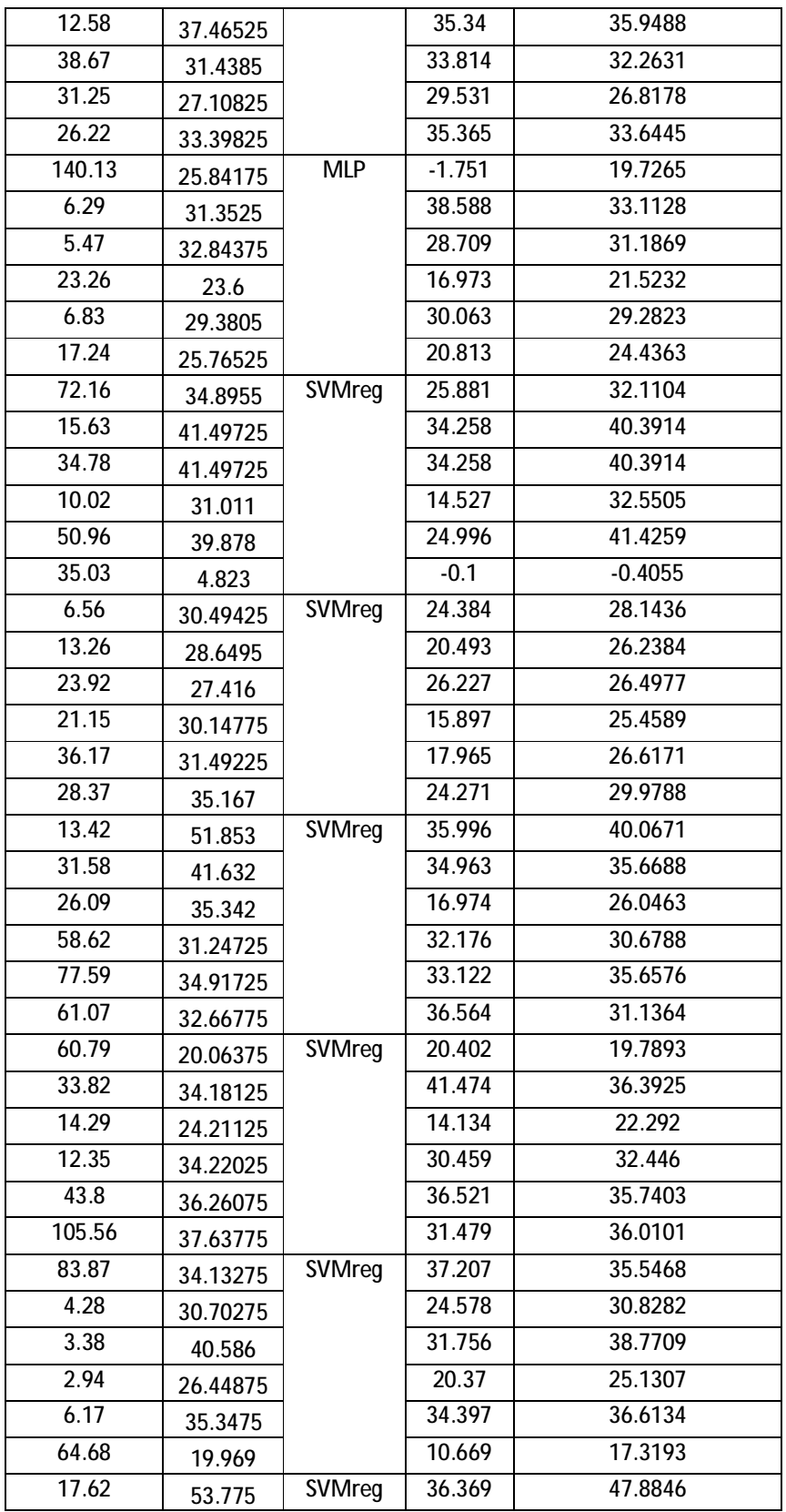

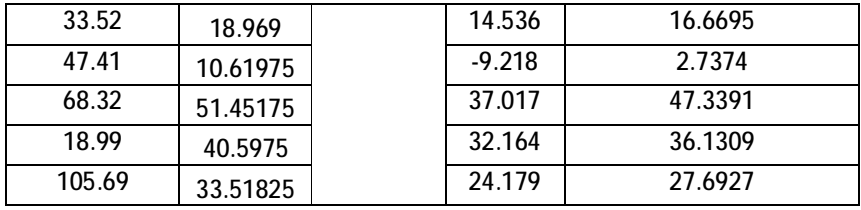

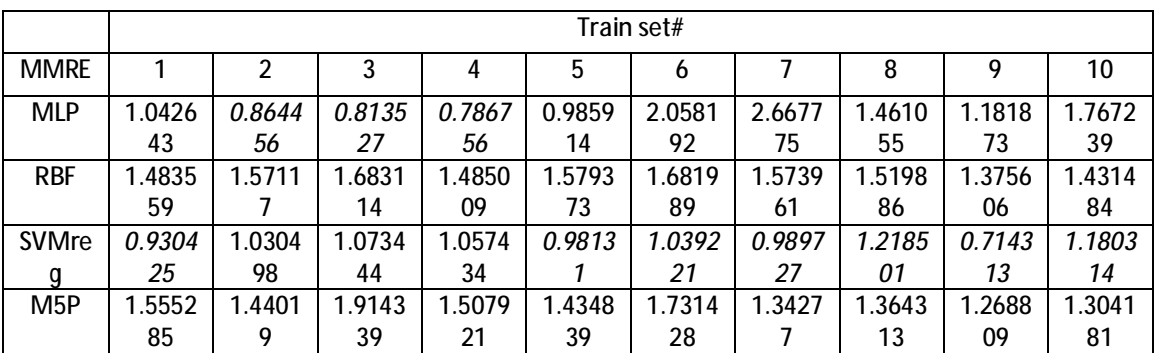

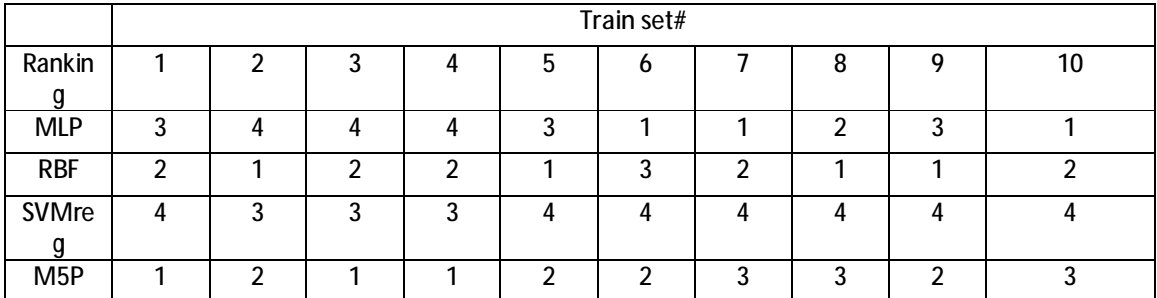

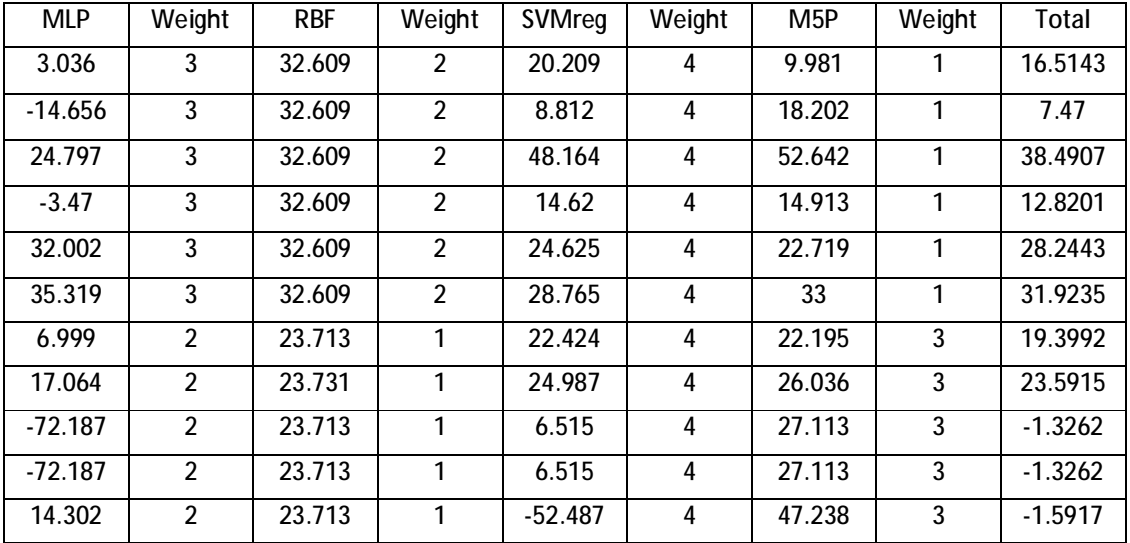

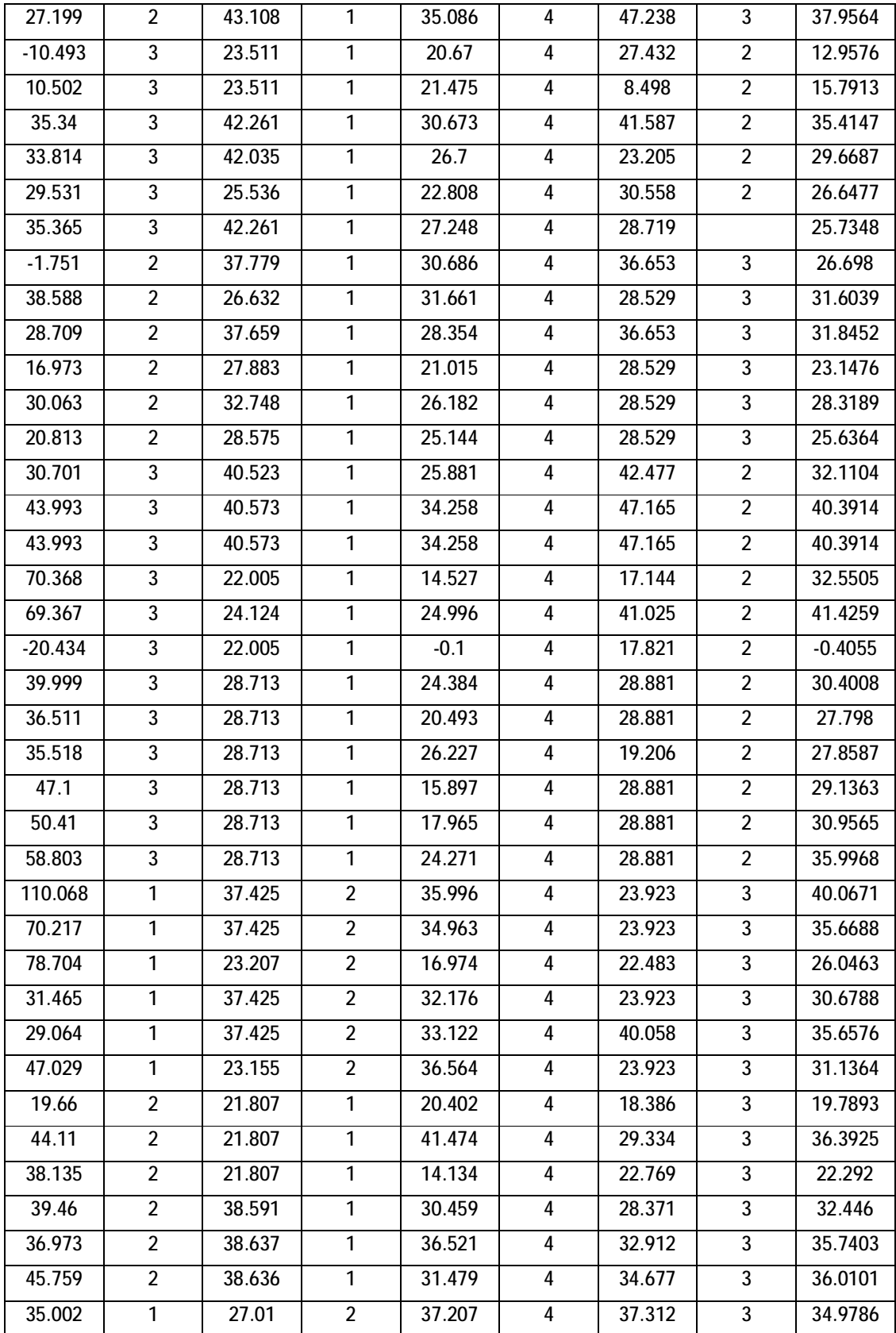

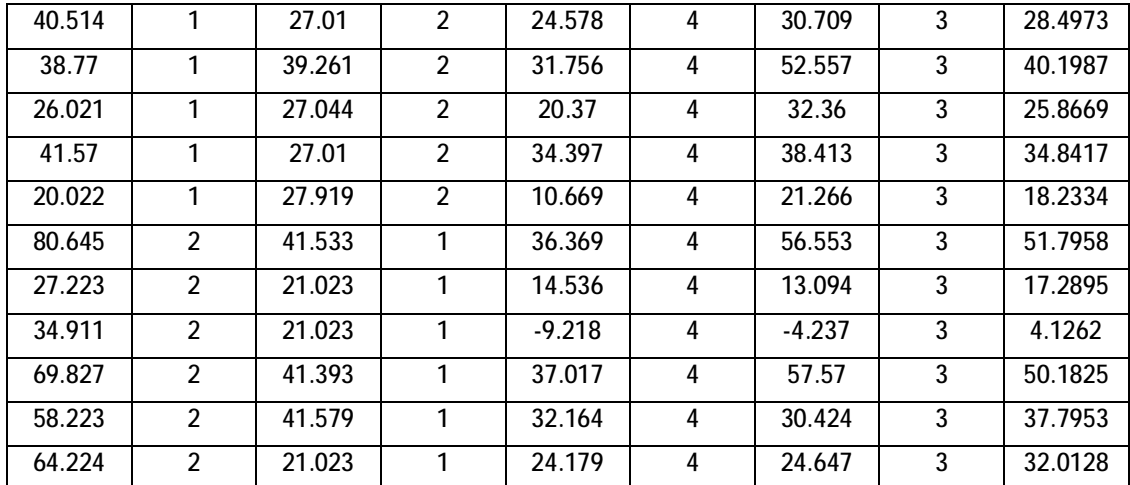

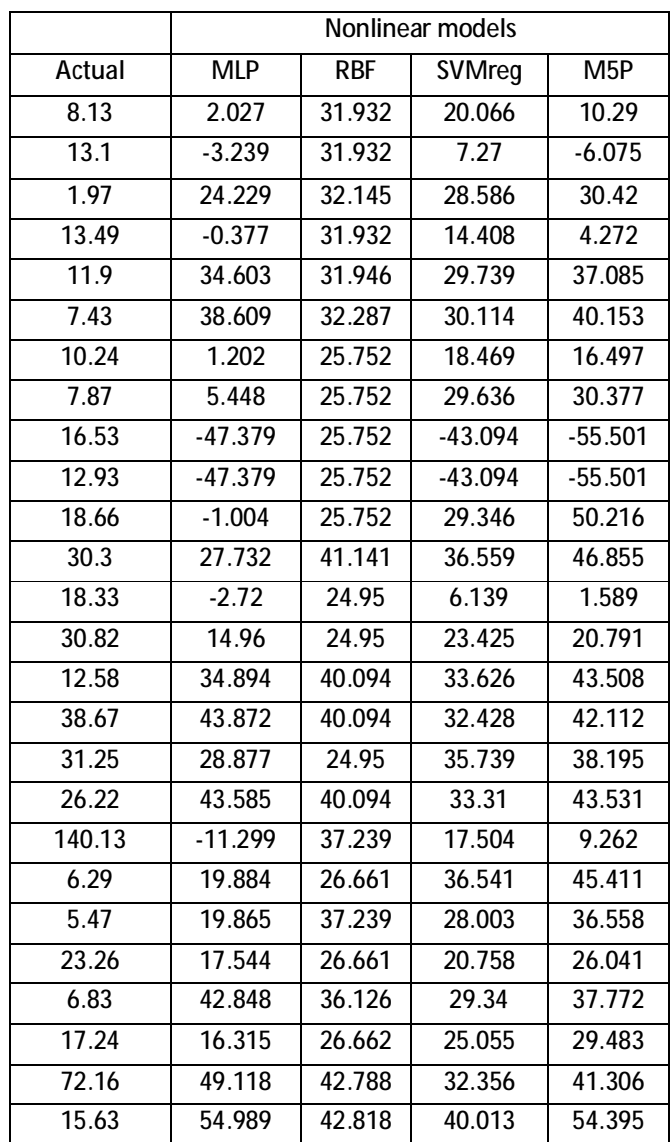

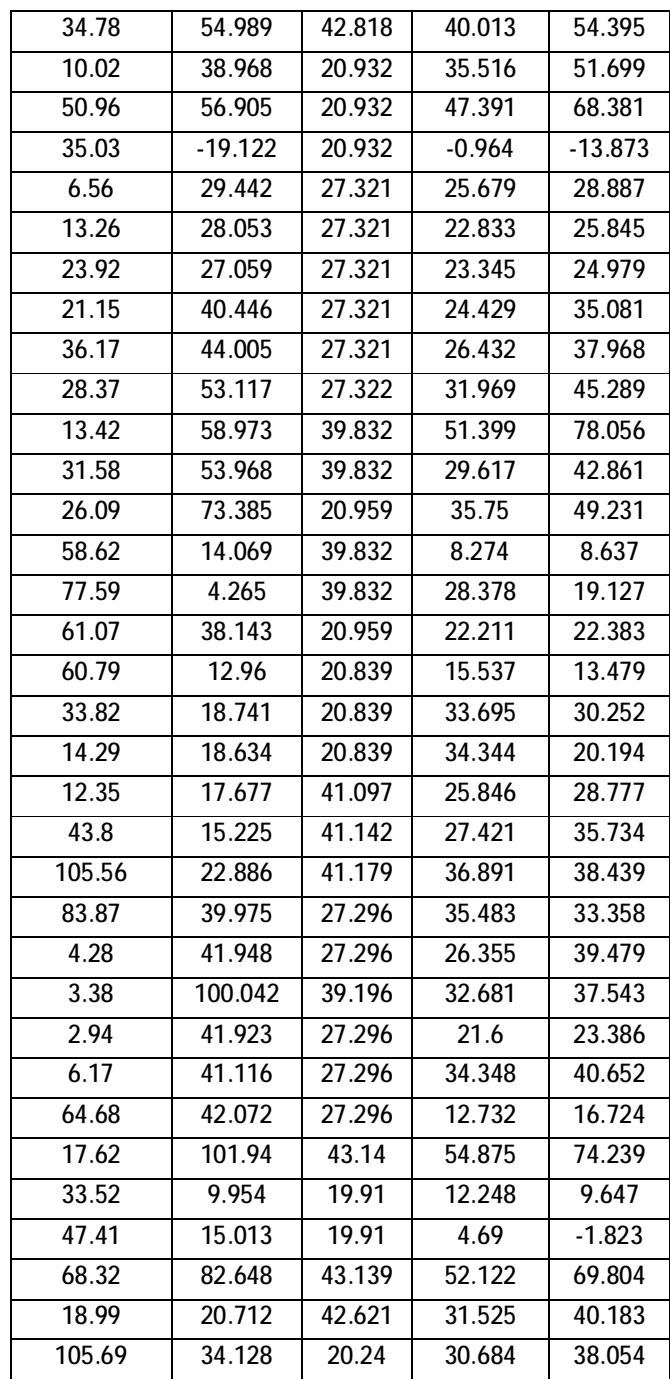

## **UIMS (regression) results**

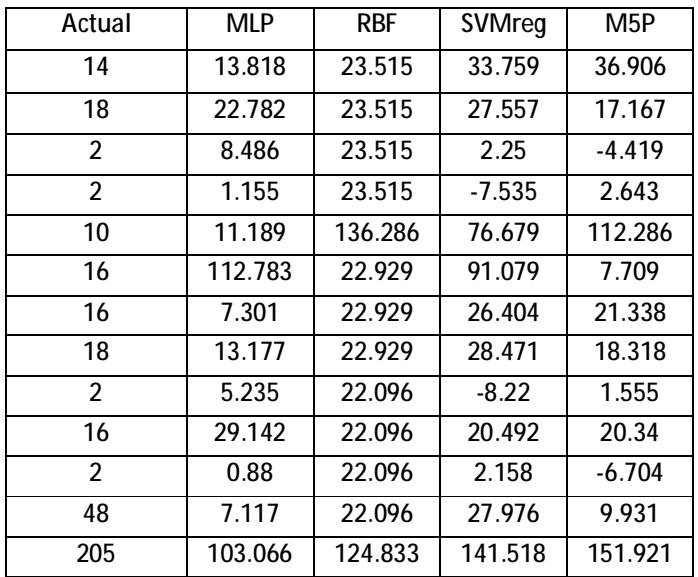

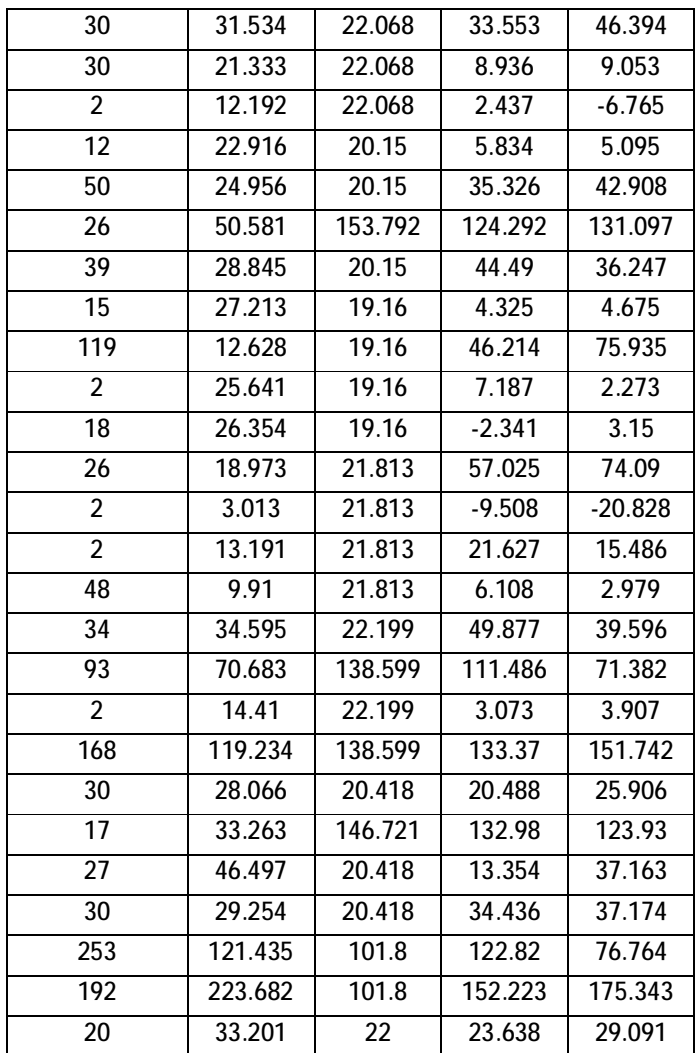

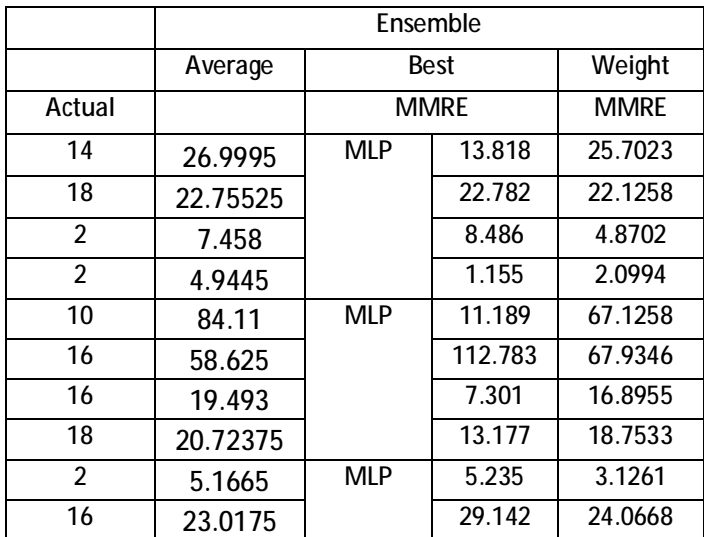

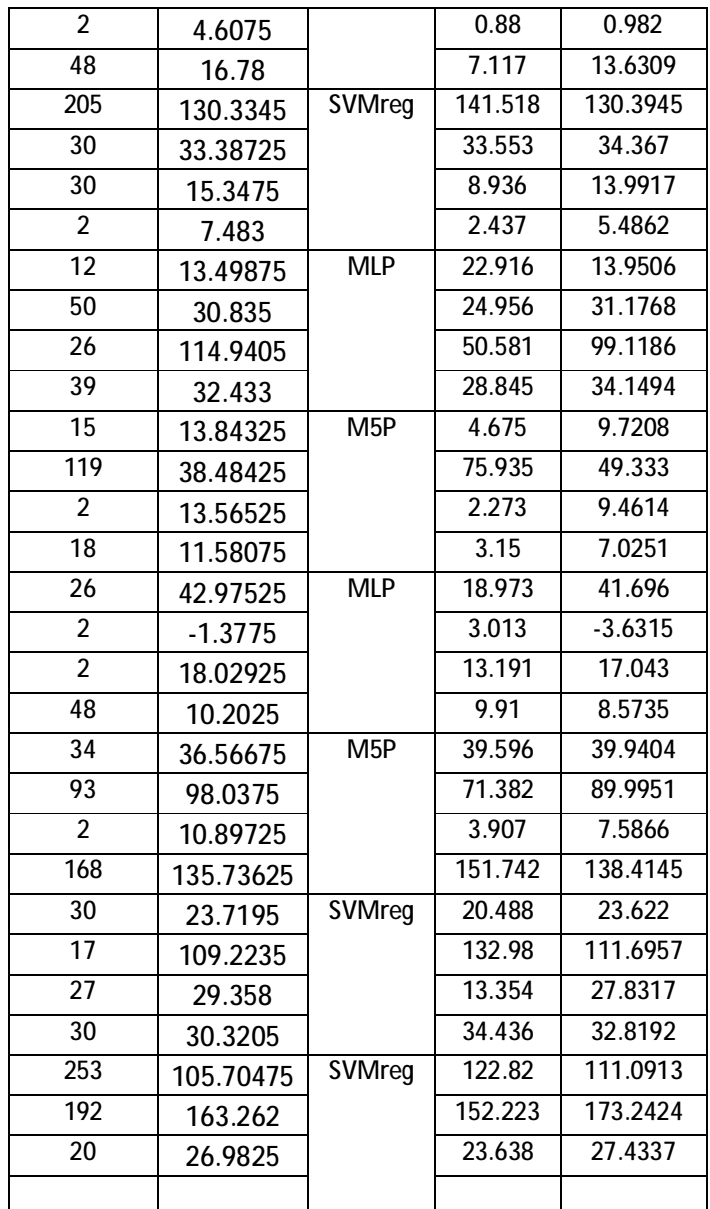

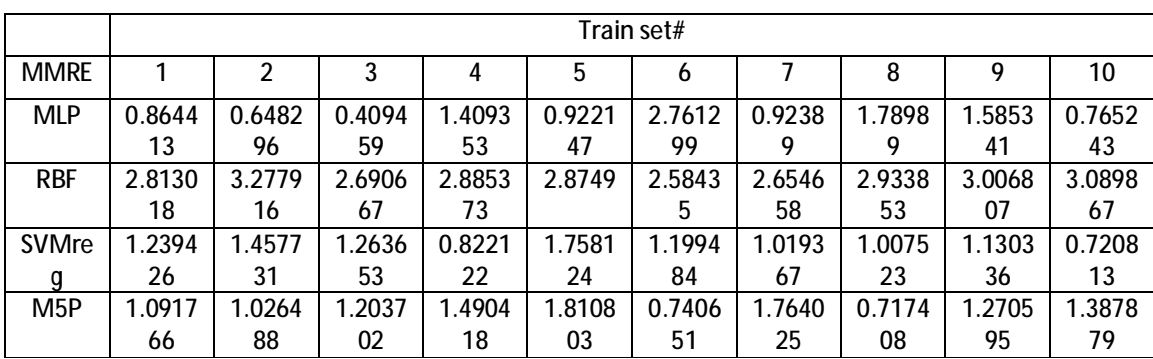

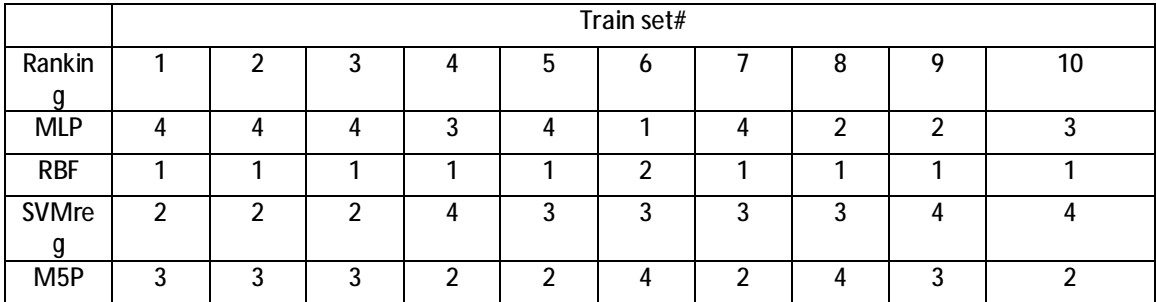

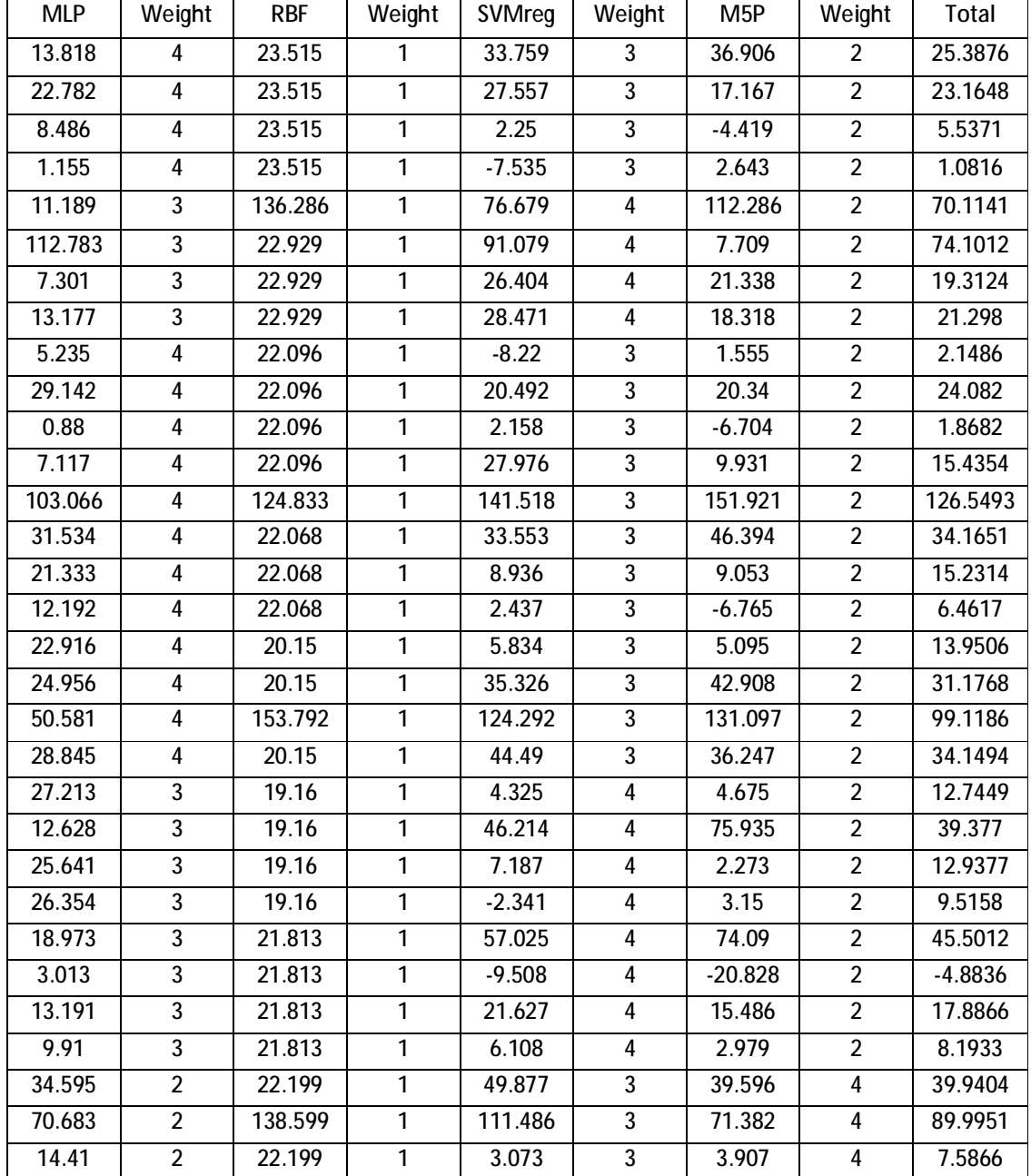

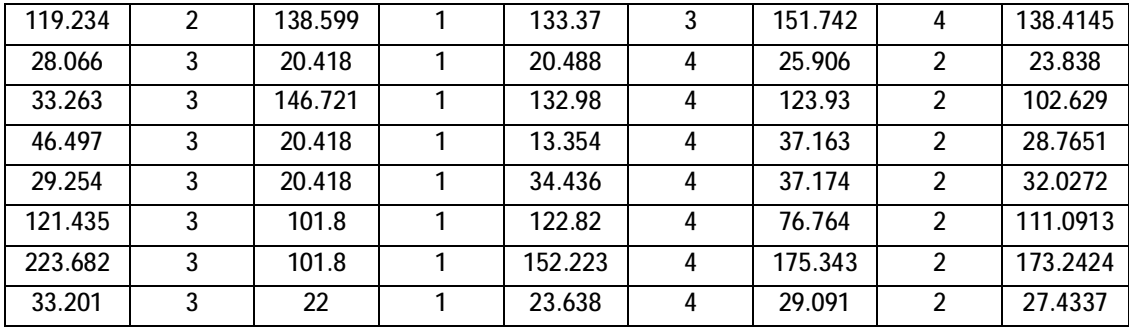

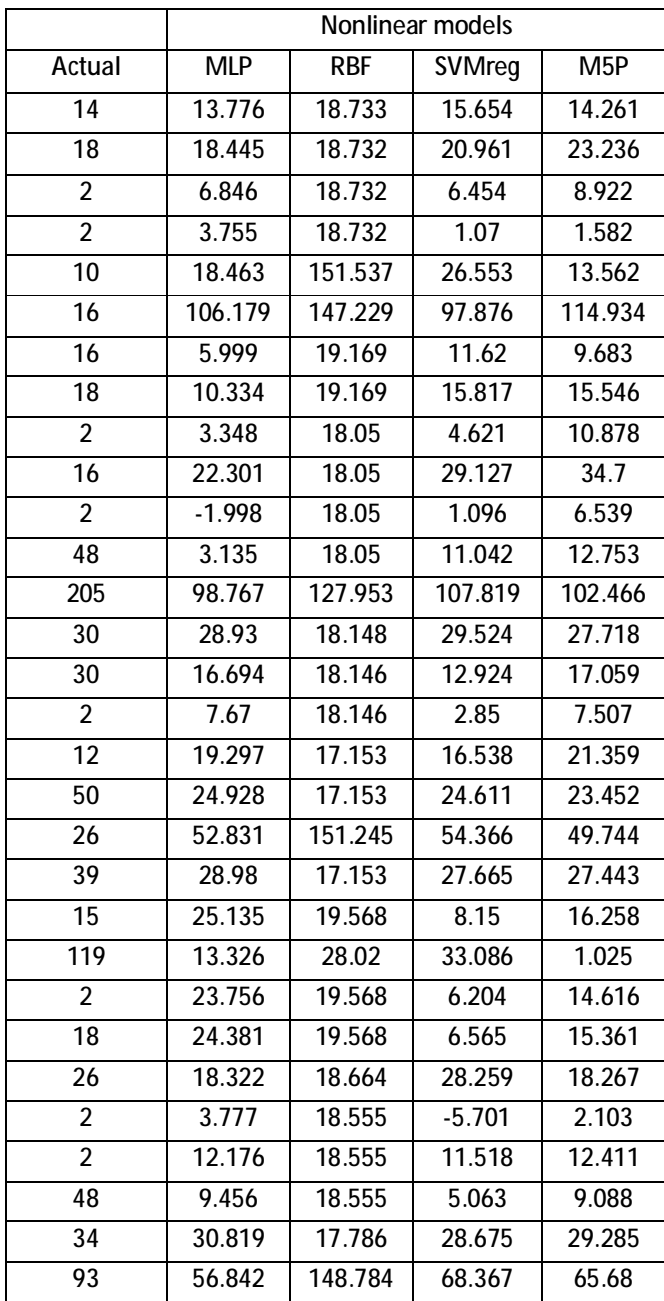

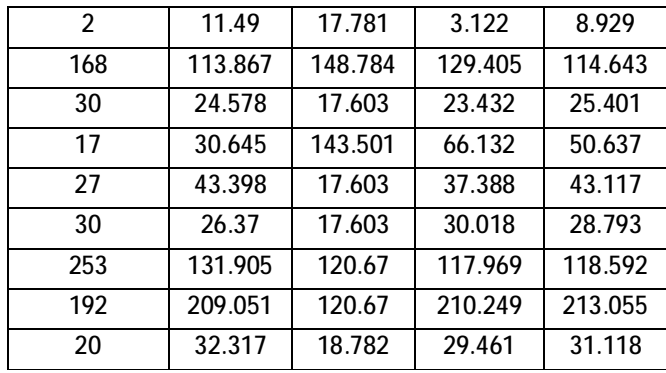

## **QUES (regression) results**

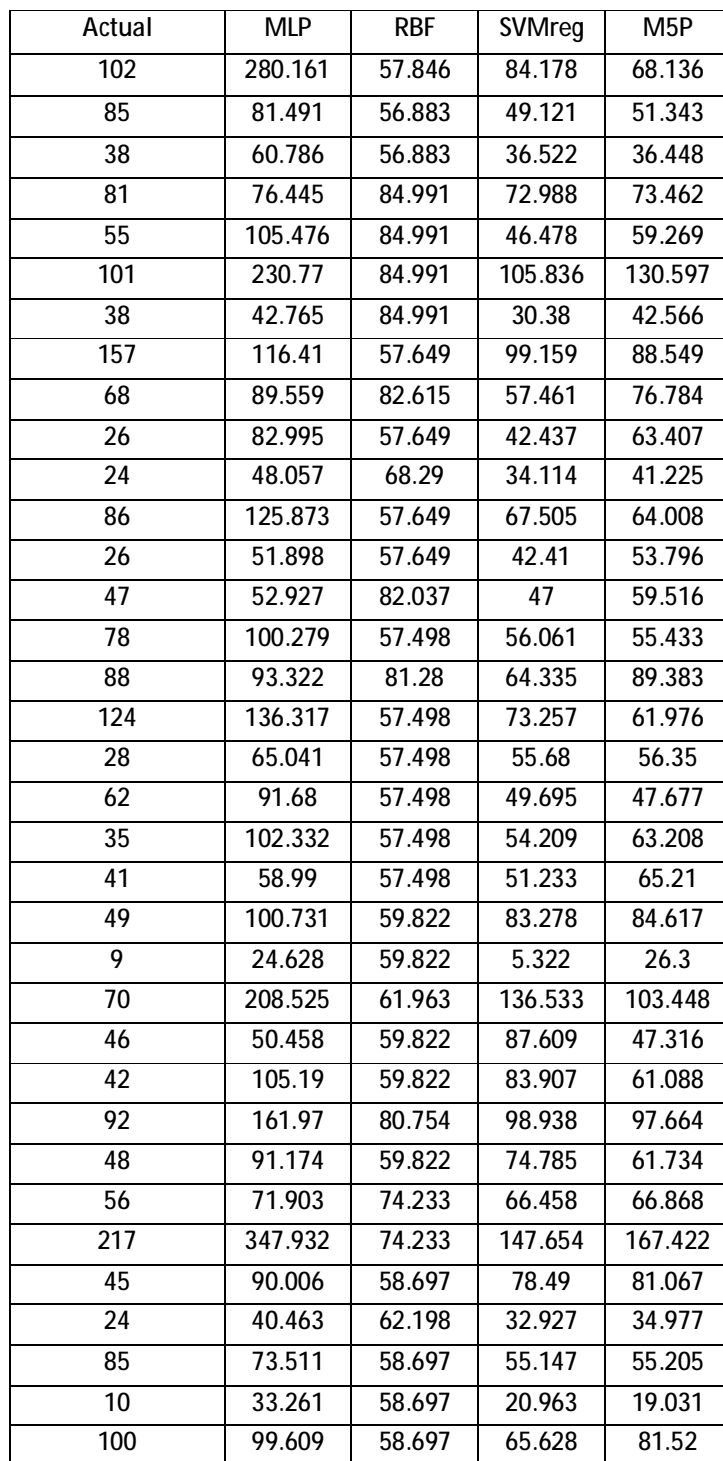

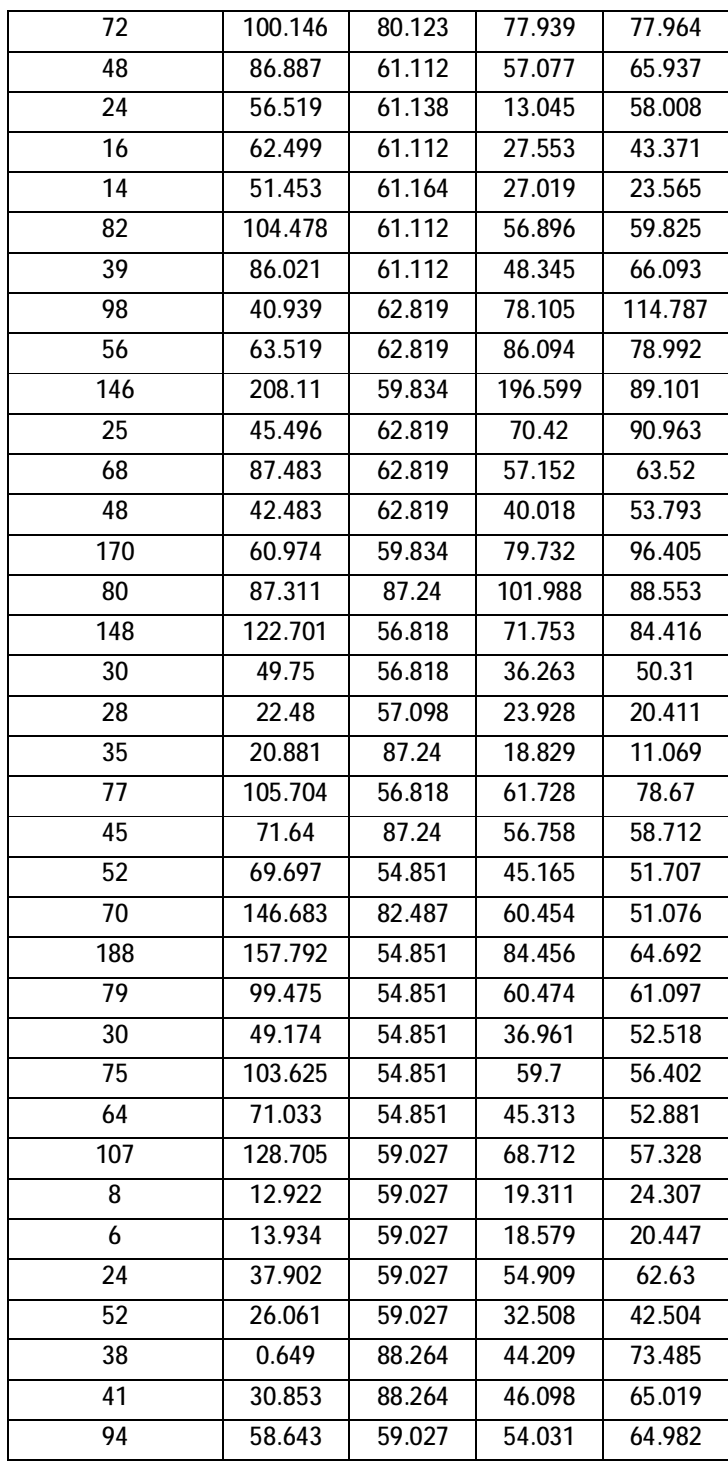

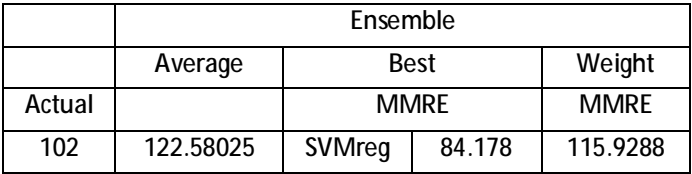

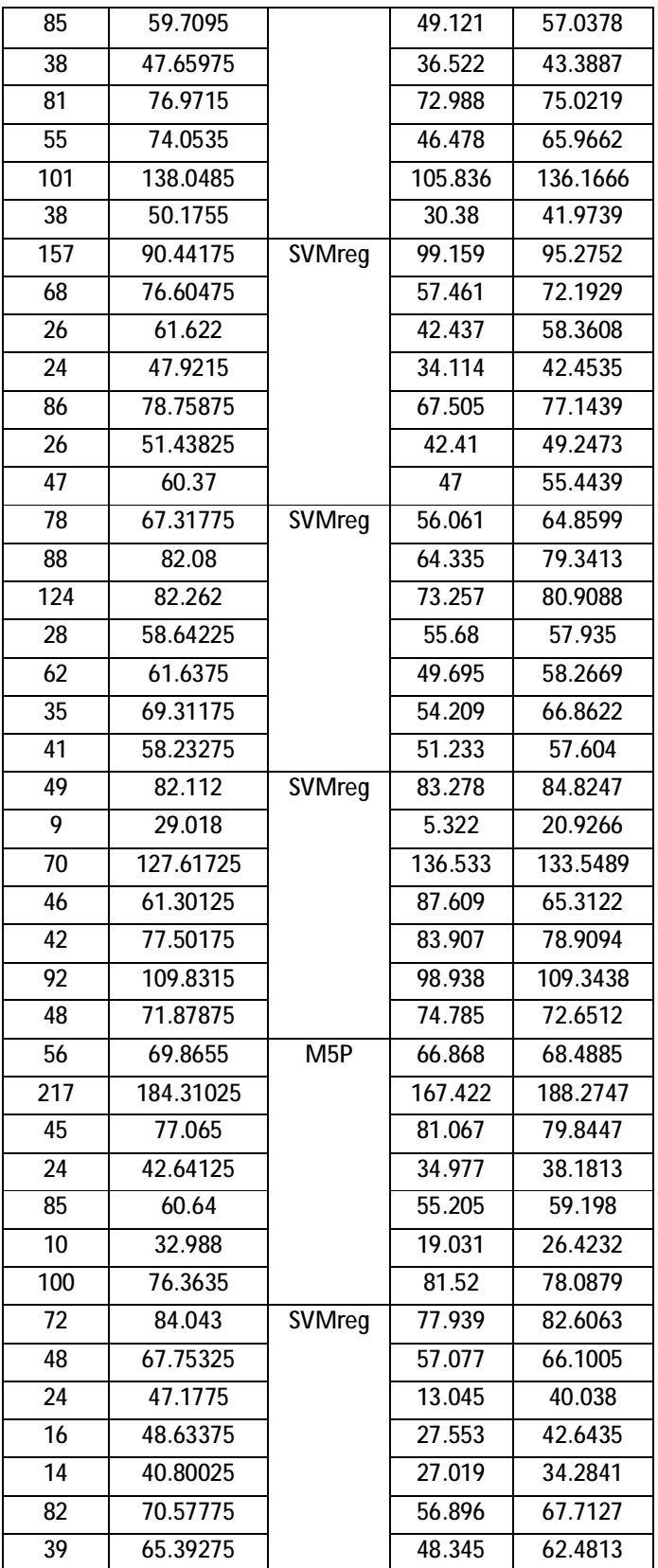

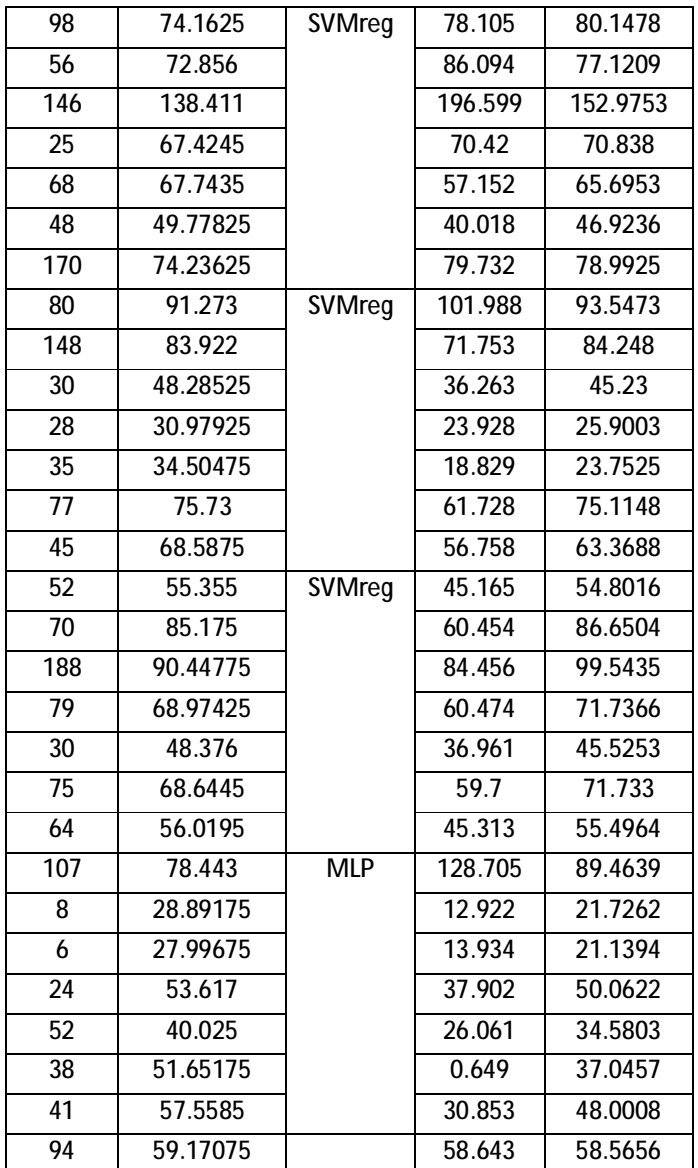

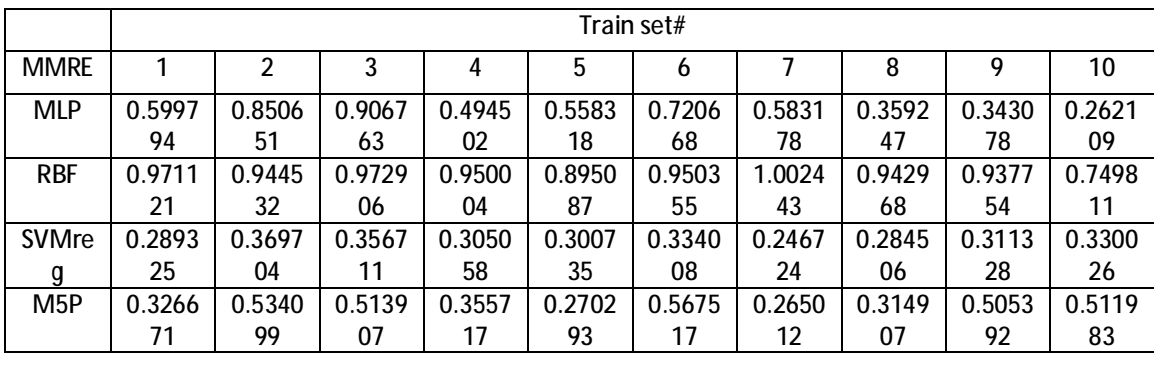

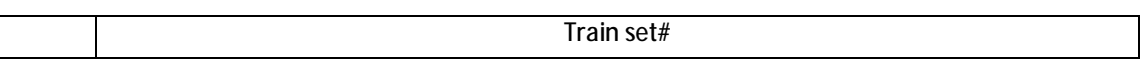

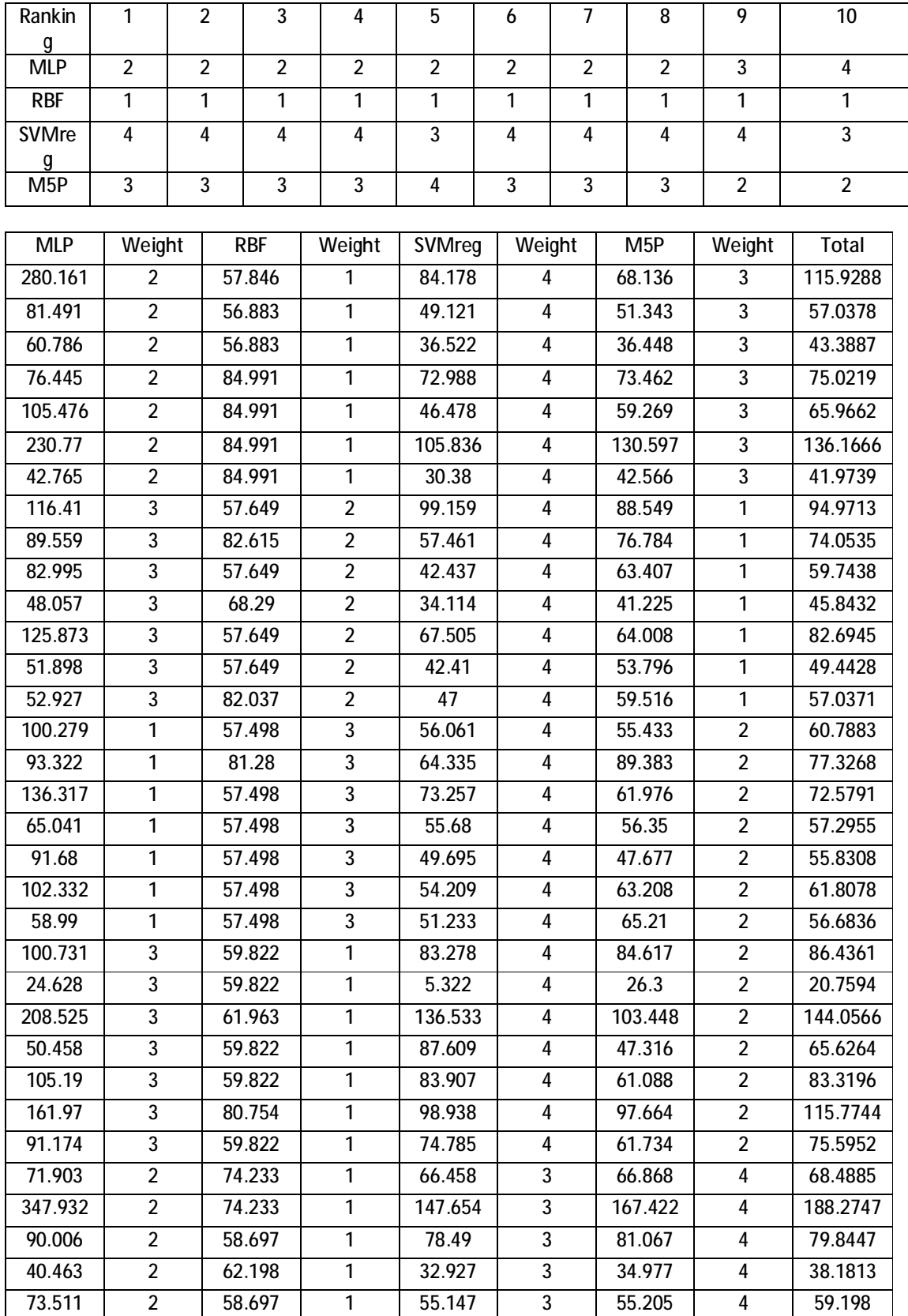
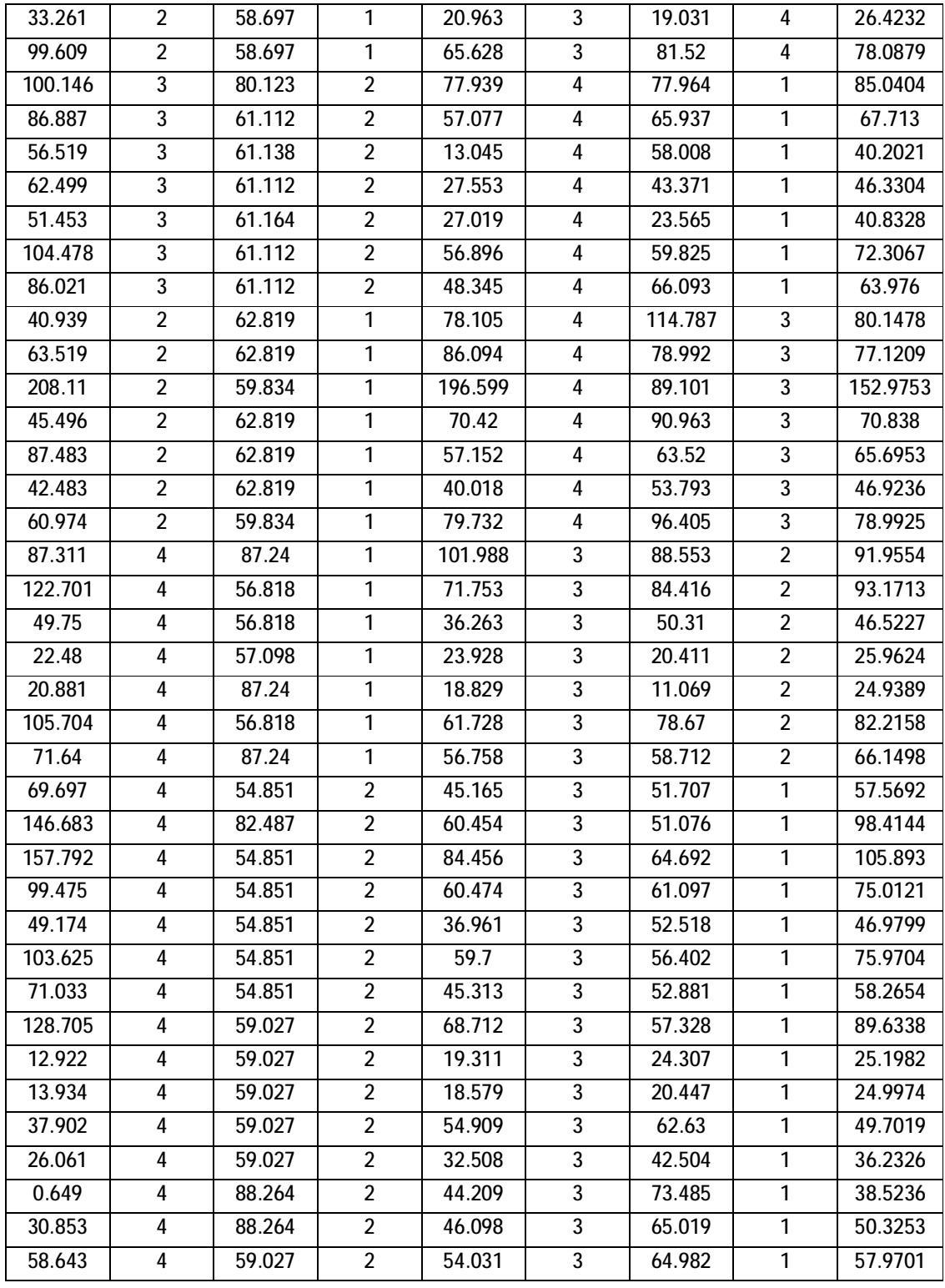

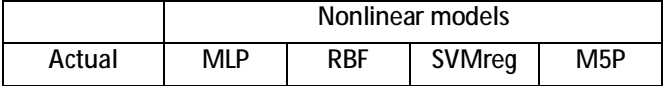

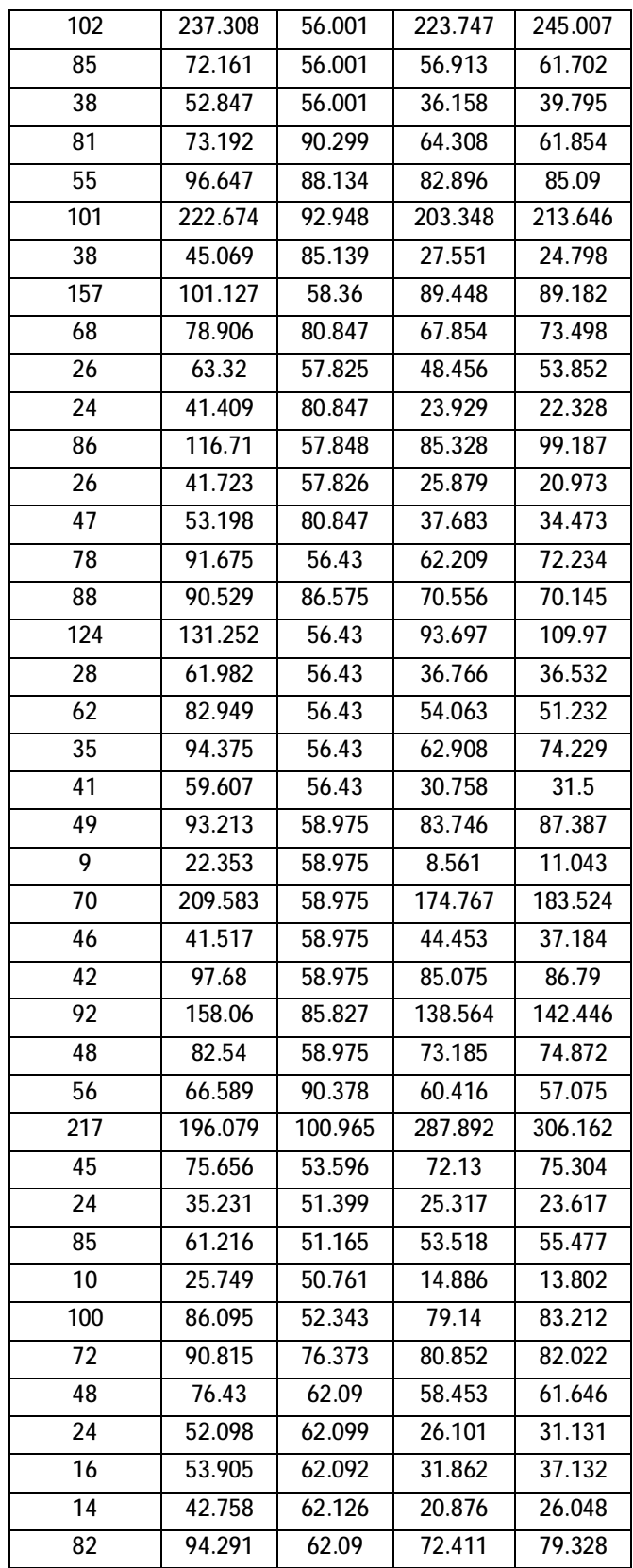

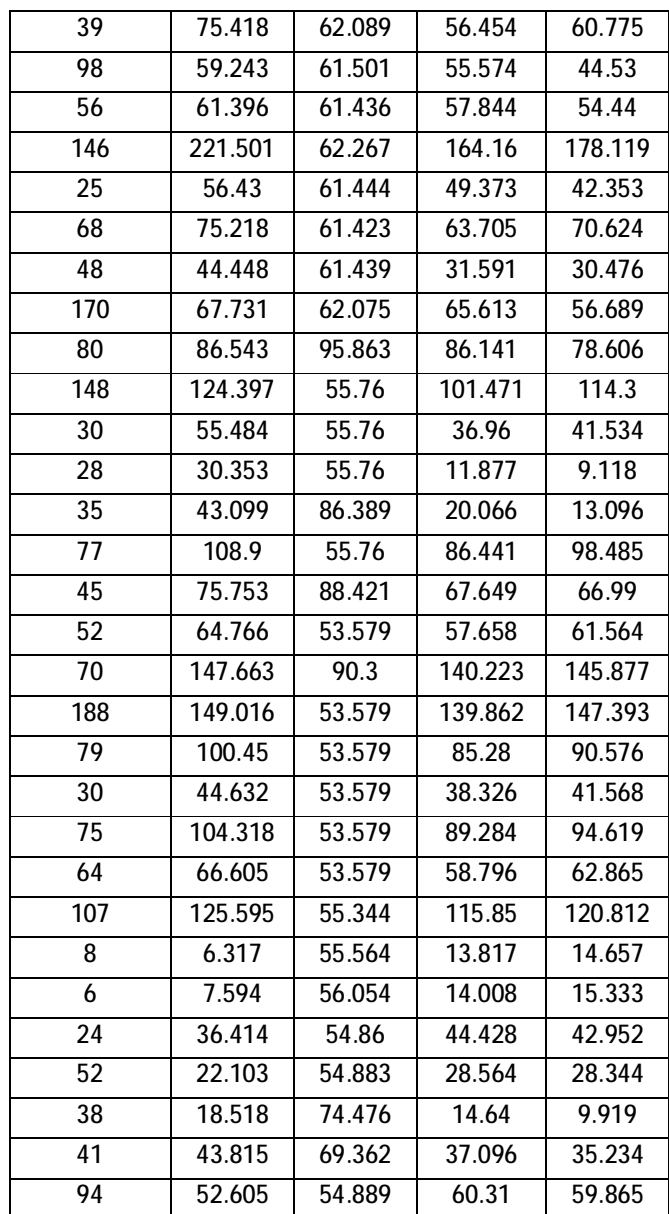

# **VITA**

# **Personal information**

- Hamoud Ibrahim Hamad Aljamaan
- Saudi nationality
- Born in Kuwait, 1985
- Married

### **Education**

- Masters degree in Computer Science, King Fahd University of Petroleum and Minerals (KFUPM), Dhahran, Saudi Arabia. Expected graduation date, June, 2009.
- Bachelor's degree in Computer Science, King Saud University (KSU), Riyadh, Saudi Arabia, June 2006.

## **Research and Publications**

- Hamoud Aljamaan, Mahmoud Elish, "An Empirical Study of Bagging and Boosting Ensembles for Identifying Faulty Classes in Object-Oriented Software", IEEE Symposium on Computational Intelligence and Data Mining (CIDM), March 2009, (Paper was presented by me).
- A. Bahjat, H. Aljamaan, M. Alshayeb; "SQL-GUARD DESIGN PATTERN". SEDE-2009 - 18th International Conference on Software Engineering and Data Engineering, USA, June 2009.

# **Professional Experience**

- 2006, November Present, graduate assistant (GA), department ICS, KFUPM.
- 2005 summer, developed and enhanced an image processing program, Integrated Solution Service Department (ISSD) of Saudi Aramco, Dhahran, Saudi Arabia.

### **Research Interests**

- Software quality assessment
- Utilization of data mining in software engineering
- Empirical software engineering
- Software project management
- Software privacy and protection